# Introducing OBJ

# Joseph A. Goguen<sup>,</sup>, Timothy Winkler<sup>\*</sup>, Jose Meseguer\*, Kokichi Futatsugi°, and Jean-Pierre Jouannaud "

## Abstract

This is an introduction to the philosophy and use of OBJ, emphasizing its operational semantics, with aspects of its finitely and its logical semantics. Release - of OBJ is described in detail with many examples. OBJ is a wide spectrum first-order functional language that is rigorously based on (order sorted) equational logic and parameterized programming, supporting a declarative style that facilitates verification and allows OBJ to be used as a theorem prover.

Order sorted algebra provides a notion of subsort that rigorously supports multiple inheritance, exception handling and overloading. Parameterized programming gives powerful support for design, verification, reuse, and maintenance, using two kinds of module: *objects* to encapsulate executable code, and in particular to define abstract data types by initial algebra semantics; and (loose) *theories* to specify both syntactic and semantic properties of modules. Each kind of module can be parameterized, where actual parameters may be modules. For parameter instantiation, a *view* binds the formal entities in an interface theory to actual entities in a module, and also asserts that the target module satisfies the semantic conditions of the interface theory. Module expressions allow complex combinations of already defined modules, including sums, instantiations, and transformations; moreover, evaluating a module expression actually constructs the described software (sub)system from the given components. Default views can greatly reduce the e ort of instantiating modules by allowing obvious correspondences to be left out. We argue that first-order parameterized programming includes much of the power of higher-order programming, in a form that is often more convenient.

Although OBJ executable code normally consists of equations that are interpreted as rewrite rules, OBJ3 objects can also encapsulate Lisp code, e.g., to provide efficient built-in data types, or to augment the system with new capabilities; we describe the syntax of this facility, and provide some examples. In addition, OBJ provides rewriting modulo associative, commutative and/or identity equations, as well as user-definable evaluation strategies that allow lazy, eager, and mixed evaluation strategies on an operator-by-operator basis; memoization is also available on an operator-by-operator basis. In addition, OBJ3 supports the application of equations one at a time, either forwards or backwards; this is needed for equational theorem proving. Finally, OBJ provides user-definable mixfix syntax, which supports the notational conventions of particular application domains

# Introduction

This paper motivates and describes the use of OBJ based on Release - of the OBJ system OBJ is the latest in a series of OBJ systems, each of which has been rigorously based upon equational logic; however, the semantic basis of OBJ is not developed here in full detail The OBJ system is implemented in Common Lisp, and is based on ideas from order sorted algebra and parameterized programming. OBJ3 provides mixfix syntax, flexible subsorts, parameterized modules, views, and rewriting modulo associativity, commutativity, and/or identity. With its module database and its ability to incorporate Lisp code, this provides a very flexible and extensible environment that is convenient for specification and rapid prototyping, as well as for building new systems, such as experimental languages and theorem proving environments. For example,

The research reported in this paper has been supported in part by: Onice of Naval Research Contracts N00014-65-C-- N--- C-- and N----C--  NSF Grant CCR- grants from the Science and Engineering Research Council a gift from the System Development Foundation and a grant from Fujitsu Laboratories

when the computer Science & Engineering, University of California at San Diego, La Joha CA 92095-0114, USA. —

oni international, menio park CA 94025, OSA. –

<sup>§</sup>Japan Advanced Institute of Science and Technology, 1-1 Asahidai, Tatsunokuchi, Ishakawa, Japan.

<sup>&</sup>quot; Omversite de Faris-Sud, 91405 Orsay, France.

OBJ3 has been used for building FOOPS, an object oriented specification and programming system [74, 87]. the Equation is the Equational programming OOZE International programming  $\mathbf{r}$  is the state oriented to the complete  $\mathbf{r}$  $\mathcal{L}_{\mathcal{P}}$  . The - the -definition of  $\mathcal{L}_{\mathcal{P}}$  -definition framework theorem proves and  $\mathcal{L}_{\mathcal{P}}$  and TOOR [130], a system for tracing requirements.

OBJ has been used for many applications, including debugging algebraic specifications [77], rapid prototyping [69], defining programming languages in a way that directly yields an interpreter (see Appendix Section C- as well as and some elegant work of Peter Mosses - - specifying software systems eg the GKS graphics kernel system - an Ada conguration manager 
 the MacIntosh QuickDraw program - and OBJ itself - hardware specication simulation and verication see and Section 4.8), specification and verification of imperative programs  $[66]$ , specification of user interface designs  $[60, 58]$ , and theorem proving  $[53, 66, 59]$ ; several of these were done under a UK government grant. OBJ has also been combined with Petri nets, thus allowing structured data in tokens [5], and was used to verify compilers for parallel programming languages in the ESPRIT sponsored PROCOS project [137, 138]. In addition, OBJ serves as a programming language for the massively parallel Rewrite Rule Machine, which executes rewrite rules directly and the contract given equal silicon or silicon or silicon or silicon or silicon or silicon or OBJ on such a machine could out-perform a conventional language on a conventional machine, because of the direct concurrent execution of rewrite rules. Some examples using OBJ3 for theorem proving and hardware verification from  $[51]$  and  $[59]$  are given in Appendix Section C.4. In  $[66]$ , OBJ3 is used for teaching the semantics of imperative programming languages, and all the proofs in  $[66]$  are actually executable OBJ3 programs; see  $[109]$  for a more detailed discussion of the educational uses of OBJ.

## 1.1 A Brief History of OBJ

OBJ was designed in 1976 by Goguen [43], using "error algebras" to extend algebraic abstract data type theory with error handling and partial functions; this first design also used ideas from Clear  $[8, 10]$  for parameterized modules, thus giving birth to parameterized programming. The first implementations of OBJ were done from 1977 to 1979 at UCLA by Joseph Tardo and Joseph Goguen. OBJ0 [45] was based on unsorted equational logic while OBJT used error algebras plus and image construct for parameterization - parameterization -David Plaisted implemented OBJ building on OBJT during - at SRI based on theoretical and design work carried out with Joseph Goguen and José Meseguer; improvements of OBJ1 over OBJT included rewriting modulo associativity and/or commutativity, hash coded memo functions, the use of theories with loose semantics as well as objects with initial semantics, and new interactive features [77] which made the system more convenient for users

OBJ- was implemented using parts of OBJ during at SRI by Kokichi Futatsugi and Jean-Pierre Jouannaud, following a design in which José Meseguer and Joseph Goguen also participated, based on order sorted algebra - rather than error algebra also OBJ- provided Clearlike parameterized modules, theories, and views, although not in full generality. Another influence on OBJ3's design and implementation was the HISP system  $[38, 39, 30]$  of Kokichi Futatsugi.

OBJ3 was first developed at SRI by Timothy Winkler, José Meseguer, Joseph Goguen, Claude and Hélène Kirchner and Aristide Megrelis Release - was developed at SRI by Timothy Winkler Patrick Lincoln Jose Meseguer, and Joseph Goguen, and later extended by Winkler and Goguen at the Programming Research group of the Oxford University Computing Laboration - includes further small bug xes made at the small bug xes oxford although the sympath of OBJ is close to that of OBJ-1 is close to that of OBJ erent implementation based on a series of the contract of the series of the series of the series of the series simpler approach to order sorted rewriting [101], and it also provides much more sophisticated parameterized programming OBJ-b-can be seen as in the chosen as in the chosen as in the chosen as in the chosen as in the ch order sorted equational logic

Other implementations of OBJ1 include UMIST-OBJ from the University of Manchester Institute of Science and Technology - Abstract Pascal from the University of Manchester 
 and MCOBJ from the University of Milan  $[14]$ ; the first two are written in Pascal and the third in C. In addition, there is a Franz Lisp OBJ- done at Washington State University UMISTOBJ has been made available as a proprietary software product from Gerrard Software, under the name  $\text{ObjEx.}}$ 

OBJ has been extended in many directions, including logic (or relational) programming (the Eqlog system - - ob ject oriented programming the FOOPS system ob ject oriented specication OOZE  $[3]$ , requirements tracing (TOOR [130]), higher-order functional programming [97, 110], and LOTOS-style species that is a communication for communication protocols - protocols - protocols - protocols - protocols -

Recent developments within the OBJ community include CafeOBJ Maude and CASL CafeOBJ - is being built at the Japan Institute of Science and Technology under the direction of Prof. Kokichi Futatsugi; it extends OBJ3 with hidden algebra  $[55, 80, 68, 67]$  for behavioral specification, and with rewriting logic for applications programming Maude - is being built at SRI International under the direction of Dr. José Meseguer; it extends OBJ with rewriting logic, and has been successfully used for metaprogramming, reflection, and algorithm implementation  $[17, 18]$ . CASL  $[19]$  is being developed by a European consortium called CoFI, whose members include Maura Cerioli, Till Mossakowsky, Peter Mosses, Don Sannella, Bernd Krieg-Bruckner, Michel Bidoit, and Andre Tarlecki; this system is loosely based on OBJ ideas, including parameterized programming, but is more oriented towards specification than verification and prototyping and is intended to support experimentation with a variety of logics As this document is being finished, a system called Kumo is being installed at UCSD. Kumo is a proof assistant for first order hidden logic, that also generates websites to document the proofs obtained  $[65, 64, 78, 60]$ ; it greatly extends the theorem proving power of OBJ, in the logics supported, in the level of automation obtained, and in the user interface, including proof documentation.

#### $1.2$ A Brief Summary of Parameterized Programming

OBJ has three kinds of entity at its top level: objects, theories, and views. An object encapsulates executable code, while a **theory** defines properties that may (or may not) be satisfied by another object or theory. Both objects and theories are **modules**. A view is a binding of the entities declared in some theory to entities in some other module, and also an assertion that the other module satisfies the properties declared in the theory. Theories and views are found in no other implemented language with which we are familiar; however, Standard ML has been influenced by this approach.

Modules can import other previously defined modules, and therefore an OBJ program is conceptually a *graph* of modules. Modules have **signatures** that introduce new sorts<sup>1</sup> and new operators<sup>2</sup> among both new and old sorts. In addition, **variables** with declared sorts are introduced. **Terms** are built up from variables and operators, respecting their sort declarations. Modules can be parameterized, and parameterized modules use theories to define both the syntax and the *semantics* of their interfaces. Views indicate how to instantiate a parameterized module with an actual parameter

This kind of module composition is in practice more powerful than the purely functional composition of traditional functional programming because a single module instantiation can compose together many diese functions all at once in complex ways For example a parameterized complex arithmetic module module and CPXA can easily be instantiated with any of several real arithmetic modules as actual parameter

- $\bullet$  single precision reals, CPXALSP-REAL],
- $\bullet$  double precision reals, CPXALDP-REALJ,
- $\bullet$  multiple precision reals, CPXA[MP-REAL],

where SP-REAL, DP-REAL, and MP-REAL are modules for single-precision, double-precision, and multiple precision floating point arithmetic. Each instantiation may involve substituting dozens of functions into the definitions of dozens of other functions. While something similar is possible in higher-order functional programming by coding up modules as records it seems much less natural particularly if this encoding also specifies the semantics of the interface of CPXA. Furthermore, parameterized programming allows the logic to remain first-order, so that understanding and verification can be simpler. Section 4.7 shows that many typical higher-order functional programming techniques can be implemented with OBJ parameterized modules, often with essentially the same flexibility and with greater clarity, while Section 4.8 shows that a typical application of higher-order functions, namely hardware verification, is readily captured in the simpler formalism

## 1.3 An Overview of this Document

OBJ3's top level accepts declarations (for objects, theories and views), and commands to reduce terms, to show various status and structural information to set various conditions and to do various actions A reduction evaluates a given term with respect to a given object, and OBJ supports reduction modulo associativity commutativity and in the section of the section - a process section and describes theories theori section - describes views and Section - describes reduction - and do community are shown are shown and are and discussed in various places, but are collected in Appendix A. OBJ's approach to imported modules and to built-in sorts and operators is described in Section 3, with many further details of the latter in Appendix

<sup>&</sup>lt;sup>1</sup> Here and hereafter, we generally use the word "sort" instead of "type" because of the very many different meanings that have been assigned to the word "type."

<sup>&</sup>lt;sup>2</sup> Although we generally use the word "operator," in this paper it usually means "function" because we are dealing with a functional language. functional language

D. Built-ins can be useful, for example, in adding new built-in data types to OBJ, or in extending or modifying OBJ in various other ways. Section 5 discusses how to apply rewrite rules one at a time, forwards or backwards, which is needed for theorem proving. Section  $6$  tries to discuss what OBJ is and is not. Appendix A gives some hints on how to use OBJ, Appendix B gives OBJ3's syntax, and Appendix C gives many examples. We have tried to give a fairly comprehensive bibliography of papers that use OBJ.

## 1.4 Acknowledgements

We wish to thank: Professor Rod Burstall for his extended collaboration on Clear and its foundations, which inspired the parameterization mechanism of OBJ; Professor David Plaisted for his many suggestions about the design of OBJ, and for his implementation of OBJ1; Dr. Joseph Tardo for his pioneering and courageous implementation of OBJT; Drs. James Thatcher, Eric Wagner and Jesse Wright for their initial collaboration on abstract data types Dr Peter Mosses for his valuable suggestions and his e orts to use a very early version of OBJ3; Dr. Victoria Stavridou for her use of OBJ3 in hardware specification and verification; Dr. Claude Kirchner for his work on the pattern matching routines and rule generation for OBJ3; Dr. Hélène Kirchner for her work on the rule generation for OBJ3; Dr. Adolfo Socorro for help checking the details of OBJ3 syntax; Dr. Patrick Lincoln for help with the routines for rewriting modulo equations used in Release - of OBJ Mr Aristide Megrelis for his work on the OBJ parser and several generations of students at Oxford and UCSD for their feedback on using OBJ3 in courses on theorem proving, and on the semantics of programming analysis is the strategies is based upon the second upon the second upon  $\mathcal{A}$ 

# 2 Objects

The most important OBJ unit is the **o**bject<sup>-</sup>, which encapsulates executable code. Syntactically, an object begins with the keyword obj and ends with endo The name of the ob ject occurs immediately after the obj keyword; following this comes is, and then the **body** of the object. For unparameterized objects, the name is a simple identifier, such as STACK-OF-INT, PHRASE or OBJ14. Parameterized objects have an interface specification in place of a simple name, as discussed in Section 4. Schematically, the form is

obj  $\langle \textit{ModId} \rangle$  is  $\alpha$  ,  $\alpha$  ,  $\alpha$ endo

where  $\langle \text{Mod}I_d \rangle$  is a metasyntactic symbol for a module identifier, by convention all upper case, possibly including special characters; however, this convention is not enforced, and any character string not containing blanks (i.e., spaces) or special characters can be used. OBJ keywords are lower case.

#### Strong Sorting and Subsorts  $2.1$

We believe that languages should have strong but flexible "type systems." Among the advantages of "strong" typing," which of course we call **strong sorting**, are to catch meaningless expressions before they are executed; to separate logically and intuitively distinct concepts; to enhance readability by documenting these distinctions; and, when the notion of subsort is added, to support multiple inheritance, overloading (a form of subsort polymorphism), coercions, multiple representations, and error handling, without the confusion, and lack of semantics, found in many programming languages (see [73] for a more detailed discussion of these issues). In particular, overloading can allow users to write simpler expressions, because context can often determine which possibility is intended. Of course, strong sorting may require additional declarations, but with a modern editor, it is little trouble to insert declarations, and many could even be generated automatically

Ordinary unsorted logic o ers the dubious advantage that anything can be applied to anything for example

 $\mathtt{first}\text{-name}$  (not (age (3  $*$  false))) iff  $Z^{++}\cdots$  for  $\mathtt{first}\text{-error}$ 

<sup>-</sup>Objects in this sense are not very closely related to objects in the sense or object-oriented programming; rather, they provide executable algebraic specifications for abstract data types.

 $40BJ3$  has the uniform convention that ending keywords can be of the form "end<x>" where "<x>" is the first letter, or first two letters, of the corresponding initial keyword. The initial keyword spelled backwards, as in jbo, is an archaic form for some keywords preserved from earlier versions of OBJ

is a well formed expression. Although beloved by Lisp and Prolog hackers, unsorted logic is too permissive. Unfortunately, the obvious alternative, many sorted logic, is too restrictive, because it does not support overloaded function symbols, such as  $-+$  for integer, rational, and complex numbers. Moreover, strictly  $\alpha$  is assuming and expression assume to a dottorial only assuming that factorial only applies to a dominate  $\alpha$  $\mathcal{L}$ - below we show that order sorted algebra with retracts provides sucient expressiveness while still banishing truly meaningless expressions

Let us now be specific. Sorts are declared in OBJ3 with the syntax

sorts  $\langle SortIdList \rangle$ .

where  $\langle SortIdList \rangle$  is a list of  $\langle SortId \rangle$ s, as in

sorts Nat Int Rat

When there is just one sort, it may be more fluent to write

sort  $\langle SortId \rangle$ .

However, sort and sorts are actually synonymous.

Warning: Sort declarations must be terminated with a blank followed by a period.

Order sorted algebra, sometimes abbreviated OSA in the following, is designed to handle cases where things of one sort are also of another sort (e.g., all natural numbers are also rational numbers), and where operators or expressions may have several di erent sorts The essence of order sorted algebra is to provide a subsort partial ordering among sorts, and to interpret it semantically as subset inclusion among the carriers of models; for example, Nat < Rat means that  $M_{\text{Nat}} \subseteq M_{\text{Rat}}$ , where M is a model, and  $M_s$  is its set of elements of sort s. (Note that OBJ uses  $\lt$  instead of  $\lt$  simply for typographical convenience.) OSA also supports multiple inheritance, in the sense that a given sort may have more than one distinct supersort.

Although many sorted algebra has been quite successful for the theory of abstract data types, it can produce some very awkward code in practice, primarily due to difficulties in handling erroneous expressions, such as dividing by zero in the rationals, or taking the top of an empty stack. In fact, there is no really satisfying way to dene either rationals or stacks with unconditional many sorted algebra and contain some examples which show just how awkward things can get, and  $[73]$  actually proves that certain kinds of specifications cannot be expressed at all in many sorted equational logic.

OSA overcomes these obstacles with its subsorts and overloaded operators and it allows functions to be total that would otherwise have to be partial, by restricting them to a subsort. Two pleasant facts are that OSA is only slightly more difficult than many sorted algebra, and that essentially all results generalize without difficulty from the many sorted to the order sorted case. Although this paper omits the technical details, OSA is a rigorous mathematical theory. OSA was originally suggested by Goguen in 1978  $[44]$ , and is further developed in and some alternative approaches have been given by Gogolla - Mosses -- Poigne Reynolds Smolka et al Wadge 
 and others A survey as of 1993 appears in  $[61]$ , along with some new generalizations. Meseguer has recently proposed a new generalization, called membership equational logic [115].

OBJ3 directly supports *subsort polymorphism*, which is operator overloading that is consistent under subsort restriction this is further discussed in Section -- By contrast languages like ML Hope and Miranda [149] support *parametric polymorphism*, following ideas of Strachey [147] as further developed by Milner [119]. OBJ3's parameterized modules also provide a parametric capability, but instantiations are determined by views, rather than by unification; see Section  $4.7$  for further discussion.

The basic syntax for a subsort declaration in OBJ3 is

subsort  $\langle Sort \rangle \langle Sort \rangle$ .

which means that the set of things having the first  $\langle Sort \rangle$ <sup>5</sup> is a subset (not necessarily proper) of the things having the second  $\langle Sort \rangle$ . Similarly,

subsorts  $\langle SortList \rangle \langle SortList \rangle \langle \ldots$ .

 $5$ Note that  $\langle Sort \rangle$ s differ from  $\langle SortId \rangle$ s in allowing qualification by module name; see Appendix B for details of the notation for syntax that is used in this paper

means that each sort in the first  $\langle SortList \rangle$  is a subsort of each sort in the second  $\langle SortList \rangle$ , and so on. Actually subsort and subsorts are synonyms

**Warning:** The elements of each list must be separated by blanks, and the declaration must be terminated with a blank followed by a period. OBJ3 complains if any sort in a subsort declaration doesn't appear in a previous sort declaration, or if there are cycles in the graph of the subsort relation. Subsort cycles may produce strange behavior

## Operator and Expression Syntax

we believe it is worth some extra implementation that implementation processing time to support symmetry as the flexible, as informative, and as close as possible to users' intuitions and standard usage in particular problem domains. Thus, users of OBJ can define any syntax they like for operators, including prefix, postfix, infix, and most generally,  $\text{mixfix}$ ; this is similar to ECL [15]. Obviously, there are many opportunities for ambiguity in parsing such a syntax. OBJ's convention is that a term is well formed if and only if it has exactly one parse, or more precisely, a unique parse of *least sort*; it is intended that the parser give information about difficulties that it encounters, including multiple parses of least sort.

Warning Due to the treatment of usersupplied operator precedence see Section - the parser in Release - of OBJ may sometimes fail to nd a parse even though an unambiguous parse exists This can usually be repaired by adding parentheses

Let us now discuss operator syntax. The argument and value sorts of an operator are declared at the same time that its **syntactic form** is declared. There are two kinds of syntactic form declaration in OBJ. We call the first kind the standard form, because it defines the parenthesized-prefix-with-commas syntax that is standard in mathematics. For example,

op push : Stack Int -> Stack.

declares syntax for terms of the form  $push(X,Y)$  of sort Stack, where X has sort Stack and Y has sort Int. If the top operator of a term has standard syntactic form, then its arguments (i.e., its first level subterms) must be separated by commas and be enclosed within a top level matching pair of parentheses for the entire term to be well formed. OBJ3's syntax for a standard operator declaration is

```
op \langle \textit{OpForm} \rangle : \langle \textit{SortList} \rangle -> \langle \textit{Sort} \rangle .
```
where  $\langle \text{OpForm} \rangle$  is a nonempty string of characters, possibly consisting of multiple (blank-separated) tokens. Operators in standard form should not include the underbar character, " $\degree$ " (some further syntactic requirements for  $\langle OpForm \rangle$  are discussed below).

 $\bm{w}$ arning: An operator declaration must be terminated with a blank followed by a period , and all of the  $\bm{w}$ sorts (and operators - see the discussion of id declarations below) used in it must have been previously

The second kind of OBJ syntax for operator declarations is called **mixfix form**, and it allows declaring arbitrary mixfix syntax. This kind of declaration uses place-holders, indicated by an underbar character, to indicate where arguments should appear; the rest of the operator form consists of the keywords associated with the operator. For example, the following is a prefix declaration for top as used in terms like top  $push(S, 5)$ :

op top\_ :  $Stack$   $\rightarrow$   $Int$ .

Similarly, the "outfix" form of the singleton set formation operator, as in  $\{4\}$ , is declared by

op  $\{\_ \}$  : Int  $\rightarrow$  Set .

and the inx form form form for addition as in the internal  $\alpha$  in addition as in  $\alpha$ 

op  $-+$  : Int Int  $\rightarrow$  Int .

while a mixfix declaration for conditional is

An exception is if the last character is a left bracket,  $\Box$ , which will occur if there are attributes (see Section 2.4).

op if\_then\_else\_fi : Bool Int Int -> Int .

Between the : and the  $\rightarrow$  in an operator declaration comes the arity of the operator, and after the  $\rightarrow$  comes its value sort (sometimes called "co-arity"); the (arity, value sort) pair is called the rank of the operator. The general syntax for mixfix form operator declarations is

$$
\verb"op" { \langle \mathit{OpForm} \rangle : \langle \mathit{SortList} \rangle \ \textsf{--} \rangle \ \langle \mathit{Sort} \rangle \enspace .
$$

where  $\langle OpForm \rangle$  is a non-empty string of characters, possibly consisting of multiple (blank-separated) tokens, possibly including blanks and matching pairs of parentheses Blanks in the form have no e ect when they are contiguous to an underbar. The following shows a form with a blank:

```
op _is in_ : Int IntSet -> Bool .
```
Warning: A mixfix operator form should be neither entirely blank, nor consist of just one underbar. Also, it must contain exactly as many underbars as there are sorts in its arity

The entire  $\langle OpForm \rangle$  of an operator can be enclosed in parentheses. This can be used to avoid syntactic ambiguity. For example, in the following declaration for division of rational numbers by non-zero rationals,

op  $( : )$  : Rat NzNat  $\rightarrow$  Rat .

failure to enclose the operator name in parentheses could cause the first ":" to be erroneously treated as the delimiter for the  $\langle SortList \rangle$  of the declaration. Such enclosing parentheses are not considered part of the  $\langle OpForm \rangle$ , but rather provide a way to avoid this kind of syntactic ambiguity. The rule is that if the first token encountered after the "op" in an operator declaration is a left parenthesis that is matched by a right parenthesis before the delimiting ":", then these parentheses are interpreted as delimiters, rather than as part of the  $\langle OpForm \rangle$ . This does not preclude using parentheses as tokens in the syntax of an operator. However, the first token in the syntax of an operator should never be a left parenthesis. For example, one can declare an "apply" operator in a data type of lambda expressions with the syntax

op \_(\_) : Lambda Lambda -> Lambda .

Constant declarations have no underbars and have empty arity. For example,

op  $true : -> Boo1$ .

Operators with the same rank but di erent forms can be declared together using the keyword ops for example

ops zero one  $: -> S$ . ops  $(-+$   $($   $*$   $)$  : S S  $\rightarrow$  S .

The parentheses are required in the second case, to indicate the boundary between the two forms.

Warning: op and ops are  $not$  synonymous.

Here is a simple example illustrating some of the syntax given so far; it defines strings of bits.

```
obj BITS is
  sorts Bit Bits 
   ops 0 \; 1 : -\frac{1}{1} Bit.
   op nil : -> Bits.
   op \lfloor . \rfloor : Bit Bits \rightarrow Bits .
endo
```
A typical term over the syntax declared in this object is  $0 \cdot 1 \cdot 0 \cdot \text{nil}$ .

Warning: The period character, ".", is special in OBJ3, because it is used to terminate operator and equation declarations, among other constructions (although it is not required in simple situations where the input is self-delimiting). Sometimes you may need to enclose terms in parentheses to prevent an internal period from being interpreted as a final period. Tokens, such as ".", that are used to delimit syntactic units only function as delimiters when not enclosed in parentheses

The parse command, with syntax

parse  $\langle Term \rangle$ .

can be used at the top level of OBJ3, and also inside modules, to check the parsing of terms. It causes a fully parenthesized form of  $\langle Term \rangle$  to be printed with its sort, provided it can be parsed.

When parsing fails, the system gives some diagnostic information that may help to discover the problem. For example

produces the following

```
No successful parse for the input
1 + 10 div 2
partial descriptions
- - div -   div-
```
Two di erent partial descriptions are given of problematic tokens In the rst the problematic tokens are replaced by " $\degree$ ". In the second, all tokens are displayed, but the problematic ones are enclosed within a matching and - pair This information can be very useful in detecting misspelled variable names and operator tokens. For example, the token "div" above should have been "quo". Tokens are considered problematic if they do not appear in any partial parse where partial parses are generated by considering the prefixes of each suffix of the input string. In general, this only gives approximate information. For example, " $1 + 10$ " is parsed as a prefix in the above expression, which may not be what the user intended.

When strong sorting is not sufficient to prevent ambiguity in a term that uses overloaded operators and subsorts, then qualification notation can be useful. For example, to distinguish the bit 0 in the object BIT above from the natural number zero, one can write 0. Bit and 0. Nat. Sort qualifiers can also be applied to mix $\mathbf{f}$  is in Set or Set or Set or Set or Set or Set or Set or Set or Set or Set or Set or Set or Set o number valued operator is in (as used for bags) from a truth valued operator is in (as used for sets); the parentheses are not optional in this case

Sometimes sort qualication doesnt work but module qualication does because di erent instances of the operator syntax have been introduced in di erent modules For example one might write when X is in Settle who are the strong is the set of a module sort is the name of a module sort names of a module by the sort of names, as in Nat. NAT, Elt.X, Elt.Y, etc. Qualification by module can be distinguished from qualification by sort as long as distinct names are involved, which happens naturally by using the convention suggested in this paper, that module names are all upper case, while sort names only have an upper case letter at the beginning (but note that this convention is not enforced by OBJ3).

Warning: Complete module names must be used, and the complete names of modules that have been created by evaluating module expressions can be surprisingly long; see Section  $4.5$ .

Because OBJ3 is based on order sorted algebra, it supports **overloading**, so that the same operator symbol can have several di erent ranks For example addition might have the following declarations

op  $-+$  : Nat Nat  $-$  > Nat . op  $-+$  : Rat Rat  $-$  Rat .

When the arity sorts of one operator declaration are less than those of another for the same function symbol, then in the models, the function interpreting the operator with smaller arity is the *restriction* to the smaller arity of the function interpreting the operator with larger arity. For example, the natural number addition of natural numbers should yield the same result as the rational number addition of the same natural numbers provided we have declared  $Nat < Rat$ .

The **signature** of a module consists of the sorts, subsort relation, and operators available in it, where each operator has a form, arity, and value sort. Under the natural assumption of regularity, each order sorted term has a well defined least sort, where a signature is **regular** iff for any operator  $f : w \rightarrow s$  and any  $w' \leq w$  there is a least rank  $\langle w'', s'' \rangle$  among all  $f: w'' \to s''$  satisfying  $w' \leq w''$ , where the ordering of ranks  $\langle w, s \rangle$  is pointwise [62, 76]. A signature is **coherent** if each connected component of the set of sorts ordered by the subsort ordering has a top element, where the connected components are the equivalence classes under the equivalence relation obtained from the relation

 $sRs'$  iff  $s \leq s'$  or  $s' \leq s$ 

by closure under transitivity. To guarantee that OBJ3 works correctly, all signatures should be regular and coherent, and each connected component should have a top element; however, OBJ3 does not check these assumptions

Using subsorts, and representing list concatenation by juxtaposition, we can now give a somewhat better representation for bit strings than that above

```
obj BITS1 is
   sorts Bit Bits 
   subsorts Bit < Bits.
   ops 0 1 : \rightarrow Bit.
   op \overline{\phantom{a}}: Bit Bits \overline{\phantom{a}} Bits .
```
# $2.3$  Equations and Semantics

We now turn to semantics. OBJ has both an abstract denotational semantics based on order sorted algebra, and a more concrete operational semantics based on order sorted term rewriting. The semantics of an object is determined by its equations Equations are written declaratively and are interpreted operationally as rewrite rules, which replace substitution instances of left sides by the corresponding substitution instances of right sides Operational and denotational semantics are discussed in the next two subsections

The following is a rather typical equation,

eq  $M + s N = s(M + N)$ .

where M and N are variable symbols, while  $+$  and s are operator symbols. They keyword "eq" introduces the equation, and the equality symbol "=" separates its left and right sides.

The syntax for declaring variables is

vars  $\langle \textit{VarIdList} \rangle : \langle \textit{Sort} \rangle$ .

where the variable names are separated by blanks. For example,

vars L M N : Nat .

The keyword var can also be used, and is more idiomatic when there is just one variable, but it is actually synonymous with vars

Warning: The final blank and period are required for variable declarations.

The syntax for an ordinary equation in OBJ3 is

eq  $\langle Term \rangle = \langle Term \rangle$ .

where the two  $\langle Term \rangle$ s must be well formed OBJ3 terms in the operators and variables available in the current context, and must have a common (super-) sort.

**Warning:** Equations must be terminated by a blank followed by a period . OBJ will think a loose period within an equation marks the end of the equation and then will probably generate a parse error and other chaos However it is easy to avoid this by placing parentheses around an expression that contains the o ending period For similar reasons any use of in the left side must be enclosed in parentheses

Warning: All variables in an equation must have been previously declared. For equations appearing in ob jects each variable that occurs in the right side must also occur in the left side and the left side must not be a single variable. All these conditions are checked, and warnings are issued if they fail.

Warning: Correctness of OBJ3's operational semantics normally requires that the least sort of the left side of each equation is greater than or equal to that of its right side. If this condition is not satisfied by an equation the cost of the retracts in the left side of the right side but not the left side side side side s 2.3.4 below discuss this in more detail and also introduce a refinement.

There is a shorthand notation for giving a name to a ground term. The syntax is

<sup>&</sup>lt;sup>7</sup>The blank can be omitted if the last character is "special", i.e., a parenthesis or bracket.

 $8$ This requirement is not made for theories (see Section 4.1).

let  $\langle Sym \rangle = \langle Term \rangle$ . let  $\langle Sym \rangle$  :  $\langle Sort \rangle = \langle Term \rangle$ .

The name used must be single symbol such as  $\mathbf{r}$  as  $\mathbf{r}$  as  $\mathbf{r}$  as  $\mathbf{r}$  above second form above symbol such as  $\mathbf{r}$ is equivalent to

op  $\langle Sym \rangle$  : ->  $\langle Sort \rangle$  . eq  $\langle Sym \rangle = \langle Term \rangle$ .

In the first form, the sort of the top operator is taken to be the sort of the term (as discovered by the parser). For example

 $let t = 101.$ 

defines  $t$  to be the list 1 0 1. A variation of let that is suitable for use when applying equations by hand is discussed in Section

Warning: The symbol given to a let declaration must be a single token.

Warning: When a symbol defined by a let is used in a term being reduced, it is replaced by its original definition. Hence, if the symbol is used more than once, the definition will also be reduced more than once.

OBJ also has conditional equations, which have the syntax

cq  $\langle Term \rangle = \langle Term \rangle$  if  $\langle Term \rangle$ .

where the first two  $\langle Term \rangle$ s must have a common sort, and the third  $\langle Term \rangle$ , which is called the **condition**, must have sort Bool, a predefined sort that is automatically provided in every module. A conditional rewrite rule can be thought of as a "conditional pattern-driven demon" that awakens when the pattern in its left side is matched and when its condition evaluates to true, using values for variables determined by the match. The keyword ceq is synonymous with cq

Warning: For conditional equations appearing in objects, all variables that occur in the condition must also occur in the left side, otherwise a warning is issued. Also, any occurrence of if in the right side must be enclosed in parentheses, or else OBJ will assume that what follows it is the condition.

The command

show rules  $\vert \langle \textit{ModExp} \rangle \vert$ .

will show the rules for the named module (see Section 4.5 for details about module expressions) or for the current module if none is named. Each rule is associated with a positive integer by the system . The rules of certain predefined modules, in particular BOOL, will not be displayed unless the command

set all rules on

has been executed, in which case all rules from all imported modules are shown. Of course,

set all rules off

restores the default. The command

show all rules

shows rules as if both the verbose (see Section 3) mode and the all rules were set on.

A label can be given to a rule by using the syntax

 $\left[ \langle LabelList \rangle \right] - \langle Rule \rangle$ 

where  $\langle LabelList\rangle$  is a comma or blank separated list of identifiers, which must not contain a "." or begin with a digit. For example,

summer and the second contract of the second contract of the second contract of the second contract of the second contract of the second contract of the second contract of the second contract of the second contract of the

 $9$ This is useful for specifying rules in apply commands (see Section 5).

Actually the label need not immediately precede the rule and the form label-label-label-label-label-label-labelsetting the label for the next rule to be created.) For example,

define the contract of the contract of the contract of the contract of the contract of the contract of the contract of the contract of the contract of the contract of the contract of the contract of the contract of the con

works as expected, i.e., the label "def1" is associated with the rule " $x = 100$ " that is generated internally by the use of let

Labels are shown when rules are shown. Certain automatically generated rules have automatically generated labels

The command

```
show rule \langle RuleSpec \rangle.
```
shows the specified rule, where  $\langle RuleSpec \rangle$  is defined as follows:

 $\langle RuleSpec \rangle$  : =  $[-] [\langle Model \rangle], \langle RuleId \rangle$  $\langle RuleId \rangle$  ::=  $\langle Nat \rangle$  |  $\langle Id \rangle$ 

(The syntactic notation used here is explained in Appendix B below.) For example,

show rule .def1 .

in the context of the module containing the let considered above, shows the rule

define the contract of the contract of the contract of the contract of the contract of the contract of the contract of the contract of the contract of the contract of the contract of the contract of the contract of the con

and the variant

show all rule  $\langle RuleSpec \rangle$ .

shows a specific rule in verbose mode.

We are initial period in definition in definition but so  $\mathbf{u}$  and be used by used by used but so  $\mathbf{u}$ 

Warning: It is possible that rules, as displayed by the show command, will be renumbered in curious ways when modules are combined.

#### - Operational Semantics is Reduction

We illustrate computation by term rewriting with a simple LIST-OF-INT object. (The line protecting INT in the example below indicates that the INT module, for integers, is imported; module importation is discussed in Section  $3.1$  below.)

```
obj LIST-OF-INT is
 sort List 
 protecting INT 
 subsort Int < List.
 op _ : Int List - List .
 op length_ : List -> Int .
 var I : Int . var L : List .eq length I = 1.
  eq length(I L) = 1 + length L.
endo
```
The subsort declaration "Int  $\leq$  List" yields a syntax in which single integers, such as "5", are valid lists. Omitting the parentheses in the last equation above creates a relatively subtle parsing ambiguity which as an exercise, the reader is invited to discover.

Let us now evaluate some terms over this object. A term  $\langle Term \rangle$  to be evaluated is presented with the syntax

reduce  $\left[\text{in } \langle \text{ModExp} \rangle : \right] \langle \text{Term} \rangle$ .

which is evaluated in the context of the module currently in focus, unless the optional "in  $\langle \textit{ModExp} \rangle$ " is given, in which case it is evaluated in the context of  $\langle ModExp \rangle$ . Usually the module currently in focus is the last module entered into the system, but this can be changed by using the select command, as described in the beginning of Section 3. The keyword reduce can be abbreviated to red. The term given for reduction may contain variables, in which case a warning is given, but the reduction is carried out with the variables being treated as constants of the declared sorts

Warning: The period after a term to be reduced is required, and "loose" periods inside the term will confuse the parser and may cause chaos. For example, in

reduce  $0$  .  $1$  .  $0$  .  $\text{nil}$  .

OBJ first reduces just "0", and then try to interpret "1  $\ldots$  0  $\ldots$  nil  $\ldots$ " as further top level commands; this fails, and produces some further error messages. This can be avoided by enclosing the entire term to be reduced in parentheses. A command like "red  $in(1)$ " also fails, because OBJ assumes that the "in" introduces a module name. Parentheses can also be used to resolve this ambiguity, as in "red  $(in(1))$ "

A reduce command is executed by matching the given term with the left sides of equations, and then replacing the matched subterm with the corresponding substitution instance of the right side; i.e., evaluation proceeds by applying rewrite rules. For example, the command

reduce let  $\mathcal{L}$  and the contract of the contract of the contract of the contract of the contract of the contract of the contract of the contract of the contract of the contract of the contract of the contract of the co

causes the given term to be evaluated in the module LIST-OF-INT if it follows that module, and in this case, the following is printed

```
reduce in LISTOFINT  length   

rewrites: 5
result NzNat
```
as a result of the following sequence of rewrite rule applications

```
let the contract of the contract of the contract of the contract of the contract of the contract of the contract of the contract of the contract of the contract of the contract of the contract of the contract of the contra
 length and the contract of the contract of the contract of the contract of the contract of the contract of the
 length and the contract of the contract of the contract of the contract of the contract of the contract of the
1 + (1 + 1) =>
```
which we call a trace of the computation. Here, the first step uses the second rule, with the left side length  $\mathbf{M}$  is a second step also uses this rule but now matching in this rule but now matching in the second step also uses this rule but now matching in the second step also uses the second step also uses the second and L to this match works by regarding the integer of List because Integer of List because Integer of List because Int The third step simply uses the first rule, and the last steps use the built-in arithmetic of INT. Execution proceeds until reaching a term to which no further rules can be applied, called a normal (or reduced) form the command

set trace on

causes a local trace to be printed as a reduction is executed. This displays information describing the application of each rule Global tracing is produced by the command

set trace whole on

which displays the whole term being reduced at each rule application. Similarly, the commands

set trace off set trace whole off

 $10$ Most functional programming languages require users to declare constructors such that a term is reduced iff it consists entirely of constructors. OBJ3 does not make any use of constructors, and thus achieves greater generality; however, constructor ations could be used the used and the compiler optimization into the used in Kumo to support induction (i.e.).

return OBJ3 to its default state of not printing traces.

The operational semantics for a conditional rewrite rule is as follows: first find a match for the left side; then evaluate the condition, after substituting the bindings determined by the match; if it evaluates to true, then do the replacement by the right side, again using the values for the variables determined by the match. Note that evaluating the condition could require non-trivial further rewriting in some cases. This requires OBJ to keep track of bindings, because a term may match a rule in more than one way, and we do not want to keep trying the same match over and over; this bookkeeping can be highly non-trivial for associative matrix  $\mathbf{A}$  associative matrix see Section - Section - Section - Section - Section - Section - Section - Section - Section - Section - Section - Section - Section - Section - Section - Section - Section -

OBJ3 has a built-in (i.e., predefined) polymorphic binary infix Bool-valued equality operator which specializes as neeeded to any sort  $S$ ; its syntax is

op  $==$  : S S  $->$  Bool.

This operator tests whether or not two ground terms are equal, by reducing the two terms to normal form, and then comparing the normal forms for syntactic identity." For example, \_==\_ on Bool itself is just  $\text{iff}$ . The operator == really is equality on a sort provided that the rules for terms of that sort are Church-Rosser, that the rules are terminating with respect to the given evaluation strategy, and that the evaluation strategy is nonlazy these notions are discussed in Sections - and - below because these conditions guarantee that normal forms will be reached. The negation  $=$   $=$   $\pm$   $=$   $\pm$   $\pm$  also available, and so is polymorphic if then else fi; these polymorphic operators are all provided by the predefined module BOOL, which is automatically imported into each module (unless this default is specifically disabled).

presented to the reduce and parse commands; a warning is issued in the case of reduction. Of course, a parse error will occur if there are variables that have not been declared. For example,

reduce length  $I$ . \*\*\*> should be: 1 reduce length  $(I I)$ . \*\*\*> should be: 2 reduce length  $(I I I)$ . \*\*\*> should be: 3

 $A$  parsing error will result from omitting the particle ses for reasons to be discussed in Section indicates that what follows is a comment that should be printed.)

It is possible to perform a number of reductions over the same module in a "reduction loop", with the syntax

 $\{RedLoop\}$  : = rl  $\{ . \mid \langle Model \rangle \}$   $\{ \langle Term \rangle \}$ ....

The terms are read, and the reduction results printed, one at a time. If "." is given instead of a  $\langle ModId \rangle$ , then the current module is used. A synonym for  $r1$  is  $red-loop$ .

For example

rl NAT  $5 + 5$ .  $3 * 6 + 18$ .  $(21 - 8) * 3$ .  $\sim$   $-$  

(the last term will fail to parse, because  $-$  is not defined in NAT).

Sometimes when we want to execute test cases for some code, it may be convenient to use the "test reduction" command, which has the syntax

test reduction  $\left\vert \text{in } \left( \text{ModExp} \right) \right\vert$  :  $\left\vert \left\langle \text{Term} \right. \right\rangle$  expect:  $\left\langle \text{Term} \right. \right\rangle$ .

and checks whether the result is as expected, and then issues an error message if it isn't. For example,

test reduction in NAT  $: 5 + 5$  expect: 10.

But it is often easier to use a comment, such as

\*\*\*> should be: 10

or to execute

 $red 5 + 5 == 10$ .

where is the predened polymorphic equality function as described in Section 4. The predentity function  $\mathbf{r}$ 

 $11$  If == is used for two terms with incompatible sorts, then a parse error occurs.

#### and the state of the state of the state of the state of the state of the state of the state of the state of th Denotational Semantics

Whereas an *operational* semantics for a language should show how its computations are done, a *denotational* semantics should give precise mathematical meanings to programs in a way that is as conceptually clear and simple as possible, and that supports proving properties of programs. If a language is rigorously based upon logic, then the already established proof and model theories of the underlying logical system apply *directly* to its programs, and complex formalisms like Scott-Strachey semantics or Hoare logics are not needed. The denotational semantics of OBJ is algebraic, as in the algebraic theory of abstract data types  $[84, 83, 153, 90]$ , and in particular, the denotation of an OBJ object is an algebra, a collection of sets with functions among them . Ine initial algebra approach <sub>[O</sub>ə, 110] takes the unique (up to isomorphism) **initial** algebra as the "standard," or "most representative" model of a set of equations (there may of course be many other models), i.e., as the representation-independent standard of comparison for correctness. It is shown in  $[11]$  $s$  (see also  $(116)$ ) that an algebra is initial if and only if it satisfies the following properties:

- 1. **no junk:** every element can be named using the given constant and operator symbols; and
- no confusion all ground equations true of the algebra can be proved from the given equations

For canonical systems as dened in Section - below the rewrite rule operational semantics agrees with initial algebra semantics, in the sense that the reduced forms constitute an initial algebra (this result was shown in  $[46]$ ; see also  $[116, 151]$ . Because OBJ3 is based on order sorted algebra, it is important to note that this result easily extends to this context. OSA, and thus OBJ3, provides a completely general programming formalism in the sense that any partial computable function can be dened- The formalism is especially convenient and natural for non-numerical processing, but in fact, it also handles numerical applications quite felicitously

## - Exceptions and Retracts

Exceptions have both inadequate semantic foundations and insufficient flexibility in most programming and specification languages, including functional programming languages. Algebraic specification languages sometimes use partial functions, which are simply undefined under exceptional conditions. Although this can be developed rigorously, as in [98], it is unsatisfactory in practice because it does not allow error messages or error recovery. For some time, we have been exploring rigorous approaches that allow users to define their own exception conditions, error messages, and exception handling. OBJT and OBJ1 used error algebras [43], which sometimes fail to have initial models  $[131]$ ; however, the current approach based on OSA seems entirely satisfactory to us

As a simple example, let's consider the natural and rational numbers, with sorts Nat  $\lt$  Rat. If  $-$  is only denote the rationals then are the controlled for rational number and National number and National National hand given the term where is only dened for natural numbers the parser must consider the subterm ( = ) = ) to be a rational because at parts this term will evaluate this term will evaluate to a natural number of the the term  $\setminus$  ,  $\setminus$  , "give it the benefit of the doubt" by having the parser insert a retract, which is a special operator symbol (in this case denoted  $r: \text{Rat-Mat}$  and having arity Rat and coarity Nat) that is removed at run time if the subterm evaluates to a natural, but otherwise remains behind as an informative error message. Thus, the r turns the term the term rather than the term rather than the term rather than the term rather than the term r  $\mathbf{v}$  and the builtin retract equation retract equation retract equation retract equation retract equation retract equation of  $\mathbf{v}$ 

 $r: Rat> Nat(X) = X$ 

where  $X$  is a variable of sort Nat. The retract operator symbols are automatically generated by the OBJ3 system, along with the corresponding retract equations. Retracts are inserted, if needed, by the parser, and will not be seen by the user in ordinary examples. However, the user who wants to see retracts can give the command

```
set show retracts on.
```
which causes the OBJ3 system to print them, both when showing equations in modules, and also when showing the results of rewriting. Of course,

 $^{12}$ We will see later that the denotation of an OBJ theory is a class of algebras, that are not in general isomorphic to one another.

 $\sim$  see  $|0,110|$  for similar results about total computable functions.

set show retracts off

restores the default mode in which retracts are not shown

We will see later that retracts can be used to handle rewrite rules that are not sort decreasing (see Section - also equations with retracts on their left sides are useful for dening coercions among various data types, and data with multiple representations, as explained in  $[73]$  and illustrated in  $[50]$  and  $[61]$ .

Turning to theory for a moment, retracts are new operators  $r_{s,s'}: s \to s'$ , one for each pair  $s, s'$  of sorts in the same connected component; these give an extension of the original signature provided by the user. For each  $r_{s,s'}$ , a retract equation  $r_{s,s'}(x) = x$  is also added, where x is a variable of sort s. Then (a slight extension of) the "conservative extension" theorem proved in [76] shows that under some mild assumptions adding these operators and equations does not create any confusion among terms that do not involve retracts. The OBJ3 implementation uses the notation  $r$ :s>s' for the operator  $r_{s,s'}$ :  $s \to s'$ . Details of the mathematical and operational semantics of retracts, using order sorted algebra and order sorted term rewriting are given in and are given applications of recent applications to the retracts to the particle of re functions

Warning Release - of OBJ does not allow quality and terms provided by the contracts with terms provided by the user.

Now some code that illustrates retracts. Stacks are a well known benchmark in this area, because the example is simple, but raises the interesting problem of what a term like top (empty) actually means, and indeed, whether it has any meaning. The OBJ3 code given below not only handles the exceptions in a natural way, but also seems about as simple as one could hope. The approach is to define a subsort NeStack of non-empty stacks, and then say that top is only defined on this subsort.

```
obj STACK-OF-NAT is sorts Stack NeStack.
      subsort NeStack < Stack .
      protecting NAT 
      op empty : - Stack.
      op push : Nat Stack -> NeStack.
      op top_ : NeStack \rightarrow Nat .
      op pop : Nestack - Stack.
      var X : Nat . var S : Stack.
      eq top push(X, S) = X.
      eq pop push(X, S) = S.
    endo
Then evaluating
    reduce top push(1,empty).
yields the natural number 1, while
    reduce pop push(1,empty).
yields empty, and
   reduce top empty 
yields
    result Nat: top r:Stack>NeStack(empty)
with empty retracted to the sort NeStack. Similarly,
   reduce top pop empty 
yields
   result Nat: top r:Stack>NeStack(pop r:Stack>NeStack(empty))
```
If the show retracts mode is on, when OBJ3 shows the term to be reduced in the above example, then it will contain retracts; in fact, it will show the same term given above as output, because no reduction is possible

An alternative approach to exceptions involves introducing supersorts that contain specific error messages for exceptional conditions, as in the following:

```
obj STACK-OF-NAT is
  sorts Stack Stack? Nat? .
 protecting NAT 
 subsort Nat < Nat? .
  op empty : - Stack.
  op push : Nat Stack -> Stack .
  op push : Nat Stack? \rightarrow Stack? .
  op top_ : Stack -> Nat? .
  op pop_: Stack \rightarrow Stack? .
  op topless : - Nat? .
  op underflow : - Stack? .
 var X : Nat . var S : Stack .eq top push(X, S) = X.
  eq pop push(X, S) = S.
  eq top empty = topless.
  eq pop empty = underflow.
endo
```
Here are some sample reductions for this code

```
reduce top push(1,empty). ***> should be: 1
reduce pop push(1,empty). ***> should be: empty
reduce top empty . ***> should be: topless
reduce pop empty . ***> should be: underflow
reduce top pop empty . ***> should be: top r: Stack?>Stack(underflow)
```
Sometimes we may want a certain operator, or a certain term, to have a lower sort than it otherwise would Sort constraints - of the declaration in this means for the syntax for a synthetic synthetic control to of sort constraint that restricts the domain of a multiargument operator to arguments that satisfy some equational conditions. For example, the code in Section C.8 contains the operator declaration

op as i<u>s directed</u> and also we have as a more as we have passed

which means that Mor if do move also means and more are some some also more more if which is an our which is a automatically provided error supersort of Moroccative associative associative that is associated that is associ attribute is discussed in the following subsection

Warning Release - of OBJ only supports the syntax intervals of syntax intervals in the semantic of sort constraints Intervals in the syntax intervals in the syntax intervals in the syntax intervals in the syntax intervals particular, error supersorts (such as Mor?) are not automatically generated for each user declared sort. However, we hope that some future version of OBJ will fully implement this feature, as it seems to have many interesting applications In fact in Release - of OBJ the semantics of the above opas declaration is equivalent to that of the following ordinary operator declaration

op Mor Mor Mor assoc-

A related feature allows defining a subsort by a Boolean expression. For example,

```
sort PosRat 
subsort PosRat < Rat .
var N : Rat .
as PosRat : N if N > 0.
```
defines PosRat  $\leq$  Rat to have as its elements the rationals N such that N  $>$  0. The syntax is

as  $\langle Sort \rangle$  :  $\langle Term \rangle$  if  $\langle Term \rangle$ .

**Warning:** This feature is not yet implemented, and attempting to use it produces the message

Error: general sort constraint not currently handled (ignored)

#### 2.3.4 More on the Operational Semantics

This section gives an informal introduction to some delicate aspects of OBJ3's operational semantics; fuller treatments of order sorted rewriting, order sorted equational deduction, and retract equations can be found in  $[101, 76, 141]$ . The aim here is to familiarize OBJ3 users with the basic properties that equations should have for term reduction to behave properly As already mentioned in Section -- OBJ assumes that signatures are regular and coherent, and we maintain this assumption throughout this subsection. We first discuss the Church-Rosser property and termination, and then we explain some additional conditions required to handle subsorts

often, the order of applying rules does not also the result in the sense the sense the sense that whenever  $\theta$  is rewritten in two different ways obtaining terms the such that both there is another terms to define the the th and to restrict the t- and the property is desirable property is called Church Church Church With the complete  $\sim$ rules in objects are Church-Rosser. Another desirable property for a rule set is **termination**, in the technical sense that there are no infinite sequences of rewrite rule applications. A rule set that is terminating (in this sense) can be checked for the Church-Rosser property by the Knuth-Bendix algorithm [104]; a rule set that is both terminating and Church-Rosser is called canonical. Although we cannot assume that all rule sets are terminating, rules that define total computable operators over total computable sets can always be chosen to be both Church-Rosser and terminating  $[6]$ ; this includes the typical case of abstract data types. However, further functions defined over these structures can fail to have terminating rule sets, for example, if they implement procedures for problems that are only semi-decidable, such as full first-order theorem proving, migher-order unincation, or combinator reduction — The Knuth-Bendix algorithm extends to a completion procedure that may produce a canonical rule set from one that is terminating. Note that an order sorted version of Knuth-Bendix is needed for OBJ3 [141]. Huet and Oppen give a nice survey of rewrite rule theory which develops some connections with general algebra  $\mathbf{R}$  and Jouannauddice and Jouannauddice and Jouannauddice and Jouannauddice and Jouannauddice and Jouannauddice and Jouannauddice and Jouannauddice and Jouannauddic - have also written useful surveys of this area that are more up to date OSA foundations for the issues discussed above may be found in - above may be found in - above a recent algebra and all the survey are controlled survey and all the survey are controlled survey and all the survey are controlled survey and all the surv of term rewriting, and  $[4]$  is a recent elementary textbook on this subject.

We have run many thousands of reductions on many hundreds of examples, often in dozens of variations, and we have hardly ever encountered problems with canonicity. We believe that OBJ users almost always write equations for abstract data types that are canonical, because they tend to think of equations as programs and therefore they write primitive recursive denitions for operators A practical implication of this is that tests for canonicity are not of critical importance This is fortunate because the problem is undecidable

In summary, the intuition of the Church-Rosser property is that when it holds, reduction can be seen as evaluating a functional expression to a unique result that does not depend on the order of evaluation The termination property ensures that this result always exists

We now discuss some issues concerning subsorts in rewriting. Intuitively, the more we advance in evaluating a functional expression, the more information we should have about its result. This should also apply to information about the *sort* of the result, and the smaller the sort that we can associate to a data element, the more information we have about that data element. For example, by syntactic analysis we can only associate to the expression  the sort Rat but after evaluation we know that its result has sort NzNat

This suggests that rewrite rules should be **sort decreasing**, i.e., that if a term  $t$  can be rewritten to a term  $t$  , then the least sort of  $t$  should always be less than or equal to the least sort of  $t$ . This is very often the case in the many examples that we have studied; however, there are some quite reasonable rewrite rules that can violate this requirement *temporarily*. For example, in the number hierarchy described in Appendix  $C.7$ , the rule

eq | C |
$$
\hat{C}
$$
 = C \* (C  $\#$ ) .

which defines the square modulus of a complex number with rational coordinates as the product of the number by its conjugate, has a left side with sort Rat and a right side with sort Cpx. In the end, this will (in the appropriate sense clarified below) not matter because the requirement of rewriting down is only violated temporarily, and the reduced expression is always a rational number.

But in general, the careless treatment of rules that are not sort decreasing could result in unsound deductions. For example, consider the object

 $^{14}$ In order not to add new values to the underlying abstract data type, the value sorts of such potentially non-terminating operators should be error supersorts then retracts will be added when they are used as ordinary values in terms

obj PROBLEMS is sorts A B subsorts  $A \leq B$ . op  $a : -> A$ . op  $b : -> B$ . ops f  $g : A \rightarrow A$ .  $var X : A$ . eq  $f(X) = g(X)$ . eq  $a = b$ . endo

and suppose that we want to reduce the term  $f(a)$ . By applying the first equation, we can reduce it to  $g(a)$ , and by applying the second equation, we can reduce it to  $g(b)$ . The problem here is that  $g(b)$  is not a well-formed term! In fact, the second step of deduction is not allowed under the rules of order sorted equational deduction [76], and is unsound in this precise sense. The problem is that while the deduction a  $\epsilon$  b is sound in itself, it becomes unsound in the context of the enclosing function symbol g.

Retracts allow a correct and sound treatment of rules like that for the square modulus of a complex number discussed above. In this treatment, rewriting works even if the rules are not sort decreasing, provided they are "reasonable" in a sense that is made precise below. Moreover, if the rules are not reasonable, then the retracts will help to detect flaws in the specification. The idea is as follows: suppose that a term  $t$  of reast sort  $s$  can be rewritten at the top by applying a rule  $u = v$  to yield a term  $i$  , i.e., suppose there is a substitution  $\sigma$  (respecting the sorts of the variables) such that  $\iota = \sigma(u)$  and  $\iota_- = \sigma(v)$ . Ivext, suppose that the least sort  $s$  of  $\iota$  is not less than or equal to  $s$ . This could be a problem if our term  $\iota$  were enclosed in a  $\,$ subterm that made its replacement by  $\,$ t -ill-formed. A way to guarantee that this never happens, regardless of the embedding context, is to check the least sorts of  $t$  and  $t$  , and whenever the sort of  $t$  is not greater than or equal to the sort of  $t$  , to replace  $t$  not by  $t$  but by the term  $\mathtt{r}:s\ge s$  ( $t$  ). We then call the rewrite from t to  ${\tt r}:s$  > $s$ (t) a safe rewrite using the rule  $u=v.$  Kewrites in which retract symbols are eliminated by applying the built-in retract rules (see Section 2.3.3), and also rewrites with  $s \geq s'$ , where no retract is needed, are also considered safe.

The key point about safe rewrites is that they are sound, i.e., they are correct logical deductions. First, as discussed in Section - adding retracts and retract rules to the original specication is conservative in the sense that no new equalities between terms without retracts can be derived after the addition of retracts and retract rules. The soundness of safe rewriting then follows from the observation that the rewrite from  $\iota$  to  ${\tt r}:s\rightarrow s(\iota$  ) using the rule  $u=v$  is a combination of two sound steps of deduction, namely, we can first derive  ${\bf r}:s\to s$  ( $t\to s$  )  $s$  ( $t\to s$  using  $u=v,$  and then derive  $t=r$  :  $s\to s$  ( $t\to s$  ) by applying to the term on the left the retract rule  $r: s \geq s(x) = x$  with x a variable of sort s.

Notice that if the original rules are sort decreasing, then safe rewrites and ordinary rewrites coincide, in the sense that there is never any need to introduce retracts on the right side after applying a rule Safe rewriting allows us to broaden the class of rules that OBJ3 can handle properly, to include all intuitively "reasonable" rules. Without safe rewriting, we would have to require that all rules are sort decreasing. But with safe rewriting it is enough to require that if a ground term  $t$  without retracts can be safely rewritten to a term  $\iota$  to which no rules can be applied, then

- $(1)$   $\iota$  mas no retracts, and
- (2) any sequence of safe rewrites from  $t$  to  $t$  -can be continued by a sequence of safe rewrites from  $t$  -to  $t$ .

we call rules satisfying conditions  $\{ \pm \}$  and  $\{ \pm \}$  reasonable rules  $\{ \pm \}$  and denition of safety  $\{ \pm \}$ rewriting, an irreducible term  $\iota$  , as well as any intermediate term, will have a least sort less than or equal to the least sort of the original term  $t$ . Notice also that any rules that are Church-Rosser and sort decreasing are obviously reasonable. The rules for the complex number example are reasonable (and also terminating). The rules in the PROBLEMS example are unreasonable, and the user will get evidence of this by performing reductions. For example, the reduction of a will yield the result  $r:B>A(b)$ , and the reduction of  $f(a)$  will yield the result  $g(r:B>A(b))$ , both of which violate condition (1).

One last word of caution Failure to be reasonable may not be apparent from a cursory inspection of the rules. For example, consider the object

obj MOREPROBLEMS is sorts A B C subsorts  $A \prec B \prec C$ .

op  $f : C \rightarrow C$ . ops f  $h : A \rightarrow A$ . op  $g : B \rightarrow B$ . op  $a : -> A$ .  $var X : B$ . eq  $f(X) = g(X)$ . endo

Here,  $f(X)$  has a sort C that is greater than B, the sort of  $g(X)$ . However, this specification is unreasonable. For example, the term  $h(f(a))$  reduces to the term  $h(r:B>A(g(a)))$ , violating condition (1). The problem is that the rule

eq  $f(Y) = g(Y)$ .

obtained from the original rule by "specializing" the variable X of sort B to a variable Y of sort A violates the sort decreasing property. Therefore, not just the original rules, but also all of their "specializations" to rules with variables having smaller sorts may have to be considered; see  $[101]$ .

#### 2.4 Attributes

It is natural and convenient to consider certain properties of an operator as attributes that are declared at the same time as its syntax These properties include axioms like associativity commutativity and identity that have both syntactic and semantic consequences as well as others that a ect order of evaluation parsing etc. In OBJ3, such attributes are given in square brackets after the syntax declaration. You can see what attributes an operator actually has with the show command, which has the following syntax,

show op  $\langle OpRef \rangle$ .

where  $\langle OpRef \rangle$  describes the operator (see Appendix B for its details). The operator will be described in the context of the module currently in focus

## - Associativity and Commutativity

Let us first consider associativity. For example,

```
op or  Bool Bool  Bool assoc-
```
indicates that or is an associative binary infix operator on Boolean values. This implies that the parser does not require full parenthesisation. For example, we can write (true or false or true) instead of  $(true or (false or true))$ ; moreover, the term printer will omit unnecessary parentheses. Of course, the assoc attribute also gives the semantic e ect of an associativity axiom which is implemented by associative rewriting and associative extensions, as described below.

Warning: The assoc attribute is only meaningful for a binary operator with arity A B and value sort C when  $C \leq A$  and  $C \leq B$ ; however, retracts might be inserted if either  $A \leq C$  or  $B \leq C$ .

Binary infix operators can be declared commutative with the attribute comm, which is semantically a commutativity axiom, implemented by commutative rewriting (as described below). Note that a binary operator can be given both commutative and associative attributes

Warning: The commutative attribute is only meaningful when the two sorts in the arity have a common supersort; also, some retracts may be added if these two sorts are unequal.

**Warning:** Because associative/commutative matching is an NP-complete problem, a *uniformly fast* implementation is impossible

The present implementation based on work of Lincoln 
 extended to OSA along the lines of - 
 is reasonably efficient, but cannot be expected to run quickly for really large problems; see also [96].

#### -- Identity and Idempotence

An identity attribute can be declared for a binary operator. For example, in

op  $or$  : Bool Bool  $\rightarrow$  Bool [assoc id: false].

the attribute into a character  $\Delta$  for the economic equations  $\alpha$  and  $\alpha$  and  $\alpha$  and  $\alpha$  and  $\alpha$  and  $\alpha$  $B$ ). Identity attributes can be *ground terms* and not just constants.

Warning: All the operators occurring in the value term of an identity attribute must have been previously

If it only makes sense to have a left or a right identity, then that is all that is generated. For example, in

op  $nil: -\geq Li$ st . op Int List NeList id nil-

only a right identity equation isadded A left identity equation is added if the sort of the identity is a subsort of the left arity sort, and a right identity equation is added if the sort of the identity is a subsort of the right arity sort

Warning: OBJ3 implements rewriting modulo identity by a combination of direct matching modulo identity and a partial completion process that may generate further equations Matching modulo identity very often leads to problems with termination and efficiency, as discussed in Section  $3.1.1$  below.

The attribute  $idr$ : introduces only the identity equations themselves, without invoking any completion process. This can be convenient for avoiding the termination problems associated with the id: attribute.

Warning: Associative, commutative and identity attributes are inherited downward, from an overloaded operator to all operators having the same form and lower rank

Operators can also be declared idempotent, by using the attribute idem; this is implemented simply by adding the idempotent equation

warding the economic of rewriting modulo idempotence is necessary continued not accepted not accepted in

It is possible to give any operator symbol any of the attributes assoc, comm, id:, idr: and/or idem; warnings are issued when the attributes do not make sense

Let us now consider a more sophisticated integer list object with associative and identity attributes,

```
obj LIST-OF-INT1 is
  sorts List NeList 
  protecting INT 
  subsorts Int < NeList \langle List.
  op nil : -> List.
  op  List List associated the List associated the List associated the List associated the List associated the Li
  op \Box: NeList List \rightarrow NeList [assoc id: nil].
  op head_ : Nelist \rightarrow Int.
  op tail_ : Nelist \rightarrow List.
  var I : Int . var L : List .
  eq head(I L) = I.
  eq tail(I L) = L.
endo
```
and some test cases using this object. For example,

reduce 0 nil 1 nil 3.

is carried out in LIST-OF-INT1 by applications of the identity equation modulo associativity, as follows,

```
0 nil 1 nil 3 =>
0 1 nil 3 \Rightarrow0 1 3
```
and it prints

result NeList

Similarly, we may consider

reduce head  $(0 1 3)$ . \*\*\*> should be: 0 reduce  $tail(0 1 3)$ . \*\*\*> should be: 1 3 reduce tail(nil  $0$  1 nil 3) . \*\*\*> should be: 1 3

## - Precedence and Gathering

Ambiguity in the parsing of terms can be reduced by using precedence and gathering. The precedence of an operator is a lower in the range in the range in the sense in the sense in the sense in the sense in the sense in that is discussed below. For example, the predefined object INT contains the declarations

op  Int Int Int assoc comm id prec op Int Int Int assoc comm id prec -

The precedence of a *term* is the precedence of its top operator, unless it is enclosed in parentheses or qualified, in which case it has precedence Ordinarily the arguments of an operator must have precedence less than or equal to its precedence Therefore is not to  $\mathcal{L}_1$  is not particle as  $\mathcal{L}_1$  . The second is particle as as  $\mathcal{U}$  as above declarations because the precedence of the arguments the arguments to  $\mathcal{U}$ than or equal to 31. Intuitively, we can think of the "tighter binding" indicated by lower precedence as the strength with which an operator pulls on its arguments in this example the constant has been pulled on more strongly by  $*$  than by  $*$ .

The default precedence for an operator with standard (i.e., prefix-with-parentheses) form is 0. If an operator pattern begins and ends with something other than an underbar then its precedence also defaults to 0. Unary prefix operators have default precedence 15. In all other cases, the default precedence is 41.

This default behavior can be modified. The **gathering pattern** of an operator is a sequence of elements e, E, or & (one element for each argument position) that restricts the precedences of terms that are allowed as arguments: e indicates that the corresponding argument must have strictly lower precedence, E allows equal or lower precedence, and  $\&$  allows any precedence. For example, parentheses could be described as having precedence 0 and gathering pattern  $(\&)$ ; also, the gathering pattern  $(E \in)$  forces left association for a binary operator

An interesting example that needs this gathering pattern is combinatory algebra, the code for which (see Appendix  $C(6)$  includes the following declaration:

op T T T gather E e -

For example, under this declaration,  $a \ b \ c$  will be parsed as  $(a \ b) \ c$ , rather than as  $a \ (b \ c)$ .<br>The default gathering pattern for an operator with standard form is all  $\&$ s. If an underbar for an argument position is not adjacent to another underbar, then the default gathering value for that position is  $\&$ . In all other cases, the default gathering value is E.

Warning: The current OBJ3 parser sometimes "jumps to conclusions" based on precedence and gathering information, and then simply fails if its initial assumption is wrong. This means that sometimes a term that really does have a unique parse of least sort may fail to parse Although the defaults are surprisingly e ective sometimes it is necessary to explicitly give carefully chosen precedence and gathering attributes and/or to insert some parentheses into terms, in order to get the parsing behavior that you want.

In general a large tree will have many di erent sites where rewrite rules might apply and the choice of which sites can strongly at which sites can strongly and can strongly and can also and can also and can also and can also and can also and can also and can also and can also and can also and can also and can also and c modern functional programming languages have a uniform lazy (i.e., top-down, or outermost, or call-byname) semantics. But because raw lazy evaluation is slow, lazy evaluation enthusiasts have built clever compilers that figure out when an "eager" (i.e., bottom-up or call-by-value) evaluation can be used with exactly the same results that is called strictless analysis -  $\mathsf{I} = \mathsf{I} \times \mathsf{I}$  is more existence each contract the contract of operator can have its own evaluation strategy. Moreover, the OBJ3 programmer gets this flexibility with minimum e ort because OBJ determines a default strategy if none is explicitly given This default strategy is computed very quickly, because only a very simple form of strictness analysis is done, and it is surprisingly e ective though of course it does not t all possible needs

Syntactically, an  $E$ -strategy (E for "evaluation") is a sequence of integers in parentheses, given as an operator attribute following the keyword strat. For example, OBJ's built-in conditional operator has the following E-strategy,

op ifthe interesting interesting interesting into the interest of the interest of the interest of the interest

which says to evaluate the first argument until it is reduced, and then apply rules at the top (indicated by "0"). Similarly,

op  Int Int Int strat -

indicates that  $\mathcal{W}(\mathcal{N})$  is to evaluate both arguments before attenuate both arguments before at the fore to add them

The default E-strategy for a given operator is determined from its equations by requiring that all argument places that contain a non-variable term in some rule are evaluated before equations are applied at the top. If an operator with a user-supplied strategy has a tail recursive rule (in the weak sense that the top operator occurs in its right side), then OBJ3 may apply an optimization that repeatedly applies that rule, and thus violates the strategy In those rare cases where it is desirable to prevent this optimization from being applied you can just give an explicit E-strategy that does not have an initial 0.

There are actually two ways to get lazy evaluation. The simplest approach is to omit a given argument number from the strategy; then that argument is not evaluated unless some rewrite exposes it from underneath the given operator. For example, this approach to "lazy cons" gives

op cons : Sexp Sexp  $\rightarrow$  Sexp [strat  $(0)$ ].

The second approach involves giving a negative number  $-j$  in a strategy, which indicates that the  $j^{th}$  argument is to be evaluated "on demand," where a "demand" is an attempt to match a pattern to the term that occurs in the  $j<sup>th</sup>$  argument position. This approach to lazy cons is expressed as

op constant in the sexperiment of the sexperiment of the sexperiment of the sexperiment of the sexperiment of t

Then a reduce command at the top level of OBJ3 is interpreted as a top-level demand that may force the evaluation of certain arguments This second approach cannot be applied to operators with an associative or commutative attribute. Appendix C.5 gives a further example of lazy evaluation, using the Sieve of Erasthothenes to find all prime numbers.

A strategy is called **non-lazy** if it requires that all arguments of the operator are reduced in some order, and either the operator has no rules, or the strategy ends with a final "0". In general, in order for all subterms of a reduction result to be fully reduced, it is necessary that all evaluation strategies be non-lazy. The default strategies computed by the system are non-lazy.

## 2.4.5 Memoization

Giving an operator the memo attribute causes the results of evaluating a term headed by this operator to be saved; thus the work of reduction is not repeated if that term appears again [118]. In OBJ3, the user can give any operators that he wishes the memo attribute, and this is implemented efficiently by using hash tables. More precisely, given a memoized operator symbol f and given a term  $f(t_1, \ldots, t_n)$  to be reduced (possibly as part of some larger term), a table entry for  $f(t_1, \ldots, t_n)$  giving its fully reduced value is added to the memo table. Moreover, entries giving this fully reduced value are also added for each term  $f(r_1, \ldots, r_n)$ that, according to the evaluation strategy for  $f$ , could arise while reducing  $f(t_1, \ldots, t_n)$  just before a rule for  $f$  is applied at the top; this is necessary because at that moment the function symbol  $f$  could disappear. In some cases memoizing these intermediate reductions is more valuable than memoizing just the original expression

For example, suppose that f has the strategy  $\setminus$  f  $\cdot$  . If  $\cdot$  is the term of the term of the term of the term the the the the right contained for the reduced form of the reduced form of the memory contains the memory of following pairs

tt tta to the second term of the second term of the second term in the second term in the second term in the s  $r = r - r - r - r - r - r - r$  $\tau = \tau - \tau - \tau - \tau - \tau - \tau$ 

 $\mathbf{M}$  and the ect of structure sharing for common subterministerms and this can greatly reduced  $\mathbf{M}$ term storage requirements in some problems. Whether or not the memo tables are re-initialized before each reduction can be controlled with the top level commands

```
set clear memo on .
set clear memo off.
```
The default is that the tables are not reinitialized. However, they can be reinitialized at any time with the command

do clear memo

Each of these commands must be terminated with a blank followed by a period. Of course, none of this has any e ect on the result of a reduction but only on its speed A possible exception to this is the case where the definitions of operators appearing in the memo table have been altered. (When rules are added to an open module, previous computations may become obsolete. Therefore, you may need to explicitly give the command do clear memois a clear where  $\sigma = \eta$  is an area where the contract contract  $\eta$  and  $\eta$ systems seem to have an advantage over unification based systems like Prolog.

## - Propositional Calculus Example

This subsection gives a decision procedure for a theory of real interest, the propositional calculus. The procedure is due to Hsiang proposed induced and makes commutative rewriting Theory The OBJ code for the object PROPC below evolved from OBJ1 code originally written by David Plaisted [77]. It reduces tautologuous propositional formulae, in the usual connectives (and, or, implies, not, xor (exclusive or) and iff) to the constant true, and reduces all other formulae to a canonical form (modulo the commutative and associative axioms) in the connectives xor, and, true and false. The TRUTH object used here contains just true and false (plus the basic true, false-valued operators  $==$ ,  $=$  /= and if then else fi), while QID provides identifiers that begin with an apostrophe, e.g., 'a. The module import modes extending and protecting are discussed in Section and Section In this object in this object have been shown by Hsiang -production be Church-Rosser and terminating modulo the commutative and associative axioms.

```
obj PROPC is
  sort Prop 
  extending TRUTH 
  protecting QID 
  subsorts Id Bool \leq Prop.
    *** constructors ***
  op and  Prop Prop  Prop assoc comm idem idr true prec 
-

  op xor  Prop Prop  Prop assoc comm idr false prec -

  vars p q r : Prop.eq p and false = false
  eq p xor p = false.
  eq p and (q x or r) = (p and q) x or (p and r).
    *** derived operators ***
  op or  Prop Prop  Prop assoc prec -

  op not be a proposition of the Prop property of the Proposition of the Prop property of the Prop property of the
  op implies  Prop Prop  Prop prec -

  op _{\text{iff}} : Prop Prop \rightarrow Prop [assoc prec 11].
  eq p or q = (p \text{ and } q) xor p \text{ xor } q.
  eq not p = p xor true.
  eq p implies q = (p \text{ and } q) xor p xor true.
  eq p iff q = p xor q xor true.
endo
```
Now some sample reductions in the context of this object:

reduce 'a implies 'b iff not 'b implies not 'a . \*\*\*> should be: true reduce not ('a or 'b) iff not 'a and not 'b .  $***$  > should be: true reduce 'c or 'c and 'd iff 'c .  $***$  should be: true

```
reduce 'a iff not 'b . The should be: 'a xor 'b should be: 'a xor 'b
reduce 'a and 'b xor 'c xor 'b and 'a . **** should be: 'c
reduce 'a iff 'a iff 'a iff 'a . *** should be: true
reduce 'a implies 'b and 'c iff ('a implies 'b) and ('a implies 'c).
                                            ***> should be: true
```
Thus, the first three and last two expressions are tautologies, while the fourth is true if and only if exactly one of #and #c is true note the function is true in the form in the figure  $\mu$  is the propositional variables in the sense that anything of sort  $Prop$  can be substituted for them while still preserving truth; in particular, true and false can always be substituted. Of course, deciding tautologies in the propositional calculus is an NP-complete problem, so we cannot expect this code to run very fast for large problems.

This example illustrates a striking advantage of using a logical language: every computation is a proof, and interesting theorems can be proved by applying the right programs to the right data Even if the given equations do not define a decision procedure for a given theory, so long as they are all correct with respect to this theory, then the results of reduction will be correct. For this purpose, we don't even need the Church-Rosser property. For example, even if we didn't know that PROPC was canonical, we could still be certain that any term that reduces to true is a tautology. Thus, OBJ code can be used for theorem proving, as illustrated by the examples in  $[51]$  and  $[59]$ , a sample from which is given in Section 4.8 below. Some more elaborate theorem proving examples are given in Appendix C.4, and much more detail is available in  $[66, 59]$ .

#### -Module Hierarchies

Conceptual clarity and ease of understanding are greatly facilitated by breaking a program into modules each of which is mind-sized and has a natural purpose. This in turn greatly facilitates both debugging and reusability. When there are many modules, it is helpful to make the hierarchical structure of module dependency explicit, so that whenever one module uses sorts or operators declared in another, the other is explicitly imported to the first, and is also defined earlier in the program text. A program developed in this way has the abstract structure of an acyclic graph of abstract modules We will use the word context to describe such a graph of modules, later extending it to include views, as discussed in Section 4.3.

More exactly now, a directed edge in an acyclic graph of modules indicates that the higher (target) module **imports** the lower (source) module, and the **context** of a given module is the subgraph of other modules upon which it depends, i.e., the subgraph of which it is the top. Parameterized modules can also occur in such a hierarchy, and are treated in essentially the same way as unparameterized modules; they may also have instantiations, and these are considered to be distinct from the parameterized module itself.

In addition to representing program structure in a clear and convenient way the module hierarchy can have some more specific applications, such as maintaining multiple mutually inconsistent structures as subhierarchies, which could be useful for keeping available more than one way to do the same or related things, for example, in a family of partially overlapping system designs; that is, the module hierarchy can be used for conguration management It can also be used to keep information from di erent sources in di erent places and to maintain multiple inconsistent worlds which would be useful in Articial Intelligence applications exploring the consequences of various mutually inconsistent assumptions, where there may also be some shared assumptions. Hierarchical structure could also be used to reflect access properties of a physically distributed database, as suggested in  $[48]$ .

The command

show modules.

shows a list of all modules in the current OBJ working context If a module with an atomic name has been redefined, then it may appear more than once in the output from this command.

One can save the current context with the command

do save  $\langle ChString \rangle$ .

where  $\langle ChString \rangle$  is any character string, possibly containing blanks; you can then return to a previously named context with the command

<sup>&</sup>lt;sup>15</sup> Such a hierarchy differs from what is sometimes called a "Dijkstra-Parnas" hierarchy, because lower level modules do not *implement* higher level (less abstract) modules, but rather, lower level modules are *included in* higher level modules; both kinds of hierarchy are supported in the LILEANNA system [85].

do restore  $\langle ChString \rangle$ .

Warning: The commands save and restore do not work correctly in an OBJ3 system that has been constructed using Kyoto Common Lisp; however, they do work correctly in a system built using (for example) Lucid Common Lisp

Warning The command openr as described in Section - can retroactively change a saved context

The initial OBJ context, which has exactly what the standard prelude provides, can be restored at any time with the command

do restore init

Simply reading in the standard prelude again will restore the modules in the standard prelude to their original state, but will not delete any modules that have been subsequently added.

OBJ3 has a notion of "the module currently in focus", and the module name THE-LAST-MODULE evaluates to that module; ordinarily, this is the last module mentioned to the system, but it can be changed to any desired module by using the command

```
select \{ModExp\}.
```

```
(The old form show select \langle \textit{ModExp} \rangle still works.)
   The following synonymous commands
```

```
show \left[ \langle \text{ModExp} \rangle \right].
show mod \left[ \langle \text{ModExp} \rangle \right].
```
display the structure of the given module, or of the current module if no  $\langle ModExp \rangle$  is given.

**Warning:** When a module is displayed, some details may omitted, and other details may be shown that the user did not input, for example, some declarations that properly belong to submodules.

The command

```
show all \vert \langle \textit{ModExp} \rangle \vert.
```

```
set verbose off
```
control whether modules are displayed in detailed form by default. (It also controls whether a trace of the id processing is displayed; this is discussed later.)

OBJ3 automatically generates abbreviated names for modules and module expressions; they can be very useful, because sometimes the "official" name of a module can be very long indeed. These abbreviations have the form "MOD $\langle Nat \rangle$ " where  $\langle Nat \rangle$  is a natural number, and can serve as names for modules in many top-level commands. One can see the abbreviation for a module's name with the command

```
show abbrev \vert \langle \textit{ModExp} \rangle \vert.
```
For example

show abbrev PROPC

gives the abbreviation for PROPC, which at the current point in processing the OBJ3 code in this paper is MOD40. Names of the form MOD $\langle Nat \rangle$  can also be used in show commands and many other contexts. These names are considered abbreviations, rather than a formal part of the syntax of OBJ3.

## 3.1 Importing Modules

OBJ3 has four modes for importing modules, with the syntax

```
\langle ImportKw \rangle \langle ModExp \rangle.
```
where  $\langle ImportKw\rangle$  is one of protecting, extending, including, or using, and  $\langle ModExp\rangle$  is a module expression, such as INT; the abbreviations  $pr$ ,  $ex$ , inc, and us can be used for the corresponding mode keywords

By convention, if a module M imports a module M' that imports a module M'', then M'' is also imported into M; that is, "imports" is a *transitive* relation. A given module M' can only be imported into M with a single mode; modules that are multiply imported due to transitivity are ordinarily considered to be "shared."

The meaning of the import modes is related to the initial algebra semantics of objects, in that an importation of module  $M'$  into  $M$  is:

- protecting i M adds no new data items of sorts from M# and also identies no old data items of sorts from  $M'$  (no junk and no confusion);
- the extending in the typical in M identify no old data items of sorts from M# no confusions  $\mu$
- including or using if there are no guarantees at all see below for the di erence between these

A protecting importation has the advantage that it guarantees that no newly generated rules need to be added to the imported module, and also, the E-strategies of imported operators do not need to be recomputed; thus, the code from protecting imported modules can just be shared.

Warning: OBJ3 does not check whether the user's import declarations are correct, because this could require arbitrarily difficult theorem proving that would render the language impractical. However, the consequences of an incorrect import mode declaration can be serious incomplete reductions in some cases and inefficient reductions in others.

**Warning:** If an object A has a sort S, and an object B imports A and introduces a new subsort  $S'$  of S, then things may not work as you expect, even if mathematically A is protected in B. In particular, if B introduces a new overloading of an operator of sort S from A that restricts to S', then the protecting declaration may cause failure to generate rules that are needed for matching for some cases, such as rules associated with an identity attribute. Also, retracts may appear on right sides because of equations that appear to be sort increasing this issue was discussed in Section -  $\alpha$  is substituted in Section -  $\alpha$ 

For example, the module

```
obj A is
  sort S 
  op f : S \rightarrow S.
  ops a b : \rightarrow S.
  vars X : S.
  eq f(X) = b.
endo
```
is certainly protected from the mathematical point of view in the module

```
obj B is
   protecting A 
   sort S'.
   subsorts S' < S.
   op f : S' \rightarrow S'.
   op a : -\frac{1}{5} S.
endo
```
However, in the context of B, the equation  $f(X) = b$ , which was trivially sort decreasing in A, is no longer sort decreasing, and evaluating the term  $f(a)$  in the context of the module B now gives the result  $r: S\gg S'$  ( $f(b)$ ). Thus, introducing new sorts under previous sorts should be avoided in *protecting* importations.

For an extending importation, the E-strategies associated to imported operators are recomputed, according to the following rules

- 1. if an imported operator has an explicit, user-supplied strategy, then use it;
- if not and if there are no new equations then use the inherited computed strategy and
- 3. if there are new equations, then recompute the strategy and use the new one.

Including is implemented as incorporation without copying, and in this respect is similar to protecting; if a module is included twice in a given module, only one version is created (if it doesn't already exist) and all references are to the same shared instance.

**Warning:** The using mode is implemented by copying the imported module's top-level structure, sharing all of the submodules that it imports It is required that all copied sorts within a given module have distinct names, and that all copied operators are uniquely identified by their name and rank. This means operators that require qualification will be a problem. Such operators may be mistakenly collapsed into a single operator

Warning: "using BOOL" is not meaningful, because a using importation that is not an extending importation will identify true with false, which is not only not useful, but also will interfere with the predefined operators  $==$  and if then else fi.

Sometimes it is desirable to copy not only the top-level structure of a module, but also that of some of its submodules, for example, to ensure that the associative or identity completion process is carried out, or that evaluation strategies are recomputed. This can be done using the following syntax,

```
using \langle ModExp \rangle with \langle ModExp \rangle fand \langle ModExp \rangle...
```
which causes the listed submodules to be copied instead of shared. This feature is illustrated in the unification example in Appendix C.3. Note that all automatically created submodules<sup>16</sup> are automatically copied by using, so the multi-level using declaration is not needed for such cases.

The module that introduces a given sort often establishes a convention for naming variables of that sort and introduces a number of variables for it. The following command makes it easy to reuse variable names, and thus to maintain such conventions Thus

vars-of  $\langle \textit{ModExp} \rangle$ .

introduces all the variables from  $\langle ModExp \rangle$ ; these have the same names and sorts as in  $\langle ModExp \rangle$ .

**Warning:** Only the variables declared in  $\langle ModExp \rangle$  are introduced, and not variables from modules imported by  $\langle ModExp \rangle$ , even if their variables had been introduced into  $\langle ModExp \rangle$  using vars-of.

OBJ3 permits redefining any module, simply by introducing a new module with the old name. A warning is issued, indicating that redefinition has occurred, and then all future mentions of this name refer to the new definition. This can be very useful in theorem proving; for example, you may want to replace a predefined module for numbers that is efficient, by another that is less efficient but more logically complete; Appendix C.4 contains several examples of this.

**Warning:** Redefining a module does not cause the redefinition of modules that have been previously built from it. For example, if we define A to be an enrichment of INT, then redefine INT, and then look at A, it will still involve the old definition of INT. The same happens with parameterized modules.

BOOL is implicitly protecting imported into every module to ensure that conditional equations can be used, unless an explicit extending BOOL declaration is given instead; TRUTH can be imported instead of BOOL by giving an explicit declaration as in the PROPC example in Section - Usually itis convenient that BOOL has been imported, because conditional equations often make use of the operators that are provided in BOOL, such as ==, and, or not. But sometimes, especially in applications to theorem proving, this can be inconvenient, because it does not provide enough rules to correctly decide all equalities about truth values, even though it does correctly specify the initial algebra of Boolean truth values The command

```
set include BOOL off
```
causes not importing BOOL to become the default The original default can be restored with the command

set include BOOL on

When include BOOL is on, then BOOL is included in a module before anything except a using, protecting, extending or sort declaration, unless TRUTH-VALUE, TRUTH, or BOOL itself has been included already. (This with a control and determination of the principal sort of a module as described in Section 2019,

 $16$ This notion is discussed in Section 4.5 below.

## **3.1.1** Identity Completion and Associative Extensions

Pattern matching for operators with identities is implemented in OBJ3 using a process called id processing that consists of a "partial identity completion" process that may generate some new rules, and an "identity" processing" process that may add some so-called "id conditions" to rules. Identity completion generates instances of a rule by considering "critical pairs" between the rule and the identity equations, in order to give the economic the economic modulo identity  $\mathbf{F}$  and  $\mathbf{F}$  example consider the module consider the module consider the module consider the module consider the module consider the module consider the module c LISTOFINT in Section - headI L I This equation has head I I as the special case where L nil, and identity completion considers adding it to the rulebase; however, it is not actually added in this case, because the rule is matched in such a way that terms are rewritten as if this rule had been added. Id processing restricts the standard identity completion process to avoid simple cases of nontermination by adding id conditions to rules, so that obviously problematic instances are disallowed, and also by discarding rule instances whose left sides are variables (because their implementation as rules is problematic); in addition, generated rules that are subsumed by other rules are deleted for the sake of efficiency.

Warning: Experience shows that matching modulo identity often results in problems with non-termination. It is safer to use the attribute  $\exists d$ r: and then add any desired identity completion equations by hand.

Warning: Strategies of operators are not taken into account when testing for non-termination. It is possible that a rule will be considered nonterminating when this condition is actually avoided because of the evaluation strategies

For example in the ob ject PROPC of Section - if you replace the attributes idr by id then identity completion will substitute  $q = false$  into the distributive law,

eq p and  $(q x or r) = (p and q) x or (p and r)$ .

and in the contract and the new equations are the contract of the new equation of the contract of the contract of the contract of the contract of the contract of the contract of the contract of the contract of the contract

```
eq p and r = (p and false) xor (p and r).
```
which would make it likely that terms containing and would fail to terminate. However, OBJ3's id processing will discard the problematic equations and add an id condition to the rule, so that it looks as follows:

eq p and  $(q x or r) = (p and q) x or p and r$ if not ( $r$  === false or  $p$  === true or  $q$  === false).

Id conditions are normally not displayed. But when rules are displayed either in verbose mode, or with a show all command, then the id conditions are shown. For example, you can see what id completion did to PROPC with id:, including those generated by identity completion, by using the command

show PROPC

or more specifically, the command

show eqs PROPC

Also, when a module is processed in verbose mode, some details of the completion process are shown, including the new rule instances that are generated, and indications of modifications or additions to rules. This extra information can help to understand non-termination problems. The rules that are automatically added by id processing have automatically generated labels of the form "compl $\langle Nat \rangle$ ".

The ob ject BSET of Appendix Section C illustrates a di erent approach which is to explicitly make the distributive law a *conditional* equation. This approach can also be useful in many other cases. The object IDENTICAL in the standard prelude is used in this example; it consists of BOOL plus the operators  $===$  and  $\mathsf{I}=\mathsf{I}=\mathsf{I}$ , which test for syntactic identity and non-identity, respectively.

For another example, if the following module is processed in verbose mode,

```
obj TST is
     sort A.
     ops c d e 0 1 : \rightarrow A.
    vars X Y : A.
     op 1980 - An association and a social community of the state of the state of the state of the state of the state of the state of the state of the state of the state of the state of the state of the state of the state of th
     eq X + Y = c.
endo
```
then OBJ3 will produce this output:

```
obj TST
Performing id processing for rules
For rule: eq X + Y = cGenerated valid rule instances
 eq X + Y = cGenerated invalid rule instances
 eq Y = ceq X = cModified rule: eq X + Y = c if not (Y === 0 or X === 0)
Done with id processing for rules
```
No new rules are generated here, but an id condition is added to the given rule. A rule instance is considered invalid if its left side is a variable, or if it would "obviously" cause non-termination, e.g., if its left and right sides are the same term; such rules are discarded. The following commands

show rule .1. show all rule .1.

produce the following output

```

show rule .1 .
rule 1 of the last module
 eq X + Y = cshow all rule .1.
rule 1 of the last module
 eq X + Y = c if not (Y == 0 or X === 0)
```
The following is a somewhat more complicated example

```
obj TST is
    protecting TRUTH-VALUE.
    sort A.
    op 0 : -> A.
    op 1980 - Andreas Andreas Andreas Andreas Andreas Andreas Andreas Andreas Andreas Andreas Andreas Andreas Andr
    op 1 : -> A.
    op a A associated the Second Contract of the Second Contract of the Second Contract of the Second Contract of the Second Contract of the Second Contract of the Second Contract of the Second Contract of the Second Contract 
    op f : A \rightarrow A .
    ops a b c d e f : -\frac{b}{d} A.
    var X Y : A.
    eq (X * Y) + f(X * Y) = f(X).
endo
```
Its verbose output is

```

obj TST
Performing id processing for rules
For rule: eq (X * Y) + f(X * Y) = f(X)Generated valid rule instances
 eq (X * Y) + f(X * Y) = f(X)eq X + f(X) = f(X)eq Y + f(Y) = f(1)eq f(0) = f(1)Generated invalid rule instances
```

```
eq f(0) = f(0)Added rule compl-
 eq f	  f	
 Added rule compl-
 eq X  fX	  fX	 if not X  
 Modified rule: eq (X * Y) + f(X * Y) = f(X) if not (X == 0 and Y ===
   1)
Done with id processing for rules
```
The rule complete must be added because the top operator of its left side is f rather than  $\pm$ , and OBJ3 stores rules according to the top symbol of their left side. Notice that the left side of rule comp117 is a generalization of the original left side, and in fact, is a strict generalization because with OBJ3's built-in matching, the original rule's left side cannot match  $X + f(X)$ , the left side of the new rule. Therefore, it might make sense to delete the original rule; however, OBJ3 does not do this, to avoid the potential confusion of having rules given by the user disappear. The id completion process may not be correct unless the original rule set is confluent, in the sense that the set of rules available after id completion is confluent modulo OBJ3's built-in matching (which is basically associative, or associative-commutative, matching, plus some quite limited identity matching). In this example, the confluence assumption implies that it is valid not to add the rule eq  $Y + f(Y) = f(1)$ . Note that in this rather contrived example, the original system was not confluent. The following is a simpler example of a single rule that is not confluent:

 $eq f(X) + f(Y) = X$ .

where  $+$  is commutative.

waren Although Release - Although Release - Although special internal data internal data internal data internal structures, its way of dealing with subsorts may generate new "extension" equations from given equations that involve associative operators; see [99] for further details. In many cases, these new equations are not only unnecessary, but can also greatly slow down reduction. For example, if you read in the objects NAT and INT from Appendix Section C.7 and then ask OBJ to show you the equations, among them you will find

 $[x]$  eq 0 + I + ac\_E = ac\_E + I.

Although this equation can be very expensive to match it adds nothing to the power of the equation that it extends, namely

eq  $0 + I = I$ .

Unfortunately the current implementation of associative rewriting does sometimes require equations like  $\lfloor x \rfloor$  to be generated, and it can be hard to tell when they are useless. The issues involved in implementing rewriting modulo associativity and identity are surprisingly subtle, and it is likely that improvements on the techniques that we have used in OBJ3 could be found; see  $[99, 96]$  for further discussion.

#### 3.2 Opening and Closing Modules

A module can be temporarily enriched after it has been defined, by using the command

open  $\langle \textit{ModExp} \rangle$ .

or, for the last module, just the command

open

This is useful for many applications, and in particular for theorem proving.

**Warning:** The blank and period are required here.

Exactly the same syntax can be used for adding declarations to an open module as for originally introduc ing them into modules; thus, operators can be added with the op command, sorts with the sort command, and so on. All other top level commands (e.g., in, set, show, select, and do) also work as usual.

Normally a module that has been opened should eventually be closed, using the command

close

**Warning:** There is no period after this command; it is considered self-delimiting.

The command open creates a hidden object (called " $\gamma$ ") that includes the given object, and the command close causes the hidden object " $\gamma$ " to be deleted. All enrichments to an opened module "disappear" when it is closed. This allows an object to temporarily have more structure than when it was originally defined, which can be very useful in theorem proving examples, as illustrated many times in Section C.4.

OBJ3 separately keeps track of the "last" module and the "open" module (if any). Therefore, it is possible (for example) to show the module INT while the module LIST is open; this will make INT the "last" module, but all newly declared elements will still go into the open LIST module. The "last" module can be identified by the command "show name  $\cdot$ " and the open module can be identified by "show name open  $\cdot$ ".

The variables declared in a module are no longer available when it is opened, but they can be made available with the command

The variables that are available can be seen by using the command

show vars  $\left[ \left\langle \textit{ModExp} \right\rangle \right]$ .

An alternate version of open called openr (to suggest "open retentive") retains additions after closure; it is closed with just close. This can be useful for including lemmas when OBJ3 is used for theorem proving.

**Warning:** If an enriched module has been incorporated into some other module, either directly (e.g., by protecting) or indirectly (by appearing in a module expression), then the incorporating module may no longer be valid with respect to the enriched version of the incorporated module

The command

select open

makes the open module the last module (i.e., the default for show commands, etc.). In fact, "open" can be used as a short name for the open module in any of the show commands

**Warning:** If you show the open module, OBJ will display the name of the underlying module, but marked with " $***$  open" as a reminder.

#### 3.3 Built-ins and the Standard Prelude

Usually, languages have some built-in data types, such as numbers and identifiers. OBJ is sufficiently powerful that it does not need built-ins, because it can define any desired data type; but building in the most frequently used data types can make a great di erence in eciency and convenience OBJ has predefined objects TRUTH-VALUE, TRUTH, BOOL, IDENTICAL, NAT, NZNAT, INT, RAT, FLOAT, QID, QIDL, and ID, plus the parameterized tuple objects described in Section - the theory Trib described in Section - the theory some other objects that serve a technical purpose.

TRUTH-VALUE provides just the truth values true and false, while TRUTH enriches TRUTH-VALUE with  $z ==$ ,  $z ==$  and if then else fi, and BOOL adds the expected syntax and semantics for Booleans, e.g., inx associative and or and iff inx implies prex not Indeed the ob ject PROPC of Section above can be considered a *specification* for these features of the Booleans, except of course, that quoted identifiers are not provided, but  $==$ ,  $=$   $=$   $/=$  and if then else fi are provided; also, note that these last three operators are polymorphic, in the sense that they apply to any appropriate sorts. This can help, for example, with parsing problems when a condition is of the form  $E = C$ , where C is an ambiguous constant  $(i.e., there is more than one constant with that name) and E is has a well-defined unique sort.$ 

The object IDENTICAL can be used in place of BOOL; it provides the operators  $\equiv$  === and  $\equiv$  /== which check for literal identity of terms without evaluating them

NAT, NZNAT, INT and RAT provide natural numbers, non-zero naturals, integers and rationals, respectively, while FLOAT provides floating point numbers, each with the usual operators, having the expected attributes. You can discover exactly what any predefined object provides by using the show command, or else by looking at the file that defines OBJ3's predefined objects, which is  $obj/lisp/prelude/obj3sp.$ obj in the standard distribution of OBJ3; this file is executed as a standard prelude whenever a new instance of OBJ3 is constructed

 $QID$ ,  $QID$  and  $ID$  provide identifiers.  $QID$  and  $QIDL$  identifiers begin with the apostrophe symbol, e.g., 'a, 'b, '1040, and 'aratherlongidentifier. QID has no operators, while QIDL and ID have equality, disequality, and lexicographic order, which is denoted  $\langle \cdot \rangle$ , and also include everything that BOOL does.

**Warning:** Data elements from ID lack the initial apostrophe, and therefore must be used very carefully to avoid massive parsing ambiguities

Some of OBJ3's predefined modules were implemented by encapsulating Lisp code in objects, as can be seen by looking at the OBJ3 standard prelude. The possibility of implementing other efficient built-in data structures and algorithms remains available to sophisticated users, and has many potential applications, such as building graphics interfaces. Details of the syntax for built-in sorts and equations appear in Appendix Section D

#### 3.4 Files and Libraries

To reuse code, it and anything that it relies upon (its context) must be available. Files provide a convenient way to store and retrieve modules along with their contexts. The context of a given file of modules and views can be preserved by prefacing the file with a command that fetches whatever it depends upon. Thus, an OBJ file may contain modules, views, and other top level OBJ commands, including reduction commands and the in (or input) command, which reads in and executes a file. For example,

in mysys

reads the file mysys.  $obj$ , adding its modules and views to the current context, executing whatever commands it may contain including nested in commands and checking that a consistent context is formed as they are added to the database. This "batch mode" use of OBJ3 is in fact more convenient in practice than using it interactively

If eof appears as a top level command in a file, then everything after it is ignored. This can be convenient during debugging

Allowing files to include top level commands is very convenient and flexible. For example, after constructing a particular multi-module context, one can execute some illustrative examples. UNIX directories provide a convenient way to organize files into libraries, because a given directory can have subdirectories named by keywords, with further named subdirectories, etc. For example, the propositional calculus decision procedure may be found in file obj/exs/propc.obj, its test cases in obj/exs/propc-exs.obj, and the results of running them might be in  $obj/exs/propc-exs.1g$ . Note that a given file can be included in many other les located in many distribution in many distribution in the subdivision of the subdivision of the subdivision of the subdivision of the subdivision of the subdivision of the subdivision of the subdivision of the sub

The command

cd  $\langle Directory \rangle$ 

can be executed at the top level of OBJ3, and will change the current directory for OBJ3 to be the given directory. The command  $cd$   $\tilde{c}$  can be used to change to one's home directory. A file name beginning with " $\gamma$ " will be expanded to the user's home directory in most contexts.

The command pwd reports the current working directory. The command 1s lists the files in the current working directory

Warning: These commands do not have final periods.

OBJ has two kinds of comment, those that print when executed, and those that don't. The former are lines that begin with "\*\*\*>", and the latter are lines that begin with "\*\*\*". In many cases, these comment indicators can also appear part way through a line in which case the remainder of the line is treated as a comment. " $---$ " is a synonym for " $***$ " for comments. The printing comments can be useful when OBJ is used in "batch mode." These comments must either be at the outer-most level or the top level of a module and cannot appear inside of other basic syntactic units; specifically, they cannot appear in terms (and hence equations) or views.

If the first non-blank character after " $***$ " is a " $($ ", then the comment extends from that character up to the next balancing  $\degree$ . This makes it easy to comment out several lines at once. For example,

\*\*\* ( eq  $X * 0 = 0$ . eq  $X + X = X$ .  $\lambda$ 

**Warning:** Be careful of comments that have parentheses in them; for example, in

\*\*\* (This is the idempotent law:) eq  $X + X = X$ .

the comment only extends to the balancing  $\degree$ )", and does not include the equation. This treatment is inconsistent with release  $1$ , and may cause errors in some older specifications.

#### $\overline{4}$ Parameterized Programming

Both the costs and the demands for software are enormous, and are growing rapidly. One way to diminish these e ects is to maximize the reuse of software through the systematic use of what we call parameterized programming see the following see the following seed and following the following the following the following th tasks being sufficiently easy:

- 1. finding old parts that are close enough to what you need;
- understanding those parts
- 3. getting them to do what you need now; and
- 4. putting them all together correctly.

Under these conditions the total e ort and especially debugging and maintenance e ort can be greatly reduced. Objects, theories, views and module expressions provide formal support for these tasks. The basic idea of parameterized programming is a strong form of *abstraction*: to break code into highly parameterized mind-sized pieces. Then one can construct new programs from old modules by instantiating parameters and transforming modules. Actual parameters are modules in this approach, and interface specifications include semantic as well as syntactic information

Ada -- generic packages provide only part of what would be most useful In particular Ada generic packages provide no way to document the semantics of interfaces although this feature can greatly improve the reliability of software reuse and can also help to retrieve the right module from a library as discussed in [49]. Also, Ada provides only very weak facilities for combining modules. For example, only one level of module instantiation is possible at a time; that is, one cannot build  $F(G(A))$ , but rather one must first define B to be  $G(A)$ , and then build  $F(B)$ .

Parameterized modules are the basic building blocks of parameterized programming, and its theories, views and module expressions go well beyond the capabilities of Ada generics. A theory defines the interface of a parameterized module, that is, the structure and properties required of an actual parameter for meaningful instantiation. A view expresses that a certain module satisfies a certain theory in a certain way (note that some modules can satisfy some theories in more than one way); that is, a view describes a binding of an actual parameter to an interface theory. Instantiation of a parameterized module with an actual parameter, using a particular view, yields a new module. Module expressions describe complex interconnections of modules, potentially involving instantiation, addition, and renaming of modules.

A useful insight (see  $[7]$ ) is that programming in the large can be seen as a kind of *functional programming*, in which evaluating (what we call) a module expression is indeed a kind of expression evaluation; in particular, there are no variables no assignments and no e ects side or otherwise just functions applied to arguments this can provide a formal basis for software reuse - However there are also some signicant di erences between ordinary functional programming and module expression evaluation in parameterized programming including semantic interfaces, the use of views, and evaluation in context, producing not just a single module, but also embedding it in its context, i.e., placing it within a graph of modules.

As an example of parameterized programming consider a parameterized module LEXLX- that provides lists of Xs with a lexicographic ordering, where the parameter X can be instantiated with any partially ordered set. Thus, given QIDL that provides identifiers (and in particular, words) with their usual (lexicographic) ordering then LEXLQIDL- provides a lexicographic ordering on lists of words ie on phrases such as book titles And LEXLLEXLQIDL-- provides a lexicographic ordering on list of phrases such as lists of , and the order ordering the ordering that LEXL-C  $\mu$  and LEXL-C  $\mu$  and the one that LEXL-LEXLQ  ${\rm max}$  is a solutional ordering  ${\rm max}$  . Similarly, given a module Sunting  ${\rm i}$  for sorting lists of  ${\rm i}$  is (again for  ${\rm i}$ any particles that SORTING set and assuming that SORTINGY- and SORTINGY- in the LEXLY-LEXLOCK- in the LEXLOCK- $\alpha$  and the program SORTINGLEX sorts of book titles of book titles of book titles of book titles of book titles of book titles of book titles of book titles of book titles of book titles of book titles of book titles of

 $17$  In practice, the two kinds of list should use different notation, to avoid parse ambiguities, as in Section 4.5 below.

Let us examine this example a little more closely. In general, a module can define one or more data structures, with various operators among them, possibly importing some data structures and operators from other modules For example LEXLX- should dene or import lists of Xs and provide a binary relation say List List List List List List List Comes and the comes comes in the ordering than List List List interface theory for LEXL is POSET, the theory of partially ordered sets, and hereafter we will use the notation LEXLX POSET- to indicate this To instantiate a formal parameter with an actual parameter it is necessary to provide a **view**, which binds the formal entities in the interface theory to actual ones. If there is a default view of a module M as a partial order we can just write LEXLM- for example if M QIDL there is an obvious view that selects the predened lexicographic ordering relation on identiers LEXLQIDL- in turn provides another lexicographic ordering and a default view from POSET using this ordering makes it legal to write Sorting-The form is and the form in Section is given in Sections and Section is and the next two subsections discuss theories and views, respectively.

## 4.1 Theories

Theories are used to express properties of modules and module interfaces. In general, OBJ3 theories have the same structure as objects; in particular, theories have sorts, subsorts, operators, variables and equations, can import other theories and objects, and can even be parameterized. Semantically, a theory denotes a "variety" of models, containing all the (order sorted) algebras that satisfy it, whereas an object defines just one model (up to isomorphism), its initial algebra. As a result of this, theories are allowed to contain equations that are prohibited in objects, because they cannot be interpreted as rewrite rules. In particular, equations in theories may have variables in their right side and conditions that do not occur in their left side also the left side may be a single variable variable Nonetheless Release - Release - Release - Release - R executed in the context of theories, and simply ignores any equations that cannot be interpreted as rewrite rules. However, the apply feature (described in Section 5) does fully support equational deduction with such nonrewriterule en angemeente is that builtin rules sees allowed in the sees allowed in the sees allowed in the theories

Now some examples, declaring some interfaces with properties that might have to be satisfied for certain modules to perform correctly. The first is the trivial theory TRIV, which requires nothing except a sort, designated Elt

```
th TRIV is
  sort Elt 
endth
```
This theory is predefined in OBJ3, as part of the standard prelude.

The next theory is an extension of TRIV, requiring that models also have a given element of the given sort, here designated "\*".

```
th TRIV* is
  using TRIV 
  op * : -> Elt.endth
```
Of course, this enrichment is equivalent to

```
th TRIV* is
  sort Elt 
  op * : -> Elt.endth
```
which may seem clearer. These first two theories impose only syntactic requirements.

Next, the theory of pre-ordered sets; its models have a binary infix Bool-valued operator  $\leq$  that is reflexive and transitive.

th PREORD is sort Elt

 $18$ In general, modules may have internal states; although this feature is not discussed in this paper, the reader can consult , and information information about about approaches to this important topic, which is implemented in the FOOPS  $[74, 87]$ , OOZE  $[3]$ , and LILEANNA  $[85]$  systems.

op  $\leq$  =  $\leq$  : Elt Elt  $\rightarrow$  Bool. eq  $E1 \leq E1 = true$ . cq E E true if E E and E E endth

Note the use of and in the condition of the last equation, used to express transitivity; it has been imported from BOOL. Recalling that previously declared variables can occur in terms submitted for reduction, the term

reduce  $E1 \leq E1$ .

reduces to true (after producing a warning about the presence of variables).

Similarly, the theory of partially ordered sets, with models having a binary infix Bool-valued operator  $\leq$ that is anti-reflexive and transitive, can be expressed as follows:

```
op \leq : Elt Elt \rightarrow Bool.
   eq E1 \le E1 = false.
    contract the experimental contract the experimental contract the experimental contract of E intervals and E in
endth
```
The theory of an equivalence relation has a binary infix Bool-valued operator, here denoted eq., that is reflexive, symmetric and transitive.

```
th EQV is
    sort Elt 
     op eq_: Elt Elt \rightarrow Bool [comm].
     eq (E1 \text{ eq } E1) = \text{true}.
     contract experiment in the contract of the equation of the equation of the equation of the equation of the equation of the equation of the equation of the equation of the equation of the equation of the equation of the equ
endth
```
. Note the use of the common distribute here is at the equation of course  $\lambda$  and the equation for symmetry  $\lambda$ 

eq es eq es es eq es e

Finally, the theory of monoids, which in Section 4.7 will serve as an interface theory for a general iterator that in particular gives sums and products over lists

```
th MONOID is
  sort M 
  op e : -\geq M.
  op * : M M \rightarrow M [assoc id: e].
endth
```
The possibility of expressing *semantic* properties, such as the associativity of an operator, as part of the interface of a module is a signicant advantage for parameterized programming over traditional functional programming. For example, traditional functional programming can easily provide a (second-order) function to iterate any given binary function (such as integer addition) over lists, but it cannot express the condition that the binary function must be associative, although this property is necessary for certain optimizations to be correct (see Section 4.7 for the details of this example). There is no reason why the language used to express assertions in theories couldn't be full first-order logic (including quantifiers); in fact, this might be a very desirable extension of OBJ3. However, the expressive power of the protecting importation of objects into theories (which requires that the given object must be interpreted with initial algebra semantics) and in particular the use of such importations for the BOOL object, allows quite sophisticated theories to be defined in OBJ3 even with its current restriction to equational logic. For example, the theory FIELD of fields, which is well known not to be equationally definable, can easily be defined as follows<sup>19</sup>

 $^{19}$ However, as pointed out in Section 2.3.3, general sort constraints like the one given in this theory are not yet implemented.

```
th FIELD is
  sorts Field NzField 
  subsorts NzField < Field .
  protecting BOOL 
  op 0: - Field.
  op 1: - NzField.
  op 1980 - De Field Field Field Field Field Field Field association in the field \mathbf{F}op   Field Field  Field assoc comm id -

  op -* : NzField NzField -> NzField [assoc comm id: 1].
  op - : Field \rightarrow Field .
  op .^-1 : NzField \rightarrow NzField .
  op nz : Field -> Bool .
  vars X Y Z : Field .
  vars X'Y' : NzField .
  as NzField : X if nz(X).
  eq X + (-X) = 0.
  eq X' * (X' -1) = 1.
  eq X * (Y + Z) = (X * Y) + (X + Z).
  cq X = 0 if not nz(X).
endth
```
#### **Parameterized Modules**  $4.2$

Let us now consider some parameterized modules. First, a parameterized LIST object, with TRIV as its interface theory

```
object to the contract of the contract of the contract of the contract of the contract of the contract of the c
   sorts List NeList 
   subsorts Elt < NeList < List .
   op nil : -> List.
   op  List associated the contract List associated to the contract List associated to the contract List associated
   op   Nelist List List associated the List List associated the List associated the List associated the List ass
   op head_ : Nelist -> Elt.
   op tail_ : Nelist \rightarrow List.
   op empty? : List \rightarrow Bool.
  var X : Elt.var L : List .
   eq head(X L) = X.
   eq tail(X L) = L.
   eq empty? L = L == nil.
endo
```
**Warning:** The interface theories of parameterized modules must have been defined earlier in the program text. For example, TRIV must have been defined before the above LIST module; this is not a problem in this case, because TRIV is predefined.

Modules can have more than one parameter A two parameter module has an interface with the syn tax X Theories are the two theories are the same we can just write X  $\blacksquare$ parameterized theory, vector spaces over a field:

```
the Vectors produced a set of the VectorsPF \sim 100 \pm 100 \pm 100 \pm 100 \pm 100 \pm 100 \pmsort Vector 
    op 0: -\geq Vector.
     op 1980 - December 1980 - Vector Vector Vector association association association association association ass
    op * : Field Vector -> Vector
     \mathcal{F} and \mathcal{F} for \mathcal{F} and \mathcal{F} . The \mathcal{F} and \mathcal{F} are \mathcal{F} and \mathcal{F} and \mathcal{F} are \mathcal{F} and \mathcal{F} are \mathcal{F} and \mathcal{F} are \mathcal{F} and \mathcal{F} are \mathcal{F} and \mathcal{F} ar
     \mathbf{F} F \mathbf{F} for \mathbf{F} and \mathbf{F} for \mathbf{F}\mathcal{F} and \mathcal{F} is a vector of \mathcal{F} . The \mathcal{F} is a vector of \mathcal{F} is a vector of \mathcal{F}
```
## endth

For  $2 \leq n \leq 4$ , the predefined parameterized nTUPLE modules provide n-tuples, with all n interface  $t_{\rm A}$  theories being TRIV Here is the code for n  $t_{\rm A}$ 

```
object to the contract of the contract of the contract of the contract of the contract of the contract of the c
       sort and the set of the set of the set of the set of the set of the set of the set of the set of the set of th
       op <u>also a contra contra contra contra de</u>
       op a group experience and a series of the series of the series of the series of the series of the series of th
       op Tuple and Tuple and Tuple and Tuple and Tuple and Tuple and Tuple and Tuple and Tuple and Tuple and Tuple a
      var E1 : E1t.C1 .
       equal to be a set of the set of the set of the set of the set of the set of the set of the set of the set of the set of the set of the set of the set of the set of the set of the set of the set of the set of the set of th
       equal to the contract of the contract of the contract of the contract of the contract of the contract of the contract of the contract of the contract of the contract of the contract of the contract of the contract of the 
endo
```
Note the use of the qualifications in the sorts Elt.C1 and Elt.C2.

### 4.3 **Views**

A module can satisfy a theory in more than one way and even if there is a unique way it can be arbitrarily difficult to find. We therefore need a notation for describing the particular ways that modules satisfy theories. For example, NAT can satisfy POSET with the usual "less-than" ordering, but "divides-and-unequal" and greaterthan are also possible each of these corresponds to a di erent view Thus an expression like LEXLNAT- where LEXL has interface theory POSET as in Section would be ambiguous if there were not certain definite conventions for default views.

More precisely now, a **view**  $\phi$  from a theory T to a module M, indicated  $\phi$  : T  $\Rightarrow$  M, consists of a mapping from the sorts of T to the sorts of M preserving the subsort relation and a mapping from the operators of T to the operators of M preserving arity, value sort, and the meanings of the attributes assoc, comm, idem, id: and<sup>20</sup> idr: (to the extent that these attributes are present), such that every equation in T is true of every model of  $M$  (thus, a view from one theory to another is called a "theory interpretation" in logic  $[9]$ ). The mapping of sorts is expressed with the syntax

```
sort S1 to S1'.
sort S2 to S2'.
```
and the mapping of operators is expressed with the syntax

```
op o1 to o1'.
op o
 to o
# 
\ldots .
```
Warning: The final blank and period are required. Comments may not appear anywhere inside of views.

Thus the mapping of sorts and the mapping of operators can each be seen as sets of pairs The operators o of o of other forms or operator forms or operator forms or operator forms plus value sort and arity possibly qualified by sort and/or module, as needed for disambiguation. As explained below, the target operators o# o # can also be derived operators ie terms with variables

These two sets of pairs together are called a **view body**. The syntax for defining a view at the top level of OBJ3 requires giving names for the source and target modules, and (usually) a name for the view. For example

```
view NATG from POSET to NAT is
  sort Elt to Nat 
  op \le to \ge .
endv
```
defines a view called NATG from POSET to NAT, interpreting  $\leq$  in POSET as  $\geq$  in NAT. Now some views that involve derived operators. First, consider

 $^{20}$ For this purpose, id: and idr: are treated as equivalent.

view NATLEQ from PREORD to NAT is op L L to L L or L L endv

This maps  $\leq$  in PREORD to "less-than-or-equal" in NAT, which for illustrative purposes is defined here from  $\leq$  and  $==$ , even though  $\leq$  is already defined in NAT. Similarly, the following view maps  $\leq$  in POSET to the relation "divides-and-unequal" in NAT (note that divides-and-unequal is a partial ordering that is not a total ordering

```
view NATD from POSET to NAT is
    op La divides La divides La divides La divides La divides La divides La divides La divides La divides La divid
endy
```
**Warning:** The variables must be declared, using sorts from the source theory, while the target terms in operator pairs must be of the corresponding sorts from the target module. For parsing the target terms, the variables are re-declared with the appropriate sorts.

When the user feels that there is an obvious view to use, it can be annoying to have to write out that view in full detail. Default views often allow omitting views within module expressions, by capturing the intuitive notion of the obvious view. A default view is a **null view** f, which is the extreme case of an abbreviated view in which the view is abbreviated to nothing. Given a view  $\phi: \ \mathbb{M} \Rightarrow \mathbb{M}'$ , there are two rules for abbreviating sorts

- 1. Any pair of the form S to S can be omitted, except in the case that the target sort S is a sort in a parameter theory
- -- pair s to s the store if sheet if S and S and S are each the principal sort of the module The principal s sort of a module is intuitively the first sort introduced into its body. More precisely, it is defined as follows:
	- (a) the first sort explicitly declared in the module, if there is one;
	- $(b)$  or else the principal sort of the first imported module, if there is one;
	- $(c)$  or else the principal sort of the first parameter theory, if there is one;
	- (d) or else Boo1, provided that implicit importation of Boo1 has not been disenabled.

If none of these conditional hold, then the module has no sorts!

Warning The handling of default views described above is slightly di erent from that in Release and some default views may be computed di erently

As a special case, every module has a default view from TRIV with its principal sort as the target for Elt. For another example, the default view from POSET to NAT is

```
view NATV from POSET to NAT is
  sort Elt to Nat 
  op \leq to \leq.
```
In the following abbreviated view

```
view NATG from POSET to NAT is
  op \lt to \gt .
endv
```
the pair Elt to Nat has been omitted

The sort to be used as the principal sort of a module can be explicitly set with a declaration in the module of the form

<sup>&</sup>lt;sup>21</sup> Some further conventions for default views are described in [52], but these are not implemented in Release 2 of OBJ3; also, the discussion in [52] does not reflect some improvements to OBJ3 made after that paper was written.

principal-sort  $\langle Sort \rangle$ .

where principal sort may be abbreviated to psort. Note that this does not create a sort, but just declares that a certain existing sort should be taken as the principal sort of the module This feature is not usually needed, because the default choice of principal sort, as the first sort "mentioned", is quite good, but it is needed (for example) if the sort desired to be principal comes from an interface theory.

The commands

```
show psort \vert \langle \textit{ModExp} \rangle \vert.
```
and

```
show psort
```
show the principal sort of a given module, or of the current module if none is given.

There are also conventions for omitting operator pairs from a view

- 1. Any pair of the form  $\circ$  to  $\circ$  can be omitted.
- If o to o# is a pair in a view and if o and o# have attributes id e or idr e and id e# or idr:  $e'$ ) respectively, then  $e$  to  $e'$  can be omitted.

For example, the default view from POSET to NAT has Elt to Nat and  $\langle \xi \rangle$  to  $\langle \xi \rangle$ , and the default view from MONOID to NAT is

```
view NAT* from MONOID to NAT is
 sort M to Nat .
  op * to * .
  op e to  
endv
```
where  $e$  maps to 1 because the identity attribute of  $*$  is preserved. The following is a non-default view of NAT as a MONOID

```
op * to + .
 op e to  
endv
```
where  $\epsilon$  to 0 could also be omitted by preservation of the identity attribute.

It can be shown  $[02]$  that if  $\psi$  is an abbreviation of each of two views  $\psi$  and  $\psi$  , then  $\psi = \psi$  . From this, it follows that there is at most one null view from any module to any other

Warning: Although our default view conventions work well for simple examples, it cannot be expected that they will always produce exactly the view that a user wants in more complex examples. Also, there is more going on behind the scenes than meets the eye

Next, a view where the target module involves a parameter:

```
view LISTM from MONOID to LIST is
  op * to _{-}.
  op e to nil 
endv
```
This view can actually be abbreviated to the following null view

```
view LISTM from MONOID to LIST is endy
```
**Warning:** Although the source components of the operator mapping of a view  $\phi$ :  $M \rightarrow M'$  involve only operators from M itself, the target components can be terms that involve anything that  $M^{\prime}$  imports; indeed, they do not have to involve operators from M $\mu$  itself at all Also notice that  $\mu$ modules imported by M are not also imported by  $M'$ , because then the translations of some of the equations in  $M$  might not make sense in  $M'$ .

We wish to emphasize the documentation aspect of views, because it is unique to OBJ and also seems very practical In principle theorem proving technology could be used to verify that a given mapping really is a view, that is, that the semantic properties specified in the source theory are in fact satisfied by the target module; presumably, this could be done using OBJ itself as a theorem prover, using techniques from or the Kumo system However this often may not be worth the e ort in practice and non-verified views should be seen as documenting the programmer's intentions and beliefs about the semantic properties of modules. Going a little further, a level of assurance could be associated with a view, reflecting the degree to which it has been validated, ranging from "pious hope" to "mechanically verified theorem." An intermediate level of assurance that may often be practical is that a paper and pencil proof has been given with the usual informal rigor of mathematics Some form of automatic testing could also be provided

This subsection discusses instantiating the formal parameters of a parameterized module with actual modules This construction requires a view from each formal interface theory to the corresponding actual module The result of such an instantiation replaces each interface theory by its corresponding actual module, using the views to bind actual names to formal names and avoiding multiple copies of shared submodules

Let us consider the make command, which evaluates a module expression, and then adds the result to the OBJ3 database. This can be used to instantiate a parameterized module with an actual module *via* a view, and if a module name is used instead of a view then the default view of that module from the interface theory of the parameterized module is used, if there is one. For example, given the parameterized object LEXLX POSET- we can write

make Lexus international control is a more of the control of the control of the control of the control of the control of the control of the control of the control of the control of the control of the control of the control

using the explicit view NATG, while

make NAT-LIST is LIST [NAT] endm make natural state is larger than  $\sim$ 

uses the default view from TRIV to NAT to instantiate the parameterized module LIST with the actual parameter NAT. Similarly, we might have

make RATLIST is likely as a strong problem of the control of the control of the control of the control of the c

where RAT is the field of rational numbers, using a default view from TRIV to RAT, or

make rate red service as provided community of  $\sim$ 

using the default view from FIELD to RAT. More interestingly,

make Stacked is stacked in the stacked in Stack Lines of Contract and Stacked in the stack of the stack of the

uses two default views Expressions like LEXLNATG- LISTNAT- and STACKLISTRAT-- are module expressions, as discussed further in Section 4.5 below.

In general

make M is Pa-C is part of the most contract of the contract of the contract of the contract of the contract of

is equivalent to

obj M is protecting PA-M is protecting PA-M in the protection of the protection of the protection of the protect

where A may be either a module or a view. Thus, make is redundant, and in fact it was not implemented in

If a non-null view is only used once, say to instantiate a parameterized module, it can be defined "on the  $fly''$  where it is used, with the syntax

view to  $\langle ModExp \rangle$  is  $\{ \langle SortMap \rangle | \langle OpMap \rangle \}$ ... endv

For example if the view NATG were not already dened then we could get the same e ect from

make LEXLNATG is LEXLNATG is LEXLNATG is LEXLNATG. In the NAT is opened to NAT is opened to NAT is opened to N

as we did for the contract of the contract of the contract of the contract of the contract of the contract of t

A sort name (possibly preceded by the keyword sort) given as an actual parameter to a parameterized module is treated as an abbreviation for a default view mapping the principal sort of the source theory to the given sort. For example, the object

```
obj LEXL-NAT is
       protecting NAT 
        protection and contract and contract of the contract of the contract of the contract of the contract of the contract of the contract of the contract of the contract of the contract of the contract of the contract of the co
endo
```
uses the sort Nat as an abbreviation for the view

```
view from POSET to NAT is
  sort Elt to Nat 
  op \le to \le .
```
When the interface theory is TRIV, it is enough just to give a sort name to define a view. For example, - is a module expression whose principal sort consists principal sort consists of pairs of an integer and a truth value as more complex examples in TUPLEINT (International Complex of the state  $\mathcal{L}_1$ 

An operator name, possibly preceded by the keyword op, given as an actual parameter to a parameterized module, is treated as an abbreviation for a default view mapping the operator of similar rank in the source the given operator  $\mathbb F$  . The given operator  $\mathbb F$  is used in Section Maps,  $\mathbb F$ 

Sometimes it is convenient to import a module expression with its formal parameters instantiated by (some of) those of a parameterized module into which it is imported, as in

```
object to the contract of the contract of the contract of the contract of the contract of the contract of the c
    protection and LIST and LIST and LIST and LIST and LIST and LIST and LIST and LIST and LIST and LIST
   op K_ : List List \rightarrow Bool.
   vars L L' : List.
   vars E E' : Elt .
   eq L \leq nil = false.
   eq nil << E L = true.
   eq E L \lt E L' = L \lt L' .
   cq E L \langle\langle E' | L'\rangle = E \langle E' | H E \rangle = |E \rangle.
endo
```
where  $\mathbb{L}$  is the default view of  $\mathbb{L}$  as TRIV Thus  $\mathbb{L}$  as TRIV Thus  $\mathbb{L}$  as TRIV Thus  $\mathbb{L}$ 

```
make LEXLNAT is LEXLNAT-
 endm
```
uses the default view of NAT as POSET to give a lexicographic ordering on lists of natural numbers and also instantiates LIST with NAT. Similarly,

make Lexus inter Lex Lexus (1991-19) is lexus

orders lists of NATs by the divisibility ordering on NATs, while

make PHRASE is leader to be presented in the phrase in the control of the control of the control of the control of the control of the control of the control of the control of the control of the control of the control of th

uses the lexicographic ordering on QIDL to give a lexicographic ordering on lists of identifiers, and thus (for example) on titles of books. (This example, which builds upon one from  $[77]$ , is continued in the following subsection.)

Now consider the case where a view that is abbreviated to just a sort name occurs in a module, and the sort name used has been declared above it, in the same module. OBJ3 treats this harmless form of selfreference by automatically creating a submodule that contains all of the definitions in the current module, up to the module expression containing the selfreference This newly created module is then used as the target module for the view. For example,

```
obj SELF-REF is
    sort A.
    op a : -\geq A.
     protection and LISTA-19 and LISTA-19 and LISTA-19 and LISTA-19 and LISTA-19 and LISTA-19 and LISTA-19 and LIST
endo
```
causes the automatic generation of a submodule containing the sort A and the constant a

Warning: These automatically created modules are considered hidden. Although they are assigned names, these names cannot appear in user-supplied input. However, users can display them with command of the form show sub this feature is described in Appendix Section A

Environments for ordinary programming languages are functions from names to values (perhaps with an extra level of indirection); but OBJ environments, which we call **contexts**, must also store views, which are relationships between modules, and must record module importation relationships. Section 3 discussed the submodule inclusion relation that arises from module importation, giving rise to an acyclic graph structure. Contexts with views as edges from source to target module give a general graph structure. If submodule inclusions are also included, then the submodule hierarchy appears as a particular subgraph of this overall graph

## 4.5 Module Expressions

Module expressions permit defining, constructing, and instantiating complex combinations of modules, as well as modifying modules in various ways, thus making it possible to use a given module in a wider variety of contexts. The major combination modes are instantiation (as discussed above), sum, and renaming. No other implemented language that we know has such features in the language itself

The simplest module expressions are simple named modules, which are either the predefined data types TRUTH-VALUE, TRUTH, BOOL, IDENTICAL, NAT, NZNAT, INT, ID, QIDL, ID and FLOAT, or any unparameterized user-defined modules available in the current context.

**Renaming** uses a sort mapping and an operator mapping, to create a new module from an old one; the syntax is

 $\{\langle SortMap \rangle \mid \langle OppMap \rangle\} \ldots$ 

where each map can be empty, or consist of pairs of the form sort S to S' or op o to  $\circ'$ , respectively, with the pairs separated by commas. A renaming is applied to a module expression postfix after  $\ast$ , and creates a new module with the syntax of the preceding module expression modied by applying the given pairs to it. For example, we can use renaming to modify the PREORD theory to get the theory of an equivalence relation, as follows:

```
the Equation of the Contract of the Equation of the Equation of the Equation of the Equation of the Equation of the Equation of the Equation of the Equation of the Equation of the Equation of the Equation of the Equation o
         using PREORD * (op \leq = to eq).
           equal to the equal to the equal to the equal to the equal to the equal to the equal to the equal to the equal to the equal to the equal to the equal to the equal to the equal to the equal to the equal to the equal to the e
endth
```
Within a module

dfn  $\langle SortId \rangle$  is  $\langle ModExp \rangle$ .

acts as an abbreviation for

protecting  $\langle \textit{ModExp} \rangle$  \* (sort  $\langle \textit{SortId} \rangle$ ).

where  $\langle Post \rangle$  is the principal sort of  $\langle ModExp \rangle$ . We can use define as a synonym for dfn. This feature is put to good use in the programming language example in Appendix Section C-

Warning: Renaming parts of a parameterized module that is instantiated with a self-referential actual parameter ie with a sort or operator that was dened earlier in an enclosing module will also a ect any other instantiations of the same parameterized module that occur earlier in the program text of that enclosing module. Therefore, one should rename parts of the parameterized module before its instantiation, rather than after. For example, one should write

```
obj NOPROB is
 protecting LIST[INT].
 sort A.
 op a : -> A.
 protecting (LIST * (op _t to _*))[A].
endo
```
instead of

```
obj TROUBLE is
      protection and listing and a second contract of the second contract of the second contract of the second contract of the second contract of the second contract of the second contract of the second contract of the second co
     sort A.
     op a : -> A.
      protecting LISTA-
  op  to 	 
endo
```
That is, one should use the form

 $(\langle Mod \rangle * (\langle Remain e \rangle)) [\langle ModExp \rangle]$ 

rather than the form

 $\langle \mathit{Mod} \, \rangle$  [  $\langle \mathit{ModExp} \, \rangle$  ]  $\ast$  (  $\langle \mathit{Rename} \, \rangle$  )

In NO-PROB, the module LIST is renamed *before* it is instantiated with a sort declared earlier in the enclosing module therefore the renaming does not a ect the earlier LISTINT- But in TROUBLE the renaming is also applied to LISTINT- because this is implicitly part of the parameter and within the scope of the renaming (Section 4.4 discusses the automatically generated module that is involved here.)

Another important module building operator is sum. This has the syntax

 $\langle \textit{ModExp} \rangle$  + ... +  $\langle \textit{ModExp} \rangle$ 

which creates a new module that combines all the information in its summands. For example, the expression  $A + B$  creates a module that is the same as AB having the following definition

obj AB is pr A pr B endo

The module that results from a sum of other modules is considered an extension of its summands An important issue here is the treatment of submodules that are imported by more than one summand; for example, in  $A + B$ , both A and B may protect or extend BOOL, NAT, INT or other modules; such multiply imported modules should be *shared*, rather than repeated.

Earlier versions of OBJ had an **image** transformation with capabilities of renaming and instantiation; but because it did not use theories to describe interfaces, it now seems somewhat undisciplined, and has been abandoned, even though it can be given a respectable semantics using colimits  $[77]$ . Clear  $[8, 10]$  had a construction to enrich a given module, but this would be redundant in OBJ, because we need only import the given module into a new module, and then add the desired sorts, operators and equations.

Let us now continue the lexicographic ordering example from the previous section. To be able to sort lists of book titles, we might want to form something like

make Phrases is leading that is a set of the control of the control of the control of the control of the control of the control of the control of the control of the control of the control of the control of the control of t

which extends the lexicographic ordering on phrases from LEXLO  $\frac{1}{2}$  , to a lexicographic ordering on lists of phrases. However, this may not work quite as expected, because the two instances of list have exactly the same syntax, and thus, for example, we could not tell whether 'a 'b was a single phrase, or a list of two phrases. We can overcome this difficulty by renaming the append constructor of one of the lists, for example, as follows:

make PHRASELIST is leader to be a statement of the contract of the contract of the contract of the contract of

Then the two cases  $\left\{ \begin{array}{ccc} x, & x \end{array} \right\}$  and  $\left\{ \begin{array}{ccc} x, & x \end{array} \right\}$  are considered and  $\left\{ \begin{array}{ccc} x, & x \end{array} \right\}$  $('a \t b)(c \t d \t b)$ .

We can carry this example a bit further by giving a naive sorting algorithm for lists over a partial order  $\leq$ that relies on the power of associative rewriting. Correct behavior for such a sorting algorithm requires that, given a list L such that a and b occur in L with  $a \le b$ , then a occurs earlier than b in the list sorting (L), i.e., the list a b should be a sublist of sorting  $(L)$ ; but if neither a  $\lt b$  nor  $b \lt a$ , then a may occur either

before or after b. A tricky point about the code below is its use of a conditional equation to define the predicate unsorted by searching for a counter-example; note that unsorted does not reduce to false when it is false, but merely fails to reduce to true; this works because it is used in the condition of the equation. (Strictly speaking, this example extends BOOL, but we do not bother to say so explicitly, because we do not need to generate any new E-strategies or rules; instead, we just rely on the default extending importation of BOOL

```
objects to the sortion of the sortion of the sortion of the sortion of the sortion of the sortion of the sortion of the sortion of the sortion of the sortion of the sortion of the sortion of the sortion of the sortion of t
   protecting LIST[X].
   op sorting \le List \rightarrow List.
   op unsorted_ : List -> Bool .
   vars L L' L'' : List . vars E E' : Elt .
   cq sorting L = L if unsorted L = /= true.
   cq sorting L E L' E' L'' = sorting L E' L' E L'' if E' < E.
   cq unsorted L E L' E' L'' = true if E' < E.
endo
```
Now some test cases, and some more complex module expressions:

```
reduce in SORTINGINT- in SORTINGINT- in SORTINGINT- in SORTINGINT- in SORTINGINT- in SORTINGINT- in SORTINGINT
reduce unsorted 4 1 2 3.
                                                                                ***> should be: true
reduce sorting 1 4 2 3.
                                      showld be a short of the short of the short of the short of the short of the short of the short of the short o
make Sorting is some to a sorting the sorting of the sorting of the sorting of the social contract of the social contract of the social contract of the social contract of the social contract of the social contract of the s
reduce sorting ((\n  b \cdot \n  a)(\n  a \cdot \n  a)(\n  a \cdot \n  b)).
***> should be: ('a \cdot 'a)('a \cdot 'b)('b \cdot 'a)
```
reduce in Sortingnation in Sorting  $\mathcal{L}$  , and a sorting  $\mathcal{L}$ 

The last comment means that the list 1 3 6 18, which is sorted by divisibility should appear as a sublist of the result of reducing sorting  $(186531)$ ; the location of 5 is not determined. It is perhaps also worth noting that the conditional equation

cq sorting L E L' E' L'' = sorting L E' L' E L'' if E' < E.

can often be matched against a given list in many di erent ways some of these may succeed and others may fail. Also, note that the above code makes use of the fact that the command

reduce in Sortington, and the sort of the state of the state of the state of the state of the state of the state of the state of the state of the state of the state of the state of the state of the state of the state of th

changes the module in focus from the parameterized SORTING module to its instance SORTINGINT-

A bubble sorting algorithm can be obtained from the above code by replacing the key equation

cq sorting L E L' E' L'' = sorting L E' L' E L'' if E' < E.

by its special case

cq sorting L E E' L'' = sorting L E' E L'' if E' < E.

which is obtained by letting  $L' = \text{nil}$ . However, this new program only works correctly when the actual parameter satisfies the stronger condition of being *totally ordered*; a theory for totally ordered sets may be obtained from the theory POSET of partially ordered sets by adding the equation

ca e e e e e e e e e e e e e e e e

In this setting, we can directly define a predicate sorted that evaluates to true when its argument is sorted.

This example illustrates the importance of semantic conditions for module interfaces the bubble sorting algorithm is only valid for total orders, and if a user insists on instantiating it with an ordering that is only partial, then it may give incorrect results; this is illustrated below. (Recall that OBJ does not enforce the correctness of such user beliefs, but only allows them to be recorded in a systematic manner.) Now the code:

```
th TOSET is
   using POSET 
   care the extra contract of the contract of the contract of the contract of the contract of the contract of the
endth
objective to the contract of the contract of the contract of the contract of the contract of the contract of th
   protection and LIST and LIST and LIST and LIST and LIST and LIST and LIST and LIST and LIST and LIST
   op sorting \le List \rightarrow List.
   op sorted_ : List -> Bool .
   vars L L' L'' : List.
   vars E E' : E1t .
   cq sorting L = L if sorted L.
   cq sorting L E E' L'' = sorting L E' E L'' if E' < E.
   eq sorted nil = true.
   eq sorted E = true.
   cq sorted E E' L = sorted E' L if E \le E' or E == E'.
endo
```
The following illustrates correct and incorrect behavior for BUBBLES and also introduces a new module expression that allows naming module expressions, with the following syntax,

 $\langle Id \rangle$  is  $\langle ModExp \rangle$ 

which can be used inside of modules, as well as inside a reduce command, as below. This expression creates an "alias" for the module corresponding to the module expression.

```
reduce in A is \mathbf{X} = \mathbf{X} \mathbf{X} is build become in A is build become in A is build become in \mathbf{X} = \mathbf{X} \mathbf{X}reduce sorting (8 5 4 2).
                       showld be a set of the set of \mathbb{R}^n . The set of the set of the set of the set of the set of the set of the set of the set of the set of the set of the set of the set of the set of the set of the set of the set of th
reduce in B is Bubbles (in Big is B is Belgius contained by an approximation of \mathcal{S}reduce sorting(8 5 4 2).
                       \mathbf{r}reduce in \mathbf{I} is solved as \mathbf{I}reduce sorting (8 5 4 2).
                       \mathbf{z}reduce in A : sorting (9 6 3 1). ***> should be: 1 3 6 9
reduce in B : sorting (9 6 3 1). ***> mightnt be: 1 3 6 9
reduce in C : {\tt sorting}(9 6 3 1). ***> should be: 1 3 6 9
```
Here the rst second and seventh reductions are done in the context of BUBBLESNAT- while the third fourth and eighth are done in the context of BUBBLESNATD- In fact executing the reductions in B shows that violating the interface theory really can lead to incorrect results

### Top-Down Development  $4.6\,$

It might seem at first that parameterized programming is limited to a bottom-up development style, but in fact, there are many ways to realize a top-down style using OBJ:

- 1. Write a theory  $T$  that describes some desired behavior, and then write a module  $M$  with a view  $T \Rightarrow M$ . Here M may be either an object or another theory.
- Write a module that realizes the desired behavior if the right modules are imported write stubs ie skeletal code) for the modules to be imported, and then elaborate them later (see  $[36, 37, 34]$ ). One may be able to use the interface theories themselves as "stubs," because reductions can be executed over OBJ3 theories.
- Write a parameterized module that realizes the desired behavior if its parameters are instantiated according to their interface theories. Then later, write modules that satisfy these interface theories, and do the instantiation

Of course, a given step of top-down development could involve any two, or even all three of these strategies, and any number of steps can be taken. In addition, it could be useful to combine views, using the same operators that we have discussed for combining modules however this is not supported in Release - of OBJ3.

## 4.7 Higher-Order Programming without Higher-Order Functions

Higher-order logic seems useful in many areas, including the foundations of mathematics (e.g., type theory  $[111]$ , extracting programs from correctness proofs of algorithms, describing proof strategies (as in LCF) tactics [89]), modeling traditional programming languages (as in Scott-Strachey semantics [139]), and studying the foundations of the programming process. One important advantage of higher-order programming over traditional imperative programming is its capability for structuring programs (see [94] for some cogent arguments and examples

However, a language with sufficiently powerful parameterized modules does not need higher-order functions. We do not *oppose* higher-order functions as such; however, we do claim that higher-order functions can lead to code that is very difficult to understand, and that higher-order functions should be avoided where they are not necessary We further claim that parameterized programming provides an alternative basis for higher-order programming that has certain advantages. In particular, the following shows that typical higher-order functional programming examples are easily coded as OBJ3 programs that are quite structured and exible and are rigorously based upon a logic that is only rst-order and does not require reasoning about functions. The use of first-order logic makes programs easier to understand and to verify. Moreover, OBJ can use theories to document any semantic properties that may be required of functions

One classic functional programming example is motivated by the following two instances: sigma adds a list of numbers; and pi multiplies such a list. To encompass these and similar examples, we want a function that applies a binary function recursively over suitable lists. Let's see how this looks in vanilla higher-order functional programming notation. First, a polymorphic list type is defined by something like

 $type list(T) = nil + cons(T, list(T))$ 

and then the function that we want is defined by

```
function iter : (T \rightarrow (T \rightarrow T)) \rightarrow (T \rightarrow (list(T) \rightarrow T))axiom iter(f)(a)(nil) \Rightarrow aaxiom iter(f)(a)(cons(c,lst)) => f(c)(iter(f)(a)(lst))
```
 $so<sup>22</sup>$  that we can define our functions by

```
signa(lst) \Rightarrow iter(plus)(0)(lst)pi(lst) \Rightarrow iter(times)(1)(lst)
```
For some applications of iter to work correctly, f must have certain *semantic* properties. For example, if we want to evaluate  $pi(1st)$  using as few multiplications as possible and/or as much parallelism as possible (by first converting a list into a binary tree, and then evaluating all the multiplications at each tree level in parallel), then f must be *associative*. Associativity of f implies the following "homomorphic" property, which is needed for the correctness proof of the more efficient evaluation algorithm,

(H) iter(f)(a)(append(lst)(lst')) = f(iter(f)(a)(lst))(iter(f)(a)(lst')

where lst and lst' have the same type,  $list(T)$ . Furthermore, if we want the empty list nil to behave correctly in property  $(H)$ , then a must be an identity for  $f$ .

Now let's do this example in OBJ3. First, using mixty syntax  $*$  for f improves readability somewhat; but much more signicantly we can use the interface theory MONOID to assert associativity and identity axioms for actual arguments of a generic iteration module

```
object in the second contract of the second contract of the second contract of the second contract of the second contract of the second contract of the second contract of the second contract of the second contract of the s
       protection and list of the contract of the contract of the contract of the contract of the contract of the contract of the contract of the contract of the contract of the contract of the contract of the contract of the con
      op iter : List \rightarrow M.
      var X : M. var L : List.
      eq iter(nil) = e.
       eq iter(X L) = X * iter(L).
endo
```
 $^{22}$ Most people find the rank of iter rather difficult to understand. It can be simplified by uncurrying with products, and convention also permits omitting some parentheses; but these devices do not help much. Actually, we feel that products are more fundamental than higher-order functions, and that eliminating products by currying can be misleading and confusing.

where e is the monoid identity Note that LISTM-LISTM- was the default view from TRIV to MONOID This code is the uses an associative List concatenation, but it is also easy to write code using a cons constructor if desired.) Notice that all of the equations involved here are first-order.

We can now instantiate TIER to get our two example functions<sup>--</sup>. First,

make SIGMA is iterative and the second contract of the second contract of the second contract of the second contract of the second contract of the second contract of the second contract of the second contract of the second

sums lists of numbers; for example,

reduce iteration is a series of the contract of the contract of the contract of the contract of the contract o

yields Similarly

make PI is in the PI is in the PI is in the PI is in the PI is in the PI is in the PI is in the PI is in the P

multiplies lists of numbers, and so

reduce iteration is a series of the contract of the contract of the contract of the contract of the contract o

now yields Of course we could use renaming to get functions that are literally named sigma and pi For example, the following module provides  $both$  sigma and pi.

make SIGMA is Iteration of the Sigma and Sigman and the sigma of the sigma of the sigma of  $\mathcal{L}$ 

(Incidentally, this is a nice example of a complex module expression.)

Any valid instance of ITER has the property  $(H)$ , which in the present notation is written simply

 $iter(L L') = iter(L) * iter(L')$ 

and it is natural to state this fact with a theory and a view, as follows:

```
th HOM[M :: MONOID] is
  protecting LIST[M].
  op h : List \rightarrow M.
  var L L' : List.
   eq h(L L') = h(L) * h(L').
endth
iteris to iteration and the international contracts in the second of the second contracts of the second contracts
```
This view is parameterized, because property (H) holds for all instances; to obtain the appropriate assertion for a given instance ITERA- just instantiate the view with the same actual parameter module A

ware considered and one of OBJ does not implement parameterized views .

Because semantic conditions on argument functions cannot be stated in a conventional functional pro gramming language, all of this would have to be done *outside* of such a language. But OBJ3 can not only assert the monoid property, it can even be used to *prove* that this property implies property  $(H)$ , using methods first described in  $[51, 53]$  and further developed in  $[66, 59]$ .

Many researchers have argued that it is much easier to use type inference for higher-order functions to get such declarations and instantiations automatically However the notational overhead of encapsulating a function in a module is really only a few keywords, and the appropriate definitions could even be generated automatically by a structural editor from a single keystroke; moreover, this overhead is often shared among several function declarations. Also, the overhead due to variable declarations could be reduced to almost nothing by two techniques (=) is sort inference give a continue inference possible sort, many (=) methods sorts "on the fly" with a qualification notation. Our position has been that the crucial issue is to make the *structure* of *large programs* as clear as possible; thus, tricks that slightly simplify notation for small examples are of little importance, and are of negative value if they make it harder to read large programs. Consequently, we have not implemented such tricks in OBJ3, because explicit declarations can save human program readers much e ort in doing type inference

On the other hand, our notation for instantiation can often be significantly simplified, particularly in cases where non-default views are needed, or where renaming is needed to avoid ambiguity because there is more than one instance of some module in a given context. For example,

<sup>--</sup> The views used below were defined in Section 4.5 above; however, a default view could be used for making PI.

is certainly more complex than iteration in  $\mathcal{A}$  is a same of  $\mathcal{A}$  ,  $\mathcal{A}$  is a same of  $\mathcal{A}$  is a same of  $\mathcal{A}$  is a same of  $\mathcal{A}$  is a same of  $\mathcal{A}$  is a same of  $\mathcal{A}$  is a same of  $\mathcal{A}$  is module<sup>24</sup> because default view conventions map Elt to Nat in NAT, and e to 0.

For a second example, let us define the traditional function map, which applies a unary function to a list of arguments. Its interface theory requires a sort and a unary function on it (more generally, we could have distinct source and target sorts, if desired).

```
th FN is
  sort S 
  op f : S \rightarrow S.
endth
objective Map Final and the Mapping Listen of the Mapping Listen and the Mapping Listen of the Mapping Listen o
  op map : List -> List .
  var X : S. var L : List.
   eq map(nil) = nil.
  eq map(X L) = f(X) map(L).
endo
```
Now we can instantiate MAP in various ways. The following object defines some functions to be used in examples below

```
obj FNS is
  protecting INT 
  ops (sq_{-})(dbl_{-})(-*3) : Int \rightarrow Int .
  var N : Int.eq sq N = N * N.
  eq dbl N = N + N.
  eq N * 3 = N * 3.
endo
```
Now some reductions in objects using some non-default in-line views:

```
reduce in Map (1992) ( and the state in Fig. ( ) are not in the state of the state of the state of the state o
reduce in Mapdale in Mapdale in Mapdale in Mapdale in Mapdale in Mapdale in Mapdale in Mapdale in Mapdale in M
                                                                                              showledge that the contract of the contract of the contract of the contract of the contract of the contract of
reduce in Map \Gamma , and MAP \Gamma , and MAP \Gamma , and MAP \Gamma , and MAP \Gamma , and MAP \Gamma , and MAP \Gamma , and MAP \Gamma , and MAP \Gamma , and MAP \Gamma , and MAP \Gamma , and MAP \Gamma , and MAP \Gamma , and MAP \Gamma , and M
```
In [51] there is a complete proof that the  $n^{th}$  element of map(list) is  $f(e)$ , where e is the  $n^{th}$  element of list, using OBJ3 itself as a theorem prover.

The following module does another classical functional programming example, applying a given function twice; some instantiations are also given.

```
obj 
F  FN-
 is
  op xx : S \rightarrow S.
 var X : S.
  eq xx(X) = f(f(X)).
endo
reduce in 
sq	FNS-
                                              ***> should be: 81
reduce \mathbf{r}<u>reduce in the case of</u> the case of
                                              ***> should be: 12
reduce in the state in the state in the state of the state in the state in the state of the state in the state
                                              ***> should be: 65536
reduce xx(3).
```
we could go a little further and let  $\texttt{iter}(\texttt{---}, \texttt{NAI}$  actually denote the fuer function on naturals, with the effect of creating the module instantiation that defines it, unless it is already present. Indeed, this is essentially the same notation used in functional programming, and it avoids the need to give distinct names for distinct instances of iter. This "abbreviated operator notation" could also be used when there is more than one argument, as well as for sorts. In Release 2 of OBJ3 one can get much the same effect by using qualified references to operators, as illustrated in this section.

Let us consider these examples more carefully. Because xx applies f twice, the result function xx of the first instantiation applies sq twice, i.e., it raises to the 4th power; then the next to last instantiation applies that twice, i.e., it raises to the 16<sup>th</sup> power.

To summarize the di erence between parameterized programming and higherorder functional program ming is essentially the di erence between programming in the large and programming in the small Param eterized programming does not just combine functions it combines modules This parallels one of the great insights of modern abstract algebra, that in many important examples, functions should not be considered in isolation, but rather in association with other functions and constants, with their explicit sources and targets, plus the equations that they satisfy. Thus, the invention of abstract algebras (for vector spaces, groups, etc.) parallels the invention of program modules (for numbers, vectors, windows, etc.); parameterized programming makes this parallel more explicit, and also carries it further, by introducing theories and views to document semantic conditions on function arguments and on module interfaces as well as to assert provable properties of modules (such as the property  $(H)$  above). As we have already noted, it can be more convenient to combine modules than to compose functions, because a single module instantiation can compose many conceptually related functions at once as in the complex arithmetic CPXA example mentioned near the beginning of Section 1. On the other hand, the notational overhead of theories and views is excessive for applying just one function. However, this is exactly the case where our abbreviated operator notation can be used to advantage

We should also note that it can be much more difficult to reason with higher-order functions than with first-order functions; in fact, the undecidability of higher-order unification means that it will be very difficult to mechanize certain aspects of such reasoning  $\cdot$  reasoning about inst-order or higher-order functions can each take place in either first-order or higher-order logic. The simplest case is first-order functions with firstorder logic, and this is the case that parameterized programming focuses upon. Also, it is much easier to compile and interpret rstorder programs It is worth noting that Poigne - has found some signicant difficulties in combining subsorts and higher-order functions, and we hope to have been convincing that subsorts are very useful; however, see also  $[110]$  where significant progress has been made. Finally, note the experience of many programmers, and not just naive ones, that higher-order notation can be difficult to understand and to use

What can we conclude from all this? We might conclude that it is better to "factorize" code with parameterized modules than with higher-order functions, and in fact, that it is better to avoid higher-order functions whenever possible. From this, one could conclude that the essence of functional programming cannot be the use of higherorder functions and therefore it must be the lack of side e ects However the true essence of functional programming may well reside in its having a solid basis in equational logic because this not only avoids side e ects but also allows the kind of equational reasoning about programs and transformations that is needed to support powerful programming environments

## ard Samulation Simulation and Verification Simulation and Verification and Verification Simulation Simulation

This subsection develops a computer hardware verification example. The crucial advantage of using a logical programming language is that the reductions really are *proofs*, because the programs really are logical theories and computation really is deduction. This code uses the propositional calculus decision procedure object from Section - thus providing an excellent example of software reuse because PROPC was written in OBJ by David Plaisted in - years before we thought of using it for hardware verication Next Time is defined for use in input and output streams, which are functions from Time to Prop. An interface theory WIRE is defined, and then a NOT gate using it. The object F introduces two "symbolic variables," t and f0, which are a "generic" time and input stream, respectively. Finally, two NOT gates are composed and instantiated with F. Evaluating expressions in this context corresponds to proving certain theorems, in this case that the double NOT gate acts on input streams as a two unit delayor

```
obj TIME is
  sort Time 
  op 0: - Time.
  op s_: Time \rightarrow Time.
endo
```
 $^{25}$ Similar difficulties arise for first-order unification modulo equations, such as those for the combinators, so this difficulty is not particular to higher-order logic. It is worth noting that higher-order specifications can be implemented by higher-order rewriting [97].

```
th WIRE is
    protecting TIME + PROPC.
     op f1 : Time \rightarrow Prop.
endth
object to the contract of the contract of the contract of the contract of the contract of the contract of the c
     op for the following the second contract of the following the second contract of the second contract of the second contract of the second contract of the second contract of the second contract of the second contract of the
    var T : Time.
     equal to the false of the false state of the false state of the false state of the false state of the false
     eq for for form for for form for form for form for form for form for form for form for form for form for form 
endo
obj F is
     extending TIME + PROPC.
     op t : - Time.
     op f0 : Time \rightarrow Prop.
endo
make 2002 - Andrew Corp. (19 and 19 and 19 and 19 and 19 and 19 and 19 and 19 and 19 and 19 and 19 and 19 and
reduce for the state of the second behavior of the true of the true of the second second terms of the second s
```
See [51] for a precise statement of the theorem proved here, as well as a detailed justification that the given reduction really proves that theorem. Parameterized modules make this code much more readable than it would be otherwise The same techniques seem e ective for much more complex examples of hardware specification, simulation and verification, and many more examples are given in  $[51]$  and  $[53]$ , along with supporting theory The application of -OBJ to hardware verication is described in and

### $\overline{5}$ Applying Rules

Release - of OBJ allows users to apply rules one at a time to a given term either forwards or backwards  $(i.e.,$  either replacing an instance of the left side by the corresponding instance of the right side, or else vice *versa*). This capability is needed for many common examples of equational reasoning; for example, Appendix Section  $C.4.5$  gives a proof from group theory that requires applying equations backwards.

The syntax is necessarily somewhat complex, as an *action* (which may be a rule), an optional *substitution*, a range, and a selected subterm may be involved. Each of these elements is discussed below. The following is an overview of the syntax

apply  $\langle Action \rangle$   $|\langle Substitution \rangle|$   $\langle Range \rangle$   $\langle Selection \rangle$ .

### $5.1$ start and term

The start command introduces a term to which rules can then be applied; its syntax is

start  $\langle \mathit{Term} \rangle$  .

The system keeps track of the current term, called term, which is either the result of the last term reduction, the term given in the last start command, or else is undefined. It is used as the focus for the controlled application of rules. The value of the current term can be seen by using the command

show term

This command can also be used to see the structure of term in greater detail if the print with parens mode is on

A variant of the let feature allows the user to give a more permanent name to term, using the syntax

let  $\langle Sym \rangle$  [:  $\langle Sort \rangle$ ] = .

The current module must be open for this to be e ective

### 5.2 Actions

An action is a request to print a selected subterm, to reduce it, or to apply a selected rule (possibly backwards) to it. The following shows some of the syntax:

reduction | red | print |  $[-]$   $[\langle \textit{ModId} \rangle]$ .  $[\langle \textit{Nat} \rangle]$   $[\langle \textit{Id} \rangle]$ 

The action reduction (or equivalently, red) calls for full reduction of the selected term. The action print displays the selected subterm. The last action requests applying (possibly backwards) the  $\langle Nat \rangle^{th}$  rule, or else the rule having  $\langle Id \rangle$  as one of its labels, (optionally) from the module  $\langle ModId \rangle$ . Because  $\langle ModId \rangle$  must be a simple module name, abbreviated module names can be very useful here. If no  $\langle ModId \rangle$  is given, then the currently selected module is used

Warning: If more than one rule has the same label, and you try to apply that label, then a warning is issued, no rule is applied, and control is returned to the top level.

There are two special actions for dealing with the built-in retract rules,

ret | -retr with sort  $\langle Sort \rangle$ 

The first action tries to apply a built-in retract rule of the form

rABX X

where X has sort B, and the second action allows introducing a retract by applying this rule backwards.

### $5.3$ Substitutions

The following rule has a variable in its left side that does not appear in its right side

eq  $X * 0 = 0$ .

so that its backwards version is

eq  $0 = X * 0$ .

which has a variable in its right side that does not appear in its left side. In such cases, it is necessary to specify a binding for the variables not in the left side  $(X \text{ in this case})$  in order to be able to apply the rule backwards. If these variables are not instantiated, then they are just copied into the current term. It is also natural to allow substituting variables in all cases, including forward rule applications; this is especially convenient when proving equations in the context of a theory

A substitution gives terms as bindings for some variables in the form of a list of equations separated by commas (after the rule specification and delimited by with). More precisely, the syntax is

with  $\langle Var \rangle = \langle Term \rangle$  {,  $\langle Var \rangle = \langle Term \rangle$  }...

where each variable mentioned must appear somewhere in the rule

**Warning:** No warning is given if no binding is given for some variable that appears in the right side but not the left side of the rule. However, this condition can be detected, because a variable will have been introduced into the resulting term

A substitution given to print or reduce is ignored

### Selecting a Subterm  $5.4$

There are three basic kinds of selection: for an *occurrence*, a *subsequence* (used for associative operators), and a *subset* (used for associative commutative operators).

The syntax for occurrence selection is

 $(\langle Nat \rangle \dots)$ 

Starting from a given term, occurrence selection progressively selects the argument positions specified by the given numbers, where both subterms and argument positions are numbered from 1. For example, if the the set  $\{x_i\}_{i=1}^N$  is a set of the subterminity of  $\{x_i\}_{i=1}^N$  . The empty list of numbers  $\{y_i\}_{i=1}^N$ a selector, and it selects the whole term.

Subsequence selection has the two forms

 $\lceil \langle Nat \rangle \cdot \cdot \langle Nat \rangle \rceil \mid \lceil \langle Nat \rangle \rceil$ 

where blanks are required around the "...". This kind of selection is only appropriate for terms whose top operator is associative (or associative and commutative). For such operators, a tree of terms formed with that operator is naturally viewed as the sequence of the terms at the leaves of this tree Selecting k- is the same as selecting k k- and it selects the kth subterm from the sequence it does not form a sequence of length one). The form  $\lfloor \langle Nat \rangle \ldots \langle Nat \rangle \rfloor$  forces restructuring the term so that the specified range of terms form a proper subterm of the whole term and then it selects that term as the next current subterm This implies that a selection may change the structure of the term and hence that a print could a ect the structure of the term. For example, if the current module is INT, and the current term (when fully parameter is a set of  $\mathcal{L}$  is a set of  $\mathcal{L}$  then the commutation of  $\mathcal{L}$ 

apply print at the contract of the contract of the contract of the contract of the contract of the contract of

will construct the printed of the printed of  $\mathcal{L}$  and  $\mathcal{L}$  to be printed of the printed of the printed of the printed of the printed of the printed of the printed of the printed of the printed of the printed of th

Subset selection has the syntax

 $\{\langle Nat \rangle \mid, \langle Nat \rangle \}$ ...

where " $\{$ " and " $\}$ " are not syntactic meta-notation, but rather stand for the corresponding characters. No blanks are required in this notation This kind of selection is only appropriate for terms with top operators that are associative and commutative. Repetitions of numbers in the list are ignored. This selector forces the given subset of the list (or more properly "bag") of terms under the top operator to be a proper subterm, and then selects that term as the next current subterm. The order of the subterms within "{}"s affects the order of appearance of these terms in the selected subterm. For example, if the current module is INT, and the current term when fully parenthesized is  $\lambda = \lambda$  ,  $\lambda = \lambda$  ,  $\lambda$  ,  $\$ 

apply print at  $1,3,5$ .

causes the structure in the control of the structure of the printed of the printed of the printed of the printed of the printed of the printed of the printed of the printed of the printed of the printed of the printed of t

You can specify the top or whole of the current term by using either of the selectors term or top. It only makes sense to use these once, and often they can be omitted. One of these is required if there is no other selector, but the selector () could be used instead.

Selectors can be composed by separating them by of, as in

 $\{3,1,2\}$  of  $\left[\begin{smallmatrix} 4 \end{smallmatrix}\right]$  of  $\left(\begin{smallmatrix} 2 & 3 & 1 \end{smallmatrix}\right)$  of  $\left[\begin{smallmatrix} 2 & . & . & 5 \end{smallmatrix}\right]$  of  $\left(\begin{smallmatrix} 1 & 1 \end{smallmatrix}\right)$  of term

Such a composition is interpreted like functional composition: the selection on the right is done first, then the second one on the result of that selection, and so on, until finally the selector on the left is done. Note that this order is the opposite of that used for the elements of an occurrence, such as  $(2\ 1)$ .

## 5.5 The Apply Command

The form of an apply command is apply followed (in order) by the action, possibly a substitution, within or at, and a composition of selectors:

apply { reduction | red | print | retr | -retr with sort  $\langle Sort \rangle$  |  $\langle RuleSpec \rangle$  i with  $\langle VarId \rangle = \langle Term \rangle \{ , \langle VarId \rangle = \langle Term \rangle \} ...$  $\{$  within  $|$  at  $\}$  $\{Selector\}$  {of  $\{Selector\}$  }...

(Here, " $\{$ " and " $\}$ " are used for syntactic grouping.)

A user can either request a rule to be applied exactly "at" a selected subterm (as described the next subsection), or else to be applied "within" a selected subterm. In the latter case, the indicated rule is at most once Reduction and printing always act on a whole subterm

Sometimes, giving a substitution may make it possible to apply a rule without specifying any specific subterm, by using within as the range.

The resulting value of the current term is always printed after an apply command has been performed Here are some examples of rule applications

```
apply G.1 at term.
apply -G.1 at term.
\mathbf{v} = \mathbf{v} and \mathbf{v} = \mathbf{v} at terms \mathbf{v} = \mathbf{v}apply print at term 
apply reduction at 

apply G.1 at ().
apply X.3 at \{2\} .
apply X.3 at \{3,1,2\} .
apply Green and Green and Green and Green and Green and Green and Green and Green and Green and Green and Green
apply G at 
-

apply X.1 at \{2,4\} of [4] of (2\hspace{.1cm}2) .
apply X.1 at \{2,4\} of \left[\begin{matrix} 4 & . . & 4 \end{matrix}\right] of \left(\begin{matrix} 2 & 2 \end{matrix}\right) of top .
```
The command

apply ? .

shows a summary of the apply command syntax.

### **Conditional Rules** 5.6

Applying conditional rules in general requires shifting the focus of reduction to the (instantiated) condition of a rule so that rules can be applied to it This is done by using a stack of pending actions pushing a rule application onto the stack if its left side matches, but it has a condition the evaluation of which is still pending. When a condition has been reduced to "true," then the pending rule application is executed, and focus shifts to its result term. If the condition reduces to "false," then the rule is not applied, and focus returns to the previous term

It is possible to request that conditions of conditional equations be directly reduced, using the command

set reduce conditions on.

The default behavior can then be restored by the command

set reduce conditions off

(Either all nontrivial conditions must be evaluated by hand, or else none.) One reason to prefer evaluating conditions directly is that, if the top operator of the left side is associative and/or commutative, then when the rule is applied, all possible matches are tested against the condition until a successful case is found; but with controlled application, only one match is attempted. However, all potential matches can be specified by using the selection notation

Here is a small example

```
obj X is sort A 
  pr QID 
  subsort Id < A.
  op f : A \rightarrow A.
  var X : A.
  cq f(X) = f(f(X)) if f(X) == 'a.
  eq f('b) = 'a.
endo
```
for which the following is an output trace, illustrating how conditional rule application works:

```

start f('b).

apply X.1 at term.
shifting focus to condition
condition(1) Bool: f('b) == 'a
```
apply the contract of the contract of the contract of the contract of the contract of the contract of the contract of the contract of the contract of the contract of the contract of the contract of the contract of the con

```
condition(1) Bool: 'a == 'a
apply red at term 
condition(1) Bool: true
condition is satisfied, applying rule
shifting focus back to previous context
result A: f(f('b))
```
Note that when actions are pending, "condition" is printed instead of "result," and the number of conditions being reduced (i.e., the number of pending actions) is printed in parentheses.

If you are evaluating a condition and want to force either success or failure then you can use the following

```
start true 
start false
```
For example, the above example could have continued from "apply  $X.1$  at term" with

```
start false 
condition(1) Bool: false
condition is not satisfied, rule not applied
shifting focus back to previous context
result A: f('b)
```
This can be used to abandon reductions that you no longer wish to perform. Note that using "start true." can easily produce incorrect results, i.e., results that are not sound under order sorted equational deduction. Also, you cannot perform a controlled reduction in the middle of doing another one, and then continue the first reduction, because a new start causes the current state of the previous term to be lost. The command

show pending

shows details about the terms, rules, conditions, and replacements that are currently pending. The following is sample output from this command

```
pending actions
  1| in f('b) at top
   | rule cq f(X) = f(f(X)) if f(X) == 'a| condition f('b) == 'a replacement f(f('b))in factor in factor of the book of the book of the book of the book of the book of the book of the book of the
       | rule cq f(X) = f(f(X)) if f(X) == 'a| condition f('b) == 'a replacement f(f('b))3 \mid in f('b) == 'a at f('b)| rule cq f(X) = f(f(X)) if f(X) == 'a| condition f('b) == 'a replacement f(f('b))
```
If you use the range specification within and the rule is conditional, then the rule will be applied at most once, and a warning will be issued like the following:

applying rule only at first position found:  $f('b)$ 

### 6 Discussion and Conclusions

Although we are very fond of OBJ, and believe that it introduced some valuable new ideas, we certainly do not wish to claim that it is the perfect language for all applications In particular Release - of OBJ has a number of limitations of which we are aware

1. OBJ3 is not a compiler, but is rather closer to an interpreter.

- Associativecommutative rewriting can be very inecient for large terms but this is an inevitable result of AC matching being an NP-complete problem.
- 3. The parser applies precedence and gathering information a priori, and thus may fail on some terms
- Release of OBJ gives warnings about meaningless or erroneous input but these warning are less comprehensive than some might desire and are not always easy to interpret
- 5. OBJ3 does not have so-called "logical variables," the values for which are supplied by the system through solving systems of constraints although its extension to Equation to  $\mathcal{L}_{\text{max}}$
- 6. OBJ3 does not keep track of whether a given equation has the status of an assumption, a conjecture, or a proven conclusion as a good theorem proving environment should do Similar comments apply to the ability to undo changes to modules and many other features; on the other hand, OBJ3 was not initially conceived as a theorem prover. The Kumo system  $[65, 64, 78, 60]$  was developed for this purpose, and does provide such capabilities; in addition, it generates web-based documentation for its proofs. provided a series of the contract of the contract of the contract of the contract of the contract of the contract of the contract of the contract of the contract of the contract of the contract of the contract of the contr

On the positive side Release - of OBJ lets you experiment with a compilation of parameterized pro gramming, subsorts, rewriting modulo attributes, E-strategies, and memoization, which together allow styles that are quite di erent from conventional languages We hope that you will enjoy this

OBJ3 also provides a very workable platform for implementing other system; in particular, it has been used to implement the combined functional and object oriented system FOOPS [74], the object oriented specication language OOZE a generic ie metalogical theorem prover called -OBJ and the combined logic and functional language Eqlog  $[71]$ . FOOPS and OOZE support objects with states (where we mean "objects" in the sense of object oriented programming, rather than in the sense of OBJ), and Eqlog has logical variables. OBJ3 terms can have state in some sense, but they can only be used through built-in equations. An alternative approach to object-oriented programming, supporting concurrent objects and general concurrent systems programming is being developed at SRI in the language Maude which uses rewriting logic  $[113, 114]$  as a basis for very direct systems modeling. Someday, we may implement  $FOOPlog$  [74] or MaudeLog, which combine the functional, logic, and object oriented paradigms. We find that it is relatively easy to build such systems on top of OBJ3, and we expect that others will be able to build many other interesting systems in much the same way

In summary, we feel that the OBJ3 system should be useful for the following applications:

- 1. Teaching, especially in the areas of algebraic specification, programming language semantics, and theorem proving [109];
- Rapid prototyping especially for relatively small but sophisticated systems
- 3. Implementing experimental languages, especially declarative languages that have features like associative/commutative pattern matching, subtypes, views, theories, and parameterized modules.
- 4. Building theorem provers, for example, an efficient metalogical framework based on equational logic; and
- Designing specifying and documenting large systems for example we used OBJ- in designing  $OBJ3$ , and much of this specification is included in the  $OBJ3$  source code as documentation [100]; see also the recent work on specifying user interface designs via algebraic semiotics [60, 58].

Probably there are other applications that readers have found; please let us know!

# A Use of OBJ3

OBJ3's top level statements for declaring objects, modules and views can all be seen as commands whose e ect is to add something to the OBJ database which is constructed incrementally A general engine for term rewriting actually does the reductions, consulting the database to get the rules for a given context. Reductions do not change the database in any way (although they may change memo tables).

To get started, the only commands you really need are  $obj$ , in and q (or quit), which get you into OBJ3 from the operating system level, read a file within OBJ3, and quit OBJ3, respectively. The recommended

way to work is to first edit a file, then start up OBJ3, and read in the file. If you are using an editor like Emacs with bu ers that are also unix shells then you can get a log of the execution containing a record of any problems that arise to help you go back and re-edit the file. If you prefer an editor that does not support shells, then it may be more convenient to use a shell script, and/or to redirect input and output.

As a summary, OBJ3 definitions are assumed to have these properties: the signature should be regular and coherent [76] (coherence means that connected components of sorts must have tops); and the rule set for objects should be Church-Rosser, and if possible, terminating with respect to the given evaluation strategies. The command  $\gamma$  (note that there is no "") produces the following top-level help information

Top-level definitional forms include: obj, theory, view, make The top level commands include: q; quit  $---$  to exit from  $0BJ3$ show  $\dots$   $\cdots$  --- for further help: show ? . set  $\dots$   $\cdots$  --- for further help: set ? . do  $\dots$   $\cdots$  --- for further help: do ? . apply  $\dots$  --- for further help: apply ?. other commands in <filename> red <term>. select <module-expression> . cd <directory>; ls; pwd start <term> .; show term . open moduleexpression- openr moduleexpression- close ev <lisp>; evq <lisp>

Here  $\mathfrak{m}$  s are only used to separate alternatives.

OBJ3 has classes of commands to show aspects of the current context, to set various system parameters, and to do certain actions; in addition, one can evaluate Lisp expressions. Given the argument "?", the commands show, set, and do displays a summary of legal arguments to that command.

The show commands are the most numerous. The first group of them have the syntax

show  $\langle ModPart \rangle$   $[\langle ModExp \rangle]$ .

where  $\langle ModPart\rangle$  is one of sorts, psort, ops, vars, eqs, mod, params, subs, name, sign, rules, abbrev and where  $\langle ModExp \rangle$  is an optional module expression argument; if there is no module expression, then the module in focus is used. show can be abbreviated to sh, and show  $\langle \textit{ModExp} \rangle$  is short for show mod  $\langle ModExp \rangle$ . The command select  $\langle ModExp \rangle$  resets the current module to be  $\langle ModExp \rangle$ , without printing anything. An instance of a  $\langle ModExp \rangle$  may also be preceded by sub  $\langle Nat \rangle$  or param  $\langle Nat \rangle$  to specify the corresponding sub-module or interface theory, respectively, of the following module; you can even give several of these selectors in a sequence show psort shows the principal sort show sign shows the signature of the selected module, i.e., its sorts and operators; show params shows its parameters, if any, show subs shows the names of its sub-modules, and show name shows its full name. To get more detailed information on a particular sort or operator, you can use the forms

```
show sort \langle Sort \rangle.
show op \langle OpRef \rangle.
```
which can also be qualified by a module name (see Appendix Section B for details). The command show all  $\langle \textit{ModExp} \rangle$  displays the module in a more detailed form. The command show all rules  $[\langle \textit{ModExp} \rangle]$ displays more comprehensively the rules that are used for rewriting in a module. The command show abbrev  $\langle \text{ModExp} \rangle$  shows the abbreviation of the specified module as used when qualifications are being abbreviated

**Warning:** If the  $\langle ModExp \rangle$  contains a ".", you will almost always have to enclose the whole module expression in parentheses

The command

lists all modules in the current context. The command

show time

prints the elapsed time since the last use of this command or since the start of execution if there has been no prior use The command

show term

shows the current term (the last term reduced, or the last term started), while

show [all] rule  $\langle RuleSpec \rangle$ 

shows a specified rule, possibly in detailed form. The command

show pending

shows the pending rule applications, while

show modes.

shows the settings of the settable system parameters, and

show all modes

gives more detail These parameters can all be set with commands of the form

set  $\langle Param \rangle$   $\langle Polarity \rangle$ .

where  $\langle Polarity \rangle$  is either on or off, and  $\langle Param \rangle$  is one of trace, blips, gc show, print with parens, show retracts, abbrev quals, include BOOL, clear memo, stats, trace whole, all eqns, show var sorts, reduce conditions, or verbose. If trace is on, then rule applications are displayed during reduction. If blips is on, then a "!" is printed whenever a rule is applied, and a "-" is printed whenever an attempt to apply a rule fails. If gc show is on, then a message is printed at each start and completion of garbage collection. If print with parens is on, then many parentheses are used in printing terms, making the structure much more explicit. If show retracts is on, then retracts are shown in the right sides of equations. If abbrev quals is on, then qualifications on printed terms or sorts are abbreviated to  $MOD(Nat)$ . These qualifications are only printed if there are two sorts with the same name or two operators with the same name or pattern and the same arity. If include BOOL is on, as it is by default, then BOOL is automatically included in modules. If clear memo is on, then the memo table is cleared before each reduction. If stats is on (which it is by default), then the number of rules applied in each reduction is printed. If trace whole is on, then the whole term is printed for each reduction. If all eqns is on, then all rule extensions are printed when showing equations. If show var sorts is on, then the sorts of variables are printed along with their names, in the form X: Int. If the verbose mode is on, then modules are displayed in a more detailed form, and id processing will be traced as it is performed

For commands with the syntax

do  $\langle Act \rangle$ .

 $\langle Act \rangle$  may be one of gc or clear memo, or save  $\langle ChString \rangle$ , or restore  $\langle ChString \rangle$ . "gc" forces a garbage collection, "clear memo" clears the memo table, and save and restore save the current context, and restore a named context, respectively.

Common Lisp expressions can be evaluated with the syntax

ev  $\langle LispError \rangle$ 

and the command

evq  $\langle LispError \rangle$ 

can be used to evaluate a Lisp form with the minimum of output during processing Longer forms for each of these are eval and eval-quiet, respectively. These are useful for loading functions used in built-in right sides.

Warning: There are no final periods for these commands, because the Lisp input is considered selfdelimiting

The UNIX interrupt character (typically  $\hat{C}$ ) can be used to interrupt OBJ3, which will leave you in the lisp break handler. In Austin Kyoto Common Lisp (AKCL), you can return to the top level of OBJ3 with the break command  $: q$ , or you can continue the computation with the command  $: r$ . You can see the current structure of the term being reduced even if tracing is only the interruptional  $\mathcal{L}$  objects then the control typing (show), followed by a return; then you can resume with  $:r$ . You can use the command  $h$  to get a AKCL break-loop command summary.

In the AKCL version of OBJ3, there are some special command line arguments. These are pairs of these forms

 $\lnot$ in  $\langle$ FileName $\rangle$  $-$ inq  $\langle FileName \rangle$  $-eVq \langle FileName \rangle$ 

The first two forms cause a file to be read in as OBJ3 starts up, either with a trace or quietly. The last form will quietly load a Lisp file on startup.

LATEX source files containing OBJ examples can be executed using a shell script called  $obj3-tex$ , by enclosing the OBJ code between matching \bobj and \eobj commands; everything else is treated as a comment. You will need to have defined the  $\mathbb{A}T_{F}X$  commands

```
\newcommand{\bobj}{\begin{alltt}}
\newcommand{\eeo}{\cdots}
```
in your LATEX source file, and have called the alltt style file. A tricky point is that  $\{$  and  $\}$  must be written  $\setminus \{$  and  $\setminus \}$ , respectively, or else they will not be printed by LAT<sub>E</sub>X. In fact, initial  $\setminus$ s are stripped off, in these cases, to prepare the text for OBJ execution (this explains why  $\{$  and  $\}$  do not appear in $\tilde{\}$ tt font in Appendix C.8); this approach extends to allowing arbitrary T<sub>EX</sub> symbols in OBJ code; for example,  $\lambda$ ast $\$ will produce  $\ast$ . This is very useful for writing papers about OBJ3, which we of course encourage everyone to do; it was used in preparing this paper. The code appears in the distribution tape as  $obj/aux/bin/obj3-tex$ and the C program is in  $obj/aux/c/examples.c;$  when  $obj3-tex$  is run on a file footex, it produces a file foo. obj containing all the OBJ code that it runs.

Another tricky point is that sometimes code that you want to print relies on some other code that you don't want to print. The shell script saves the day by also executing invisible code, placed between a matching "\\bobj and "\\eobj pair, with obj-tex stripping off an initial " from each line in between.

The distribution tape for Release - of OBJ comes with all the examples in this paper in the directory /obj/exs/. OBJ3 was implemented on Sun workstations, using Austin Kyoto Common Lisp (AKCL). AKCL has been ported to many di erent machines the main requirements being a C compiler and an adequate amount of memory, avec only the species of objection of the some specific implementation dependent details but it has been ported to other versions of Common Lisp, including gnu Common Lisp. You can ftp the entire distribution from ftp://www.cs.ucsd.edu/pub/fac/goguen. The latest information about the OBJ Family can be obtained from the OBJ homepage at UCSD, at http://www.cs.ucsd.edu/users/goguen/sys/obj.html.

### B. B OBJ-Syntax Syntax Syntax Syntax Syntax Syntax Syntax Syntax Syntax Syntax Syntax Syntax Syntax Syntax Syntax

This appendix describes the syntax of OBJ3 using the following extended BNF notation: the symbols { and } are used as meta-parentheses; the symbol | is used to separate alternatives; [ ] pairs enclose optional syntax;  $\ldots$  indicates 0 or more repetitions of preceding unit; and "x" denotes x literally. As an application of this notation,  $A\{A\}$ ... indicates a non-empty list of A's separated by commas. Finally,  $---$  indicates comments in the syntactic description, as opposed to comments in OBJ3 code.

 $---$  top-level  $---$ 

```
\langle \textit{OBJ-Top} \rangle ::= \{\langle \textit{Object} \rangle \mid \langle \textit{Theory} \rangle \mid \langle \textit{View} \rangle \mid \langle \textit{Make} \rangle \mid \langle \textit{Reduction} \rangle \mid \}in \langle FileName \rangle | quit | eof |
```

```
start \langle \mathit{Term} \rangle . |open \left[ \langle \textit{ModExp} \rangle \right] . | openr \left[ \langle \textit{ModExp} \rangle \right] . | close |\langle Apply \rangle | \langle OtherTop \rangle }...
\langle Make \rangle ::= make \langle Interface \rangle is \langle ModExp \rangle endm
\langle Reduction \rangle ::= reduce \{in \langle ModelExp \rangle : \langle Term \rangle \}.
\langle Apply \rangle : =
     apply \{reduction \mid red \mid print \mid retr \mid-retr with sort \langle Sort \rangle |
         \langle RuleSpec \rangle with \langle VarId \rangle = \langle Term \rangle f, \langle VarId \rangle = \langle Term \rangle... ]
      \{within | at\}\{Selector\} {of \{Selector\}}...
\langle\mathit{RuleSpec}\,\rangle\ \ \mathrel{:=}\ [\neg] [\langle\mathit{ModId}\,\rangle] \,.\, \langle\mathit{RuleId}\,\rangle\langle RuleId \rangle ::= \langle Nat \rangle | \langle Id \rangle\langle Selector \rangle ::= term | top |
       (\langle Nat \rangle \dots )\left[\ \langle Nat \rangle \left[ \ \ldots \ \langle Nat \rangle \right] \right]\{ \text{``} \{ \text{``} \langle Nat \rangle \} \} \ldots \text{``} \}--- note that "()" is a valid selector
\langle OtherTop \rangle ::= \langle RedLoop \rangle | \langle Commands \rangle | call-that \langle Id \rangle. |
   test reduction \begin{bmatrix} \text{in } \langle \text{ModExp} \rangle \\ \text{--- } \end{bmatrix} ' \begin{bmatrix} \text{Term} \rangle \\ \text{even } \end{bmatrix} are "call that \langle \text{Id} \rangle ." is an abbreviation for "let \langle \text{Id} \rangle = ."
\{RedLoop\} ::= rl \{ . \mid \langle ModId \rangle \} \{ \langle Term \rangle \cdot \} \dots\langle \textit{Commands} \rangle ::= cd \langle \textit{Sym} \rangle | pwd | ls |
       do \langle DoOption \rangle .
       select \left[ \left\langle \mathit{ModExp} \right\rangle \right] . |set \langle SetOption \rangle . |
       show [\langle \textit{ShowOption} \rangle].
   --- in select, can use "open" to refer to the open module
\langle DoOption \rangle ::= clear memo | gc | save \langle Sym \rangle \dots | restore \langle Sym \rangle \dots | ?
\langle SetOption \rangle ::= {abbrev quals | all eqns | all rules | blips |
              clear memo | gc show | include BOOL | obj2 | verbose |
             print with parens | reduce conditions | show retracts
             show var sorts stats trace trace whole \langle \textit{Polarity} \rangle\vert ?
\langle \textit{Polarity} \rangle ::= on | off
\langle ShowOption \rangle ::=
       {\{\texttt{abbrev} \mid \texttt{all} \mid \texttt{eqs} \mid \texttt{mod} \mid \texttt{name} \mid \texttt{ops} \mid \texttt{params} \mid \texttt{principal-sort} \mid \}[all] rules | select | sign | sorts | subs | vars}
             \vert \langle \text{ParamSpec} \rangle \vert \langle \text{SubmodSpec} \rangle \vert \langle \text{ModExp} \rangle \vert[all] modes | modules | pending | op \langle OpRef \rangle | [all] rule \langle RuleSpec \rangle |
       sort \langle SortRef \rangle | term | time | verbose | \langle ModExp \rangle |
       \langle ParamSpec \rangle | \langleSubmodSpec \rangle | ?
   --- can use "open" to refer to the open module
\langle ParamSpec \rangle ::= param \langle Nat \rangle\langle SubmodSpec \rangle ::= sub \langle Nat \rangle
```

```
\langle Misc \rangle := eval \langle Lisp \rangle | eval-quiet \langle Lisp \rangle | parse \langle Term \rangle . | \langle Comment \rangle\langle Comment \rangle ::= *** \langle Rest\text{-}of\text{-}line \rangle | ***> \langle Rest\text{-}of\text{-}line \rangle | *** (\langle Text\text{-}with\text{-}balanced\text{-}parentheses \rangle)with\ -balanced\mbox{-} parentheses \, \rangle)\langle Rest\text{-}of\text{-}line \rangle --- the remaining text of the current line
--- modules ---\{Object\} ::= obj \{Interface\} is \{ \{ModEll\} | \{Builtins\} \}... endo
\langle Theory \rangle ::= th \langle Interface \rangle is \langle ModElt \rangle... endth
\langle \textit{Interface} \rangle ::= \langle \textit{ModId} \rangle [\langle \langle \textit{ModId} \rangle \dots :: \langle \textit{ModId} \rangle \langle \hat{\xi} \rangle f \langle \langle \textit{ModId} \rangle \dots :: \langle \textit{ModExp} \rangle \} \dots ]
\langle \textit{ModElt} \rangle : :=
        {protecting | extending | including | using} \langle ModExp \rangle . |
        using \langle ModExp \rangle with \langle ModExp \rangle {and \langle ModExp \rangle}...
        define \langle SortId \rangle is \langle ModExp \rangle.
        principal-sort \langle Sort \rangle .
        sort \langle SortId \rangle \dots |
        subsort \langle Sort \rangle \dots \{ \langle Sort \rangle : \dots \} \dots \}<br>as \langle Sort \rangle : \langle Term \rangle if \langle Term \rangle.
        op \langle \textit{OpForm} \rangle : \langle \textit{Sort} \rangle ... \rightarrow \langle \textit{Sort} \rangle [\langle \textit{Attr} \rangle] \Boxops \{\langle Sym \rangle \mid (\langle OpForm \rangle) \}...: \langle Sort \rangle... -> \langle Sort \rangle [\langle Attr \rangle].
        op-as \langle OpForm \rangle : \langle Sort \rangle ... \rightarrow \langle Sort \rangle for \langle Term \rangle if \langle Term \rangle [\langle Attr \rangle] .
        [\langle RuleLabel \rangle] let \langle Sym \rangle [: \langle Sort \rangle] = \langle Term \rangle.
        var \langle \text{VarId} \rangle \dots : \langle \text{Sort} \rangle .
        vars-of \left[ \left\langle \mathit{ModExp} \right\rangle \right] . \left[ \right]\vert \langle RuleLabel \rangle \vert eq \langle Term \rangle = \langle Term \rangle . \vert\vert \langle RuleLabel \rangle \vert cq \langle Term \rangle = \langle Term \rangle if \langle Term \rangle.
        \langle Misc \rangle\langle Attr \rangle ::= [ \{\text{assoc } | \text{ comm } | \{\text{id}: | \text{ idr: } \} \langle Term \rangle | \text{ idem } | \text{ memo }strat (\langle Int \rangle \dots ) | prec \langle Nat \rangle | gather (\{ e \mid E \mid \& \} \dots ) |
        poly \langle Lisp \rangle | intrinsic}...]
\langle RuleLabel \rangle ::= \langle Id \rangle \dots \{ , \langle Id \rangle \dots \} \dots\langle \textit{ModId} \rangle --- simple identifier, by convention all caps
\langle SortId \rangle --- simple identifier, by convention capitalized
\langle \text{VarId} \rangle --- simple identifier, typically capitalized
\langle OpName \rangle ::= \langle Sym \rangle \{ " - " | " " | \langle Sym \rangle \} \dots\langle Sym \rangle --- any operator syntax symbol (blank delimited)
\langle OpForm \rangle ::= \langle OpName \rangle | (\langle OpName \rangle)\langle Sort \rangle \ : := \ \langle SortId \, \rangle \ \mid \ \langle SortId \, \rangle \ . \ \langle SortQual \, \rangle\langle SortQual \rangle ::= \langle ModId \rangle | (\langle ModExp \rangle)\langle Lisp \rangle --- a Lisp expression
\langle Nat \rangle --- a natural number
\langle Int \rangle --- an integer
\langle Builtins \rangle : :=
        bsort \langle SortId \rangle \langle Lisp \rangle.
        \vert \langle RuleLabel \rangle \vert bq \langle Term \rangle = \langle Lisp \rangle.
        \vert \langle RuleLabel \rangle \vert beq \langle Term \rangle = \langle Lisp \rangle.
        [\langle RuleLabel \rangle] cbeq \langle Term \rangle = \langle Lisp \rangle if \langle BoolTerm \rangle.
        \vert \langle RuleLabel \rangle \vert cbq \langle Term \rangle = \langle Lisp \rangle if \langle BooleanTerm \rangle.
```
 $\langle View\rangle$  ::= view  $[\langle ModId\rangle]$  from  $\langle ModExp\rangle$  to  $\langle ModExp\rangle$  is  $\langle ViewElt\rangle$ ... endv view  $\langle \textit{ModId} \rangle$  of  $\langle \textit{ModExp} \rangle$  as  $\langle \textit{ModExp} \rangle$  is  $\langle \textit{ViewEll} \rangle$ ... endv  $---$  terms  $-- \langle Term \rangle$  ::=  $\langle Mixfix \rangle$  |  $\langle VarId \rangle$  |  $(\langle Term \rangle)$  |  $\langle OpName \rangle \quad (\langle Term \rangle \{ , \langle Term \rangle \} \dots ) \mid \langle \langle Term \rangle \rangle . \langle \langle OpQual \rangle$ --- precedence and gathering rules used to eliminate ambiguity  $\langle OpQual \rangle$  : =  $\langle Sort \rangle$  |  $\langle ModId \rangle$  |  $(\langle ModExp \rangle)$  $\langle \textit{Mixfix} \rangle$  --- mixfix operator applied to arguments --- module expressions --- $\langle ModExp \rangle$  ::=  $\langle ModId \rangle$  |  $\langle ModId \rangle$  is  $\langle ModExpRem \rangle$  |  $\langle ModExpRem \rangle$  +  $\langle ModExp \rangle$  $\langle ModExpRemn \rangle$  $\langle ModExpRem \rangle$  ::=  $\langle ModExpInst \rangle$  \*  $(\langle RenameElt \rangle \{, \langle RenameElt \rangle \}... ) | \langle ModExpInst \rangle$  $\langle \textit{ModExpInst} \rangle$  ::=  $\langle \textit{ParamModExp} \rangle$  [ $\langle \textit{Arg} \rangle$  {,  $\langle \textit{Arg} \rangle$ }... ] |  $(\langle \textit{ModExp} \rangle)$  $\langle ParamModExp \rangle$  ::=  $\langle ModId \rangle$  |  $(\langle ModId \rangle \ast (\langle RemainElt \rangle \{ \langle \langle RenameElt \rangle \} \ldots \rangle)$  $\langle RenameElt \rangle$  ::= sort  $\langle SortRef \rangle$  to  $\langle SortId \rangle$  | op  $\langle OpRef \rangle$  to  $\langle OpForm \rangle$  $\langle Arg \rangle$  ::=  $\langle ViewArg \rangle$  |  $\langle ModExp \rangle$  |  $[sortRef \rangle$  |  $[op] \langle OpRef \rangle$ --- may need to precede  $\langle SortRef \rangle$  by "sort" and  $\langle OpRef \rangle$  by "op" to  $---$  distinguish from general case (i.e., from a module name)  $\langle ViewArg \rangle$  ::= view [from  $\langle ModExp \rangle$ ] to  $\langle ModExp \rangle$  is  $\langle ViewElt \rangle$ ... endv  $\langle ViewEt \rangle$  ::= sort  $\langle SortRef \rangle$  to  $\langle SortRef \rangle$  . | var  $\langle VarId \rangle$ ... :  $\langle Sort \rangle$  . | op  $\langle OpExpr \rangle$  to  $\langle Term \rangle$  .  $|$  op  $\langle OpRef \rangle$  to  $\langle OpRef \rangle$  . --- priority given to  $\langle OpExpr \rangle$  case --- vars are declared with sorts from source of view (a theory)  $\langle SortRef \rangle$  ::=  $\langle Sort \rangle$   $| (\langle Sort \rangle)$  $\langle OpRef \rangle$  ::=  $\langle OpSpec \rangle$  |  $(\langle OpSpec \rangle)$  |  $(\langle OpSpec \rangle)$ .  $\langle OpQual \rangle$  |  $(\langle OpSpec \rangle)$ .  $\langle OpQual \rangle$  $---$  in views if have  $(op) . (M)$  must be enclosed in  $(), i.e., ((op) . (M))$  $\langle OppSpec \rangle$  ::=  $\langle OppName \rangle$  |  $\langle OppName \rangle$  :  $\langle SortId \rangle$  ... ->  $\langle SortId \rangle$  $\langle OpExpr \rangle$  --- a  $\langle Term \rangle$  consisting of a single operator applied to variables  $---$  equivalent forms  $- assoc = associative$  comm = commutative  $cq = ceq$  dfn = define ev = eval evq = eval-quiet jbo = endo ht = endth  $endv = weiv = endview$  ex = extending  $gather = gathering$   $id: = identity$ :  $idem = idempotent$  idr: = identity-rules: in = input inc = including obj object poly polymorphic prec = precedence psort = principal-sort  $pr =$  protecting  $q = q$ uit  $red = reduce$   $rl = red-loop$ 

```
sh = show sorts = sort
strat = strategy subsorts = subsort
th = theory us = using
vars = var*** = ---*** = --->
--- Lexical analysis ---
--- Tokens are sequences of characters delimited by blanks
--- "(", ")", and "," are always treated as single character symbols
--- Tabs and returns are equivalent to blanks (except inside comments)
--- Normally, "[", "]", "_", ",", "{", and "}"
--- are also treated as single character symbols.
```
# C More Examples

This appendix contains a number of examples that illustrate the power and flexibility of OBJ's unusual features, including hierarchical parameterized modules, subsorts, and rewriting modulo attributes.

## C.1 Some Set Theory

The following two objects define some constructions on sets that may be useful in other examples, such as the category theory example in Appendix C The use of memo has quite a signicant e ect on the test cases.

Warning These particular denitions are very inecient The example set obj distributed with OBJ provides a more efficient alternative.

```
obj BSETX  TRIV-
 is
  sort Set 
  pr IDENTICAL.
  ops (\{\}) omega : \rightarrow Set .
  op \{\_ \} : Elt \rightarrow Set.
  op - : Set Set \rightarrow Set [assoc comm id: (\{\})].
                                                                   exclusive or
  op "  Set Set Set Set Set Set Set association" in the set of the set of the set of the set of the set of the s
  vars S S' S'' : Set . vars E E' : Elt .
  eq S + S = \{\}.
  cq \{ E \} \& \{ E' \} = \{ \} if E = / = E'.
  eq S & {} = {}.
  cq S & (S' + S'') = (S \& S') + (S \& S'')if (S' = \{=\} \}) and (S' = \{=\} \}).
    *** made conditional as an example of how to avoid non-termination
    *** from identity completion (in fact, not required)
endo
obj SETX  TRIV-
 is
  protecting BSET[X]
  protecting INT 
  op _U_ : Set Set -> Set [assoc comm id: (\{\})] .
  op - : Set Set \rightarrow Set .
  op : Set in the set of the set of the set of the set of the set of the set of the set of the set of the set of
  op _in_ : Elt Set -> Bool .
  op _in_: Set Set \rightarrow Bool.
  op empty?_: Set \rightarrow Bool.
  var X : Elt . vars S S' S'' : Set .
  eq S U S' = (S & S') + S + S'.
  eq S - S' = S + (S \& S').
  eq empty? S = S == \{\}.
```

```
eq X in S = \{ X \} & S =/= \{ \} .
  eq S in S' = S \cup S' == S'.
  eq # \{\} = 0.
  cq \#({X} + S) = # S if X in S.cq \#({X} \ X ) = 1 + # S if not X in S.
endo
*** test cases
obj SET-OF-INT is
 protecting SET[INT].
  ops s s
 s   Set memo-
  eq s1 = { 1 }.
  eq s2 = s1 U \{ 2 \} .
  eq s3 = s2 U \{ 3 \} .
endo
reduce s3 . \qquad \qquad \ast \ast \ast > \text{ should be: } \{1,2,3\}reduce # s3. *** > should be: 3
reduce (s2 \tU s1).
                         ***> should be: \{1,2\}\}reduce \#(\text{s}3 \cup \text{s}1). ***> should be: 3
reduce empty?(s3 + s3). ***> should be: true
reduce empty?(s1 + s3). ***> should be: false
reduce 3 in s2 .
                         ***> should be: false
reduce s1 in s3. ***> should be: true
reduce s1 - s3. ***> should be: \{\}reduce s3 - s2.
                         ***> should be: \{3\}reduce s3 & s1. *** should be: \{1\}reduce s3 \& s2 .
                         ***> should be: {1,2}\}reduce omega U s
                         ***> should be: omega
```
### $C.2$ A Simple Programming Language

It is generally rather straightforward to write specifications of programming languages in OBJ, as we hope the following example shows. (This example has been adapted from  $\lceil 69 \rceil$ ; the first such use of OBJ occurs in [79].) This example is preceded by two standard generic modules, which are also used in some other examples below

```
object to the contract of the contract of the contract of the contract of the contract of the contract of the c
  sorts List NeList 
  op nil : -> List.
  subsorts Elt < NeList < List .
  op   List  List associated in the nil-list associated in the nil-list associated in the nil-list associated in
  op __ : NeList List -> NeList .
  op __ : NeList NeList -> NeList .
  protecting NAT 
  op |\_i : List \rightarrow Nat.
  eq \vert nil \vert = 0.
  var E : Elt . var L : List .
  eq |EL| = 1 + |LI|.
  op tail is the second the second precise of the second contract of the second contract of the second contract o
  var E : Elt . var L : List .
  eq tail E L = L.
object and the contract of the contract of the contract of the contract of the contract of the contract of the
  sort Array 
  op nilArr : - Array.
  op put : Elt. INDEX Elt. VALUE Array \rightarrow Array.
  op <u>- Lei Valentin, eltvaluen av eltvaluen v</u>
  op _in_ : Elt. INDEX Array -> Bool .
```

```
op undef : Elt. INDEX -> Elt. VALUE . *** err-op
   var A : Array.
   var I I' : Elt. INDEX . var E : Elt. VALUE .
   eq put is a put if \mathbf{E} = \mathbf{E} \mathbf{E}central central central central central central central central central central central central central central central central central central central central central central central central central central central centra
   eq I in nilArr = false.
   eq I in put(I', E, A) = I == I' or I in A.
   central international central international central central central central central central central central ce
endo
*** the expressions of Fun
obj EXP is
   dfn Env is ARRAY[QID, INT].
   sorts IntExp BoolExp 
   subsorts Int Id < IntExp.
   subsorts Bool < BoolExp.
   ops (\text{and}) (\text{or}) : BoolExp BoolExp \rightarrow BoolExp.
   op not_: BoolExp \rightarrow BoolExp .
   op \leq : IntExp IntExp \geq BoolExp.
   op = : IntExp IntExp \rightarrow BoolExp.
   op if_then_else_fi : BoolExp IntExp IntExp -> IntExp .
   ops (-+ ) (-- ) (-*) : IntExp IntExp - IntExp .
   op -
-
  IntExp Env  Int 
   op - Boolexp Env  Boolexp Env  Boolexp Env  Boolexp Env  Boolexp Env  Boolexp Env  Boolexp Env  Boolexp Env  B
   var N : Int. var T : Bool.vars E E' : IntExp . vars B B' : BoolExp .
   var I : Id . var V : Env .
   equal to the contract of the contract of the contract of the contract of the contract of the contract of the contract of the contract of the contract of the contract of the contract of the contract of the contract of the c
   equal to the first contract of the contract of the contract of the contract of the contract of the contract of
   \mathcal{L}_{\mathcal{L}} . The state of the state of the state of the state of the state of the state of the state of the state of the state of the state of the state of the state of the state of the state of the state of the state
   eq  E  E# -
-
 V   E -
-
 V	   E# -
-
 V	 
   eq  E  E# -
-
 V   E -
-
 V	   E# -
-
 V	 
   ex values and the second contract of the second contract of the second contract of the second contract of the s
   eq  E  E# -
-
 V   E -
-
 V	   E# -
-
 V	 
   eq E  E#	-
-
 V   E -
-
 V	   E# -
-
 V	 
   eq  B and B# -
-
 V   B -
-
 V	 and  B# -
-
 V	 
   eq  B or B# -
-
 V   B -
-
 V	 or  B# -
-
 V	 
   eq  not B -
-
 V  not B -
-
 V	 
   equal the sequence experience experience and the final term in the final term in the final term in the final t
             if  B -
-
 V then  E -
-
 V else  E# -
-
 V fi 
endo
*** the statements of Fun
obj STMT is
   sort Stmt 
  protecting EXP 
   op  State State State State State State State State State State State State State State State State State State
   op := : Id IntExp \rightarrow Stmt.
   op while_do_od : BoolExp Stmt -> Stmt .
   op - Envelopedia - Antonio - Antonio - Antonio - Antonio - Antonio - Antonio - Antonio - Antonio - Antonio - A
   vars S S' : S t m t . var V : Env .
   var E : IntExp . var B : BoolExp .
   var I : Id .
   eq  I  E -
-
 V  putI E -
-
 V V	 
   eq  S  S# -
-
 V   S# -
-
  S -
-
 V 
   equal to be done that the state is a state of the state of the state of the state of the state of the state of
        while B do S od - and - and - and - and - and - and - and - and - and - and - and - and - and - and - and - and - and - and - and - and - and - and - and - and - and - and - and - and - and - and - and - and - and - and - 
endo
```

```
*** evaluation of Fun programs
obj FUN is
   sorts Fun Init 
   protecting STMT 
   dfn IdList is LIST[QID].
   dfn IntList is LIST[INT].
    different is list is list op nilinitial to the contract of the contract operation of the contract of the contract of the contract of the contract of the contract of the contract of the contract of the contract of the contr
   op _initially_ : Id IntExp \rightarrow Init [prec 1].
   op fun _ _ is vars _ body: _ : Id IdList InitList Stmt -> Fun .
    op - Idlist International Environment Communication of the United States of the United States and Identify Communications of the United States and Identify Communications of the United States and Identify Communications of
    op - Initial Contract Environment Contract Contract Contract Contract Contract Contract Contract Contract Contract Contract Contract Contract Contract Contract Contract Contract Contract Contract Contract Contract Contract
    op - De Bretania en 1950 en 1950 en 1950 en 1950 en 1950 en 1950 en 1950 en 1950 en 1950 en 1950 en 1950 en 19
    op - International Contract of the Contract of the Contract of the Contract of the Contract of the Contract of
   op wrong#args : \rightarrow Env . *** err-op
   vars I \tF : Id . var Is : IdList .var N : Int . var Ns : IntList .
   var E: IntExp. var INs : InitList.
   var S : Stmt . var V : Env .
    eq  nilinit -
-
 V  V 
    equality expected to the contract of the contract of the contract of the contract of the contract of the contract of the contract of the contract of the contract of the contract of the contract of the contract of the cont
    equality and the state of the state of the state of the state of the state of the state of the state of the state of the state of the state of the state of the state of the state of the state of the state of the state of 
    equal to the contract of the contract of the contract of the contract of the contract of the contract of the contract of the contract of the contract of the contract of the contract of the contract of the contract of the c
    eq  fun FIs	 is vars nilinit body S -
-
 V -
Ns	   S -
-
 V 
    eq is variable to the contract of the contract of the contract of the contract of the contract of the contract of the contract of the contract of the contract of the contract of the contract of the contract of the contract
                S -
-
  INs -
-
  Is  Ns -
-
 V 
    eq the fiscal contract of the state of the state of the state of the state of the state of the state of the state of the state of the state of the state of the state of the state of the state of the state of the state of t
                fun FIs	 is vars INs body S -
-
 nilArr -
Ns	  F -

    cargs if the Islam argument is a construction of the Islam argument in the Islam argument in the Islam argument in the Islam and the Islam argument is a construction of the Islam argument in the Islam argument in the Islam
*** pow(n m) finds the nth power of m for positive n or 0
reduce [[ fun 'pow('n 'm) is vars 'pow initially 1 body:
                   while it is the set of the contract of the power of the power of the power of the contract of the contract of t
***> should be: 16
*** factorial of n
reduce \left[ \begin{array}{ccc} \text{fun } & \text{fac}(n) & \text{is } \\ \text{var } & \text{if } \\ \text{ic } & \text{initially } \\ \text{if } \\ \text{in } \\ \end{array} \right]while \mathcal{H} is a factor of the internal definition of the internal definition of \mathcal{H} and \mathcal{H}***> should be: 120
*** max finds the maximum of a list of three numbers
reduce  fun #max#a #b #c	 is vars #n initially 
 body
                   ('max := 'a); while 0 < 'n do
                   ('n := 'n - 1); ('x := 'b); ('b := 'c);#max  if #x  #max then #max else #x fi	 od -
-

***> should be: 123
```
The use of associative and/or commutative matching allows writing a simple and elegant unification algorithm in OBJ3. A more efficient version of this algorithm can be used to implement logic (i.e., relational) programming on the Rewrite Rule Machine; see  $[75, 107]$  for more detail.

In this code a term is either a variable such as  $\mathcal{X} = \mathcal{X}$  or else is of the form  $\mathcal{Y} = \mathcal{X}$  is an operator. symbol such as  $\mathcal{A}$  is a list of terms and terms is of the form  $\mathcal{A}$  is a pair of terms is a pair of terms is a pair of terms in the form  $\mathcal{A}$ separated by  $\epsilon$ , and a system of equations is a list of equations, separated by  $\&$  signs. The symbols  $\{$  and } are used to delimit subsystems of equations. The form  $\mathtt{let}$  **x** be <code>T1</code> in <code>T2</code> indicates the substitution of . This operator extends to the system and the term lists equations and a system to be unit and system to be unit in the form  $\{S \}$ , is reduced to another system  $\{S' \}$  in "solved form", by progressively moving solved

equations out of the inner brackets, so that in  $\{S1 \& \{S2\}\}$ , the equations in S1 are solved, while those in S2 are not.

```
obj SUBST is
  sorts Eqn Term 
  protecting QID 
  subsort Id < Term .
  pr Terms is lists (prof. 2001 is the Terminal sort NeLists in Neterman 1, Listing ...
  dfn Op is QID 
  op <u>- L-1 in Termina</u>tion of the precise of the co
  op  Term Term Term Term Term precedent and the term term precedent and the communication of the communication o
  pr SYSTEM is (LIST * (sort List to System, sort NeList to NeSystem,
      op nil to null, op (\_) to (\_&)))[Eqn].
  op \{\_ \} : System \rightarrow System . *** scope delimiter
  op   TermList TermList  System comm prec 
-
  vars T U V : Term . var Us : NeTermList .
  var S : NeSystem . var Ts : TermList .
  eq (T \tIs = U \tUs) = (T = U) \& (Ts = Us).
  op let_be_in_ : Id Term Term -> Term .
  op let_be_in_ : Id Term TermList -> TermList .
  op let_be_in_ : Id Term Eqn -> Eqn .
  op let_be_in_ : Id Term System -> System .
  vars X Y : Id . var F : Op .eq let X be T in nil = nil.
  eq let X be T in Y = if X == Y then T else Y fi.
  eq let x be T in The T in The T in The Text of the T in The T in The T in The T in The T in The T in The T in
  eq let X be T in (U Us) = (let X be T in U) (let X be T in Us).
  eq let X be T in (U = V) = (let X be T in U) = (let X be T in V).
  eq let X be T in null = null .
  eq let X be T in ((U = V) \& S) = (\text{let X be T in } (U = V)) \& (\text{let X be T in S}).endo
***> first without occur check
obj UNIFY is
  using SUBST with SYSTEM and TERMS 
  op unify the system of the system precise of the system precise of the system precise of the system precise of
  op fail : -> Eqn.
  var T : Term . <br>vars Ts Us : NeTermList .
  vars S S' S'': System . var X : Id .
  eq unify S = \{\{S\}\}\.eq S & (T = T) & S' = S & S'.
  eq S & fail \& S' = fail.
  eq let X be T in fail = fail.
  eq \{null\} = null.
  eq \{fail\} = fail.
  vars F G : Op . vars X : Id .eq {S & (F[Ts] = G[Us]) & S'} = if F == G and | Ts | == | Us |
      then \{S \& (Ts = Us) \& S' \} else fail fi.
  eq \{S \& \{S' \& (X = T) \& S''\}\} = \text{if } X == T \text{ then } \{S \& \{S' \& S''\}\}\text{ else}\{(X = T) \& \text{ (let } X \text{ be } T \text{ in } S) \& \{\text{let } X \text{ be } T \text{ in } S' \& S''\}\}\ fi.
endo
reduce unify and the fact of the fact of the fact of the fact of the fact of the fact of the fact of the fact o
reduce unify after the first term of the first term of the first term of the first term of the first term of t
reduce unify #f#g#X-
 #Y-
  #f#g#h#Y-
-
 #h#Z-
-
	 " #h#X-
  #Z	
reduce unify #f#X #f#Y-1 #f#Y-1 #f#Y-1 #f#Y-1 #f#Y-1 #f#Y-1 #f#Y-1 #f#Y-1 #f#Y-1 #f#Y-1 #f#Y-1 #f#Y-1 #f#Y-1 #
reduce the fact that the fact that the fact of the fact of the fact of the fact of the fact of the fact of the
reduce unify #f#Y #g#Y-
-
  #f#h#Z-
 #Z-

reduce unify #f#Y #anil-
-
  #f#g#anil-
-
 #Z-
```

```
***> now add occur check
obj UNIFY-OCH is using UNIFY.
   op _in_ : Id TermList -> Bool.
   vars X Y : Id. var F : Op.
   var T : Term . var Ts : NeTermList .
   eq X in Y = X == Y.
   equal to the contract of the contract of the contract of the contract of the contract of the contract of the c
   eq X in T Ts = X in T or X in Ts.
   cq (X = T) = \text{fail if } X \text{ in } T.
endo
reduce unify #f#g#X-
 #Y-
  #f#g#h#Y-
-
 #h#Z-
-
reduce unify #f#X #Y-
  #f#Y #g#Y-
-
reduce unify a factor of the factor of the factor of the factor of the factor of the factor of the factor of t
reduce unify after the first state of the first state of the first state of the first state of the first state
reduce unify after the fact that the fact that the fact that the fact that the fact that the fact that the fact
reduce unify #f#Y-1 and the fact that the fact that the fact that the fact that the fact that the fact that th
reduce unify #f#Y #anil-
-
  #f#g#anil-
-
 #Z-
```
## C.4 Some Theorem Proving

Because OBJ3 is rigorously based upon order sorted equational logic, every OBJ3 computation proves some theorem. By choosing the right specification and the right term, these computations can be made to prove interesting theorems, as the following examples demonstrate. It is not enough just to give the OBJ code for a proof  $-\text{called its proof score}$  - and then do the computation; it is also necessary to show that if all reductions in the proof score evaluate to true, then the theorem really has been proved. Many such justifications are given in  $[51]$ , from which the proof scores in this section were taken. Further justifications, and some more complex proofs, including the verification of parameterized modules, and some hardware circuits, may be found in  $[59]$ ; see also  $[66]$ . Such proof scores are generated and checked by Kumo  $[65, 64, 78, 60]$ .

The following simple specification of the natural numbers is used in several examples below.

```
obj NAT is
  sort Nat 
  op 0 : -\frac{1}{3} Nat .
  op s_: Nat \rightarrow Nat [prec 1].
  op -+ : Nat Nat - Nat .
  vars L M N : Nat .
  eq M + 0 = M.
  eq M + s N = s(M + N).
endo
```
## C.4.1 Associativity of Addition

The following proves that addition of natural numbers is associative

```
open 
ops l m n \rightarrow Nat .
*** base case, n=0: l+(m+0)=(l+m)+0reduce 1 + (m + 0) = (1 + m) + 0.
*** induction step
eq 1 + (m + n) = (1 + m) + n.
reduce 1 + (m + s n) = (1 + m) + s n.
close
*** thus we can assert
obj ASSOC is
 protecting NAT 
  vars-of NAT.
```
eq L +  $(M + N) = (L + M) + N$ . endo

## commutativity of Additional Commutation

The following proves that addition of natural numbers is commutative

```
open 
vars-of NAT .
ops m n \rightarrow Nat .
*** show lemma0: 0 + n = n, by induction on n
*** base for lemma0, n=0reduce 0 + 0 == 0.
*** induction step
eq 0 + n = n.
reduce 0 + (s n) == s n.
*** thus we can assert
eq 0 + N = N.
*** show lemma1: (s m) + n = s(m + n), again by induction on n
*** base for lemma1, n=0
reduce (s m) + 0 == s(m + 0).
*** induction step
eq (s m) + n = s(m + n).
reduce (s m) + (s n) == s(m + s n).
*** thus we can assert
eq (s M) + N = s(M + N).
*** show m + n = n + m, again by induction on n
*** the base case, n=0reduce m + 0 = 0 + m.
*** induction step
eq m + n = n + m.
reduce m + (s n) == (s n) + m.
```
Of course, we must not assert commutativity as a rewrite rule, or we would get non-terminating reductions. The above two proofs show that we are entitled to use associative-commutative rewriting for  $\pm$ , and we do

It is interesting to contrast the above proofs with corresponding proofs due to Paulson in Cambridge LCF - The LCF proofs are much more complex in part because LCF functions are partial and therefore must be proved total, whereas functions are automatically total (on their domain) in equational logic.

## C.4.3 Formula for  $1 + ... + n$

We now give a standard inductive proof over the natural numbers, the formula for the sum of the first  $n$ positive natural numbers

"-" " <sup>n</sup> nn " -

Here we take advantage of the two results proven above by giving  $+$  the attributes assoc and comm; the score, as given, will not work if either (or both) of these attributes are deleted. This application of associative/commutative rewriting saves the user from having to worry about the ordering and grouping of subterms within terms headed by  $+$ .

```
obj NAT is
   sort Nat.
   op 0: -\ge Nat.
   op s_: Nat \rightarrow Nat [prec 1].
   op 1980 - De Nat Anat Anat association and the National Anatomic communication and 2000 - National Anatomic co
   vars M N : Nat .
```

```
eq M + 0 = M.
  eq M + s = s(M + N).
  op * : Nat Nat \rightarrow Nat .
  eq M * 0 = 0.
  eq M * s N = (M * N) + M.
endo
open 
vars-of NAT.
ops m n : - Nat .
*** first show two lemmas, 0*n=0 and (sm)*n=(m*n)+n base for first lemma
reduce 0 * 0 == 0.
*** induction step for first lemma
eq 0 * n = 0.
reduce 0 * s n == 0.
*** thus we can assert
eq 0 * N = 0.
 base for second lemma
reduce (s n) * 0 == (n * 0) + 0.
*** induction step for second lemma
eq (s m) * n = (m * n) + n.
reduce (s m)*(s n) == (m * s n) + s n.
eq (s M)* N = (M * N) + N.
*** now define
op sum : Nat \rightarrow Nat .
eq sum(0) = 0.
eq sum(s N) = (s N) + sum(N).
*** show sum(n)+sum(n)=n*sn
*** base case
reduce sum(0) + sum(0) == 0 * s 0.
*** induction step
eq sum(n) + sum(n) = n * s n.
reduce sum(s n) + sum(s n) == (s n)*(s s n).
close
```
## C.4.4 Fermat's Little Theorem for  $p=3$

The so-called "little Fermat theorem" says that

 $x^p \equiv x \pmod{p}$ 

for any prime p, i.e., that the remainder of  $x^p$  by p equals the remainder of x by p. The following OBJ3 proof score for the case  $p = 3$  needs a slightly more sophisticated natural number object which assumes that we have already proven that multiplication is associative and commutative This is a nice example of an inductive proof where there are non-trivial relations among the constructors. (We thank Dr. Emmanuel Kounalis for doubting that OBJ3 could handle non-trivial relations on constructors, and then presenting the challenge to prove this result

```
obj NAT is
 sort Nat 
 op 0 : -\ge Nat.
  op s  Nat  Nat precise s  National
  op   Nat Nat  Nat assoc comm-

 vars L M N : Nat .
 eq M + 0 = M.
```

```
eq M + s N = s(M + N).
  op   Nat Nat  Nat assoc comm-

 eq M * 0 = 0.
 eq M * s N = (M * N) + M.
 eq L * (M + N) = (L * M) + (L * N).
 eq M + M + M = 0.
endo
*** base case, x = 0reduce 0 * 0 * 0 == 0.
*** induction step
open 
op x : - Nat.
eq x * x * x = x.
reduce (s x)*(s x)*(s x) == s x.
close
```
The same technique can be used for  $p = 5$ ,  $p = 7$ , etc., but something more sophisticated is needed to get the result for all primes

## C.4.5 Left and Right Group Axioms

A standard example in group theory is to prove that the right handed versions of the axioms follow from the left handed versions. It is straightforward to do this example using OBJ's apply feature. The terms following the numbers in state brackets equations equations equations equations equations of  $\mathbf{S}$ 

```
sort Elt 
  op * : Elt Elt \rightarrow Elt.
  op e : -\geq Elt.
   op 1980 - De la Broad en 1980 - De la Broad en 1980 - De la Broad en 1980 - De la Broad en 1980 - De la Broad
  var A \ B \ C \ : \ Elt1.
   lide-se a construction de la construction de la construction de la construction de la construction de la const
   lnv-kommunistisk statistisk statistisk statistisk statistisk statistisk statistisk statistisk statistisk stati
   las-ben de la barra de la barra de la barra de la barra de la barra de la barra de la barra de la barra de la
endth
open 
op a : -\geq Elt.
*** first, prove the right inverse law:
start a * a - 1.
  -
 a  a 	
apply -. lid at term.
 - e de la contra de la contra de la contra de la contra de la contra de la contra de la contra de la contra de
apply -. lnv with A = (a - 1) within term.

-
 a 	   a 	  a  a 	
apply las at term 
  -
 a    a 	 a	 a 
apply -. las with A = (a -1 -1) within term.
  -
 a    a   a		  a 
apply . lnv within term.
  -
 a    e	  a 
apply -. las at term.
  -
 a    e  a 	
apply .lid within term.
  -
 a    a 
apply . lnv at term .
```
- e

```
*** we can now add the proven equation
 rnv-a eq and a series of the series of the series of the series of the series of the series of the series of t
*** next, we prove the right identity law:
start a * e.
  -
 a  e
apply -. lnv with A = a within term.
  -
 a a   a	
apply las at term 

-
 a  a 	 a
apply .rnv within term .
 -e a construction of the construction of the construction of the construction of the construction of the construction of the construction of the construction of the construction of the construction of the construction of t
apply .lid at term .
  -
 a
***> we can add the proven equation
 rid-
 eq A  e  A 
close
```
This example can be simplified by assuming associativity of the group multiplication as an attribute:

```
th GROUPLA is
   op   Elt elt association and the electronic electronic electronic electronic electronic electronic electronic
   op e : \rightarrow Elt.
   op 1980 - De la Broad en 1980 - De la Broad en 1980 - De la Broad en 1980 - De la Broad en 1980 - De la Broad
   var A : Elt.lide and the second control of the second control of the second control of the second control of the second control of the second control of the second control of the second control of the second control of the second cont
   ling-and a contract of the contract of the contract of the contract of the contract of the contract of the con
endth
open 
op a : -\geq Elt.
*** first, prove the right inverse law:
start a * a -1.
apply -. lid at term.
   ***> should be: e * a * a -1apply -.linv with A = (a - 1) within term.
  ***> should be: a -1 -1 * a -1 * a * a -1apply link at the contract of the contract of the contract of the contract of the contract of the contract of t
   ***> should be: a -1 -1 * e * a -1
apply reduction at term.
   ***> should be: e
*** add the proven equation:
  rinv-
 eq A  A   e 
*** second prove the right identity law:
start a * e.
apply -. linv with A = a within term.
   ***> should be: a * a - 1 * aapply ring and at the contract of the contract of the contract of the contract of the contract of the contract o
   ***> should be: e * a
apply reduction at term.
   ***> should be: a
*** add the proven equation:
```
rid-Africa de la contra de la contra de la contra de la contra de la contra de la contra de la contra de la co close

## C.4.6 Injective Functions

Proving that an injective function with a right inverse is an isomorphism gives a good illustration of apply when there are conditional equations.

```
th INJ is
   sorts A B 
   op f_ : A \rightarrow B .
   op g_: B \rightarrow A.
   var A : A. vars B B' : B.
    lnv-
 eq g f A  A 
    in the contract of \mathbb{R}^n is a set \mathbb{R}^n if \mathbb{R}^n if \mathbb{R}^n if \mathbb{R}^n if \mathbb{R}^n if \mathbb{R}^n if \mathbb{R}^n if \mathbb{R}^n if \mathbb{R}^n if \mathbb{R}^n if \mathbb{R}^n if \mathbb{R}^n if \mathbb{R}^n if 
open 
op b : -> B.
start f g b.
apply .inj with B' = b at term.
apply red at term 
***> should be: b
close
```
What happens here is that, in order to apply the rule . inj to f  $g$  b with  $B' = b$ , we must first prove that the condition is true, which in this case is that  $g f g b = g b$ . Therefore, OBJ3 shifts its focus from the original term for reduction, to the condition, so that red (i.e., reduction) is actually applied to g f g b == g b. In fact, the rule . Inv applies, to give g b == g b, which reduces to true by a built in rule for ==. Therefore the given term,  $f$  g b is rewritten to b. This establishes the equation

eq f  $g b = b$ .

and hence that

eq f  $g b = b$ .

so that g is indeed as isomorphism

## C.5 Lazy Evaluation

This subsection gives the famous Sieve of Erasthothenes, which finds all the prime numbers. Since this is an infinite structure, laziness is needed to actually run it.

```
object to the contract of the contract of the contract of the contract of the contract of the contract of the c
   sort List.
   subsort Elt < List.
   op nil : -> List.
   op \overline{\phantom{a}} : List List \overline{\phantom{a}} List [assoc idr: nil strat (0)].
obj SIEVE is
    protection and LAZYLISTING LAZYLISTING CONTINUES IN The continuum of the continuum of the continuum of the continuum of the continuum of the continuum of the continuum of the continuum of the continuum of the continuum of 
    op force in the force in the force in the force in the force in the force in the force in the force in the for
   op show_upto_ : List Int -> List .
   op filter_with_ : List Int -> List .
   op ints-from : Int \rightarrow List.
   op sieve_ : List -> List .
   op primes : - List.
   var P I E : Int .
```
```
var S L : List.
 eq force(L, S) = L S.
 eq show nil upto I = nil.
 eq show E S upto I = if I == 0 then nil
    else force(E, show S upto (I - 1)) fi.
 eq filter nil with P = nil.
 eq filter I S with P = if (I rem P) == 0 then filter S with Pelse I (filter S with P) fi.
 eq ints-from I = I (ints-from (I + 1)).
 eq sieve nil = nil.
 eq sieve (I S) = I (sieve (filter S with I)).
  eq primes  sieve intsfrom 

endo
reduce show primes upto
```
# C.6 Combinators

The convention for terms in combinatory algebra requires the use of gathering attributes Some rather nice calculations can then be done, in exactly the usual notation. Here is the basic object:

```
obj COMBINATORS is
 sort T.
  op   T T  T gather E e	-
  forces left association
 ops S K I : \rightarrow T .
 vars M N P : T .
 eq K M N = M .
 eq I M = M.
 eq S M N P = (M P) (N P).
endo
```
Now the reductions all of which should evaluate to true because all of them correspond to identities of combinatory algebra

```
open 
ops m n p : -\geq T.
red S K K m == I m.
red S K S m == Im.
red S I I I m == I m .
red K m n == S(S(K S) (S(K K)K)) (K(S K K))m n.
red S m n p == S(S(K S)(S(K(S(K S))))(S(K(S(K K))))S)))(K(K(S K K))))m n p.
red S(K K) m n p == S(S(K S) (S(K K) (S(K S) K)))(K K) m n p.
let X = S I.
red X X X X m == X(X(X X)) m.
close
```
The last of these takes - rewrites and is not the sort of thing that one would like to do by hand

#### $C.7$ A Number Hierarchy

The various number systems used in modern mathematics exhibit a very rich hierarchy of sorts and subsorts from the nonzero natural numbers up to the quarternions The way this example avoids division by zero is also a nice illustration of using order sorted algebra to define functions on subsorts. (Most of the work on this example was done by Dr. José Meseguer.)

```
obj NAT is
  sorts Nat NzNat Zero 
  subsorts Zero NzNat < Nat .
  op 0 : - Zero.
  op s_ : Nat \rightarrow NzNat .
  op p_ : NzNat \rightarrow Nat .
   op 1980 – Anatomia association and the second community of the second community of the second community of the
  op * : Nat Nat - Nat .
  op -* : NzNat NzNat -> NzNat .
  op \geq : Nat Nat \rightarrow Bool.
   op de  National Marie (1980) and communications of the state of the state of the state of the state of the state of the state of the state of the state of the state of the state of the state of the state of the state of th
  op quot : Nat NzNat \rightarrow Nat .
   op gan gan di naturalisme na naturalisme na naturalisme na naturalisme na naturalisme na naturalisme na natura
  vars N M : Nat . vars N' M' : NzNat .
  eq p \simeq N = N.
  eq N + 0 = N.
  eq (s N) + (s M) = s s (N + M).
  eq N * 0 = 0.
  eq 0 * N = 0.
  eq (s N) * (s M) = s (N + (M + (N * M))).
  eq 0 > M = false.
  eq N' > 0 = true.
  eq s N > s M = N > M .
  eq d(0, N) = N.
  eq d(s N, s M) = d(N,M) .
  eq quot(N,M') = if ((N > M') or (N == M')) then s quot(d(N,M'),M')
      else 0 fi .
  eq gcd(N', M') = if N' == M' then N' else (if N' > M' then
      gcd(d(N', M'), M') else gcd(N', d(N', M')) fi) fi.
obj INT is
  sorts Int NzInt 
  protecting NAT 
  subsort Nat < Int .
  subsorts NzNat < NzInt < Int .
  op - : Int \rightarrow Int .
  op - : NzInt \rightarrow NzInt .
   op 1980 in the International Commercial Commercial Commercial Commercial Commercial Commercial Commercial Comm
  op * : Int Int \rightarrow Int .
  op -* : NzInt NzInt \rightarrow NzInt .
  op quot : Int NzInt \rightarrow Int .
   op groep  Nzint  Nzint  Nzint  Nzint  Nzint  Nzint  Nzint  Nzint  Nzint  Nzint  Nzint  Nzint  Nzint  Nzint  Nz
  vars I J : Int . vars I' J' : NzInt .
  vars N' M' : NzNat .
  eq - - I = I.
  eq - 0 = 0.
  eq I + 0 = I.
  eq M' + (-N') = i f N' == M' then 0 else
      (if N' > M' then - d(N', M') else d(N', M') fi) fi.eq (-1) + (-1) = -(1 + 1).
  eq I * 0 = 0.
  eq 0 * I = 0.
  eq I * (- J) = - (I * J).
  eq (-J) * I = -(I * J).
  eq quot(0,1') = 0.
  eq quot(-1', J') = - quot(I', J').
  eq quot(I', - J') = - quot(I', J').
```

```
eq gcd(-1', J') = gcd(I', J').
endo
obj RAT is
  sorts Rat NzRat 
  protecting INT 
  subsort Int < Rat.
  subsorts NzInt < NzRat < Rat .
  op \angle : Rat NzRat \rightarrow Rat .
  op \angle : NzRat NzRat -> NzRat .
  op - : Rat \rightarrow Rat.
  op - : NzRat \rightarrow NzRat .
   op and associated the rate rate associated and associated the rate of the rate \mathcal{R}op * : Rat Rat \rightarrow Rat.
  op _*_ : NzRat NzRat -> NzRat .
  vars I' J' : NzInt . vars R S : Rat .
  vars R' S' : NzRat .
  eq R / (R' / S') = (R * S') / R'.
  eq (R / R') / S' = R / (R' * S').
  cq J' / I' = quot(J',gcd(J',I')) / quot(I',gcd(J',I'))
      if gcd(J', I') = |= s 0.
  eq R /s 0 = R.
  eq 0 / R' = 0.
  eq R / (- R') = (- R) / R'eq - (R / R') = (-R) / R'.eq R + (S / R') = ((R * R') + S) / R'.
  eq R * (S / R') = (R * S) / R'.
  eq (S / R') * R = (R * S) / R'.endo
obj CPX-RAT is
  sorts Cpx Imag NzImag NzCpx 
  protecting RAT 
  subsort Rat \langle Cpx.
  subsort NzRat < NzCpx .
  subsorts NzImag < NzCpx Imag < Cpx.
  subsorts Zero < Imag.
  op _i : Rat \rightarrow Image.
  op _i : NzRat \rightarrow NzImag.
  op -_ : Cpx -> Cpx .
  op - : NzCpx \rightarrow NzCpx .
   op 22 cpx cpx cpx approximate community
   op   NzRat NzImag  NzCpx assoc comm-

  op -* : Cpx Cpx -> Cpx .
  op _*_ : NzCpx NzCpx -> NzCpx .
  op \angle : Cpx NzCpx \rightarrow Cpx.
  op 4 : Cpx -> Cpx.
   \mathbf{C} . The contract of the contract of the contract of the contract of the contract of the contract of the contract of the contract of the contract of the contract of the contract of the contract of the contract of th
   op and the second contract of the second contract of the second contract of the second contract of the second contract of the second contract of the second contract of the second contract of the second contract of the seco
  vars R S : Rat . vars R' R'' S' S'' : NzRat .
  vars A \ B \ C \ : \ Cpx.
  eq 0 i = 0 .
  eq C + 0 = C.
  eq (R i) + (S i) = (R + S) i.
  eq -(R' + (S' i)) = (-R') + ((-S') i).
  eq -(S' i) = (-S') i.
  eq R * (S i) = (R * S) i.
  eq (S_i) * R = (R * S) i.
```

```
eq (R i) * (S i) = -(R * S).
   eq C * (A + B) = (C * A) + (C * B).
   eq (A + B) * C = (C * A) + (C * B).
   eq R # = R.
   eq (R' + (S' i))# = R' + ((- S') i).
   eq (S' i) # = ((- S') i).
   equal to the contract of the contract of the contract of the contract of the contract of the contract of the contract of the contract of the contract of the contract of the contract of the contract of the contract of the 
   eq (S' i) / R'' = (S' / R'') i.
   eq (R' + (S' i)) / R' = (R' / R'') + ((S' / R'') i).
   eq A / (R' i) = A * (((- s 0) / R') i).
   eq A / (R'' + (R' i)) =A R## 
 R##  R# i		 
	   R#	 
 R##  R# i		 
	 i		
obj QUAT-RAT is
   sorts Quat NzQuat J NzJ 
   protecting CPX-RAT.
   subsorts NzJ Zero \langle J \langle Quat .
   subsorts NzCpx < NzQuat Cpx < Quat.
   subsort NzJ < NzQuat.
   op j : Cpx \rightarrow J.
   op j : NzCpx -> NzJ.
   op - : Quat \rightarrow Quat .
   op a quat associated a quat associated a quat associated a quat associated a quat associated a quat associated
   \mathcal{N} . The commutation of the commutation of the commutation of the commutation of the commutation of the commutation of the commutation of the commutation of the commutation of the commutation of the commutation of t
   op -* : Quat Quat \rightarrow Quat .
   op -* : NzQuat NzQuat -> NzQuat .
   op \angle : Quat NzQuat \rightarrow Quat .
   op \pm : Quat \rightarrow Quat .
   op and the contract of the contract of the contract of the contract of the contract of the contract of the contract of the contract of the contract of the contract of the contract of the contract of the contract of the con
   op 'n NzQuat is 'n NzQuat is 'n NzQuat is 'n NzQuat is 'n NzQuat is 'n NzQuat is 'n NzQuat is 'n NzQuat is 'n N
   vars 0 \cdot P Q : Quat . vars B C : Cpx .
   vars C' : NzCpx .
   eq 0 j = 0.
   eq Q + 0 = Q.
   eq -(C + (B i)) = (-C) + ((-B) i).
   eq (C j) + (B j) = (C + B) j.
   eq C * (B j) = (C * B) j.
   eq (B j) * C = (B * (C *)) j.
   eq (C j) * (B j) = - (C * (B #)).
   eq Q * (D + P) = (Q * D) + (Q * P).
   eq (0 + P) * Q = (0 * Q) + (P * Q).
   eq (P + Q) # = (P #) + (Q #).
   eq (C j) # = (- C) j.\mathbf{v} , and \mathbf{v} are \mathbf{v} and \mathbf{v} are \mathbf{v} and \mathbf{v} are \mathbf{v} and \mathbf{v} are \mathbf{v} and \mathbf{v} are \mathbf{v} and \mathbf{v} are \mathbf{v} and \mathbf{v} and \mathbf{v} are \mathbf{v} and \mathbf{v} ar
   eq Q / (C' j) = Q * ((s 0 / (- C')) j).
   \mathbb{R}^n . The contract of the contract of the contract of the contract of the contract of the contract of the contract of the contract of the contract of the contract of the contract of the contract of the contract of 
         \cdots is a set of the contract of the contract of the contract of the contract of the contract of the contract of the contract of the contract of the contract of the contract of the contract of the contract of the contrac
endo
obj TST is
   protecting QUAT-RAT.
   ops  
          NzNat memo-

   eq   s   eq 
  s   eq   s 

   eq 4 = s 3. eq 5 = s 4. eq 6 = s 5.
   eq 7 = s 6. eq 8 = s 7. eq 9 = s 8.
endo
reduce 3 + 2.
```

```
reduce 3 * 2.

reduce p p 3.
reduce 4 > 8.
 reduce d

 reduce the contract of the contract of the contract of the contract of the contract of the contract of the con
reduce gcd(9, 6).
reduce (-4) + 8.
reduce (-4) * 2.
 reduced a series of the series of the series of the series of the series of the series of the series of the series of the series of the series of the series of the series of the series of the series of the series of the se
reduce (1 / 3) + (4 / 6).
 reduce    
 i	  
 reduce     i		     
	 i		  

 \mathcal{L} is the contract of the contract of the contract of the contract of the contract of the contract of the contract of the contract of the contract of the contract of the contract of the contract of the contract of t
 \mathcal{N} is the state of the state of the state of the state of the state of the state of the state of the state of the state of the state of the state of the state of the state of the state of the state of the state of t
```
### C.8 Categories and Coproducts

 $\mathbf{r}$  is a set of the set of the set of the set of the set of the set of the set of the set of the set of the set of the set of the set of the set of the set of the set of the set of the set of the set of the set of th

This subsection specifies categories and coproducts. Some familiarity with category theory may be needed ega sections - and the other hand the other hand the code may also provide a more concrete understanding  $\sim$ of the categorical concepts; see also [136]. Note how universal morphisms are defined as a subsort, and also the use of sort constraints. (Recall that the semantics of  $op-as$  is not yet implemented.) The use of memo has quite a significant examples a significant examples of performance in this example in this example in this example in this example in this example in this example in this example in this example in this example in this

```
*** theory of categories
th CAT-TH is
  sorts Mor Obj 
  ops (d0_) (d1_) : Mor \rightarrow 0bj.
  opas   Mor Mor for Mor Mor for More for More for More for More for More for More for More for More for More for
  op id_: Obj \rightarrow Mor.
  var 0 : 0bj.
  vars M MO M1 : Mor .
  eq d0 id 0 = 0.
  eq d1 id 0 = 0.
  eq d0 (M0 ; M1) = d0 M0.
  eq d1 (MO ; M1) = d1 M1.
  eq (id d0 M); M = M.
  eq M ; id d1 M = M.
endth
*** generic category of sets
obj CATSETX  TRIV-
 is
  sort Fn 
  protecting SETX-

  ops (d0_) (d1_ ) : Fn \rightarrow Set .
  opas   Fn Fn  Fn for F  F
 if d F  d F
 assoc-

  op id_: Set \rightarrow Fn.
  op-as of_: Fn Elt \rightarrow Elt for F of X if (X in d0 F) and (F of X in d1 F).
  var 0 : Set.vars F F0 F1 : Fn .
  var E : Elt .
  eq d0 id 0 = 0.
  eq d1 id 0 = 0.
  eq d0 (F0 ; F1) = d0 F0.
  eq d1 (F0 ; F1) = d1 F1 .
  eq (id d0 F) ; F = F.
  eq F ; id d1 F = F .
  eq (F0 ; F1) of E = F0 of (F1 of E).
  eq (id 0) of E = E.
```

```
*** CAT-SET always gives a category
view CAT-SET-AS-CAT from CAT-TH to CAT-SET is
   sort Obj to Set 
   sort Mor to Fn 
endy
objects the contract of the conection of the contract of the conection of the contract of the conection of the
   define Base is the Base is the property of the state of the state of the state of the state of the state of the
   opas cone for cone for M and M d M d M d M d M d M and M d M d M d Mops just a cone and the cone of the cone of the cone of the cone of the cone of the cone of the cone of the co
   op apex of the cone of the cone of the cone of the cone of the cone of the cone of the cone of the cone of the
   op base de la cone de la cone de la cone de la cone de la cone de la cone de la cone de la cone de la cone de
   eq je ve emery electronic processes and the second contract of the second contract of the second contract of the
   eq j
coneMM
		  M
   eq apexconeMM
		  d M 
   \mathbf{A} and \mathbf{A} and \mathbf{A} and \mathbf{A} are \mathbf{A} and \mathbf{A} and \mathbf{A} are \mathbf{A} and \mathbf{A} are \mathbf{A} and \mathbf{A} are \mathbf{A} and \mathbf{A} are \mathbf{A} and \mathbf{A} are \mathbf{A} and \mathbf{A} are 
endo
*** theory of coproduct in C
the Company of the Company of the Company of the Company of the Company of the Company of the Company of the C
   protection contracting contract of the contract of the contract of the contract of the contract of the contract of the contract of the contract of the contract of the contract of the contract of the contract of the contrac
                                                           *** a very nice subsort!
   op ucone  Obj Obj  Uco
cone   coproduct cone
   op _++_: Obj Obj -> Obj . *** coproduct object
   opas umor  Uco
cone Co
cone  Mor for umorUC	 if baseU	  baseC	 
   vars A \tB : 0 b j.
   vars F G H : Mor.eq apex (ucone(A, B)) = A + B.
   eq base(ucone(A, B)) = << A ; B >> .
   eq (j1(ucone(A,B))); umor(ucone(A,B), cone(F,G)) = F.
   eq in the international contract of the cone of the cone of the cone \mathcal{L}cq H = umor(ucone(A, B), cone(F, G))if is a set of the set of the set of the set of the set of the set of the set of the set of the set of the set 
endth
*** theory of injections for building a coproduct
   sort Elt 
   ops i0 i1 i0inv i1inv : Elt \rightarrow Elt .
   ops i0pred i1pred : Elt \rightarrow Bool.
   var E : Elt.eq i0inv(i0(E)) = E.
   eq i1inv(i1(E)) = E.
   eq i0pred(i0(E)) = true.
   eq i0pred(i1(E)) = false.
   eq i1pred(i1(E)) = true.
   eq i1pred(i0(E)) = false.
endth
*** coproduct in a category of sets, given injections for it
objective to the contracts of the contracts of the contracts of the contracts of the contracts of the contracts
```
endo

```
extending Come control control control control control control control control control control control control control control control control control control control control control control control control control control
          sort Obj to Set 
          sort Mor to Fn 
       endvl
       endv-
   op ucone  Set Set  Uco
cone 
   opas umor  Uco est umor  Uco est uno est uno est uno est uno est uno est uno est uno est uno est uno est uno e
   ops IO I1 : Set \rightarrow Set .
   op die 19de jaar van die 19de eeu n.C. Setel van die 19de eeu n.C. Setel van die 19de eeu n.C. Set Set Set Se
   vars A B S : Set .
   vars F G : Fn.
   var E : Elt.eq I0(\{\}) = \{\}.
   eq IO({ E } + S) = { iO(E) } + IO(S) .
   eq I1(\{\}) = \{\}.
   eq I1({ E } + S) = { i1(E) } + I1(S) .
   eq A ++ B = IO(A) U I1(B).
   eq apex (ucone(A, B)) = A + B.
   eq base(ucone(A, B)) = \lt\lt A ; B >>.
   cq j1(ucone(A,B)) of E = i0(E) if E in A.
   contract the cone \mathcal{L} is the cone of \mathcal{L} is the cone of \mathcal{L}cq umor(ucone(A,B), cone(F,G)) of E = F of iOinv(E) if iOpred(E).
   cq umor(ucone(A,B), cone(F,G)) of E = G of ilinv(E) if ilpred(E).
endo
 CO
PRODCATSET gives a coproduct
view computer that the theories and the computer that \simfrom Company's contract and produced the contract of the state of the contract of the contract of the contract of the contract of the contract of the contract of the contract of the contract of the contract of the contract
*** don't have parameterized views yet
 constructions for the category of sets of integers
make \mathbf{c} = \mathbf{c} \cdot \mathbf{c} to interaction is catseting to interaction of \mathbf{c} coproduct in the category of sets of integers
   CO2PROD-CAT-SET [view to INT is
         PRODCATSETview to INT is
          var I : Elt.op iI	 to 
  I	 
           op is a contract of the interest of the interest of the interest of the interest of the interest of the interest of the interest of the interest of the interest of the interest of the interest of the interest of the intere
           op in the interval of the interval of the interval of the interval of the interval of the interval of the interval of the interval of the interval of the interval of the interval of the interval of the interval of the inte
           \mathbf{r} to a set of \mathbf{r} to a set of \mathbf{r}op iinvariaties in the International Contract in the International Contract in the International Contract in t
           op in the interval of the interval of the interval of the interval of the interval of the interval of the interval of the interval of the interval of the interval of the interval of the interval of the interval of the inte
       endv-
endm
*** this says the above really is a coproduct
view CO is the company of the company of the company of the company of the company of the company of the company of the company of the company of the company of the company of the company of the company of the company of t
            sort Obj to Set 
            sort Mor to Fn . endv]
*** note the view within view and empty body of outermost view
*** some test cases
object to the contract of the contract of the contract of the contract of the contract of the contract of the c
   protecting CO
PRODCATSETINT 
   ops s s
 s s   Set memo-

   eq s1 = \{ 1 \}.
```

```
eq s2 = s1 U \{ 2 \} .
  eq s3 = s2 U \{ 3 \} .
  eq s4 = \{ 2 \} U \{ 3 \}.
  op g : -\geq Fn.
  eq g of 3 = 2.
  equal to the contract of the contract of the contract of the contract of the contract of the contract of the contract of the contract of the contract of the contract of the contract of the contract of the contract of the c
  eq d0 g = s4.
  eq d1 g = s3.
endo
reduce base(ucone(s1,s1)). ***> should be: \langle \{1\}; \{1\} \rangle>>
reduce apex(ucone(s1, s1)).
                                                         ***> should be: \{2,3\}reduce umoruconess	coneid sid s		 of 
   should be 
reduce umor(ucone(s1,s1), cone(id s1,id s1)) of 3. ***> should be: 1
reduce base(ucone(s2, s3)).
                      \star \star should be: \langle \{1,2\}; \{1,2,3\} \ranglereduce apex(ucone(s2, s3)).
                      s		   should be f
g
reduce the second straight of the second below the second straight of the second straight of the second straigh
reduce the set of \{1,2,3,4\} is such that \{2,3,4\} is the set of \{1,3,4\}reduce the second straight of the second below the second straight of the second straight of the second straigh
\mathcal{N} is a solution of \mathcal{N} is a solution of \mathcal{N}id so a side unit of \mathcal{U} and \mathcal{U} are of \mathcal{U}reduce base(ucone(s4, s3)).
                                                                            \{3\}; \{1,2,3\}>>
reduce apex(ucone(s4, s3)). ***> should be: \{4, 6, 3, 5, 7\}reduce umor(ucone(s4,s3), cone(g,id s3)) of 4. ***> should be: 1
reduce umor(ucone(s4,s3), cone(g,id s3)) of 6. ***> should be: 2
reduce umor(ucone(s4,s3), cone(g,id s3)) of 3. ***> should be: 1
reduce umor(ucone(s4,s3), cone(g,id s3)) of 5. *** should be: 2
reduce umor(ucone(s4,s3), cone(g,id s3)) of 7. ***> should be: 3
```
#### D **Built-ins and the Standard Prelude**

This Appendix gives details of how Lisp can be called from within OBJ3 programs, with a number of examples, including the complete OBJ3 standard prelude.

#### $D.1$ The Lisp Interface

OBJ provides two ways to take advantage of the CommonLisp underlying its implementation built-in in right-and sides for rules for rules with such builting with such a more called than right-and sides built-

Built-in sorts are sorts whose elements are constants represented by Lisp values. General mechanisms are provided for reading, printing, creating Lisp representations for, and testing sort membership for constants of these sorts. In general, built-in sorts can be used in any context where a non-built-in sort can be used, although a constant of a built-in sort cannot be the lefthand side of a rule.

The built-in rules come in two varieties, a simplified version that makes writing rules for operators defined on built-in sorts easy, and a general kind that allows arbitrary actions on the redex to be specified. However, to take full advantage of this latter type of rule one must be familiar with the internal term representation of OBJ3 and the implementation functions for manipulating this representation. Built-in rules can be used wherever an ordinary rule can be

### D.1.1 Built-in Sorts

Built-in sorts may contain any (countable) number of constants. For example, a version of NATS with a built-in sort Nat is equivalent to an idealized non-built-in version of the form

```
obj NATS is
 sort Nat 
 ops   

     Nat 
 op -+ : Nat Nat - > Nat .
```

```
*** etc.
endo
```
with an infinite number of constants. (The name NATS is chosen to avoid clashing with the predefined object NAT.) Some other useful built-in sorts are floating-point numbers, identifiers, strings, and arrays.

Constants in a built-in sort have an associated Lisp representation. Such a built-in sort is introduced by a declaration of the form

bsort  $\langle SortId \rangle$   $(\langle Token-Predicate \rangle \langle Center \rangle \langle Sort-Predicate \rangle)$ .

which gives the name of the sort, two Lisp functions for reading, a function for printing constants of the sort, and a predicate that can be used to test whether a Lisp value represents a constant of the given sort. A sort declaration of this kind can occur wherever an ordinary sort declaration can occur

When an OBJ expression is read, it is first lexically analyzed into a sequence of tokens that are either special single character symbols such as and - or else are sequences of characters delimited by these special single character symbols or spaces. Internally, such tokens are represented by Lisp strings. For example, the representation of the token "37" is the Lisp string "37" of length two.

In more detail now

- $\bullet$  (Token-Predicate) is a Lisp predicate that can be applied to an input token (a Lisp string) to determine if the token is a representation of a value in the built-in sort (it is applied by  $funcall$ ); for example, "37" from NATS should result in  $true$  and " $A+B$ " in false. With this mechanism, the syntactic representation of a built-in constant can only be a single token.
- $\bullet$  *(Creator*) is a Lisp function that will map a token (a Lisp string) to a Lisp representation for that token as a built-in constant. The Lisp function read-from-string is very useful as a creator function for built-in sorts that correspond directly to Lisp types. For example, "37" should be mapped to the Lisp value 37.
- $\langle$ *Printer* $\rangle$  is a Lisp function that will print out the desired external representation of the internal Lisp value representing one of the built-in sort constants. The Lisp function prin1 is very useful as a  $\langle Printer \rangle$  function for printing out values that correspond directly to Lisp types. For example, 37 should be printed by printing the digit 3 followed by the digit 7. Because the user can define the printer function to meet particular needs, there is no assumption that this function is an inverse to the  $\langle Creator \rangle$  function. Indeed, the syntactic representation of a built-in constant may involve many tokens, but then this representation cannot be read in as a built-in constant.
- $\Diamond$ ort-Predicate $\rangle$  is a Lisp predicate that is true only for Lisp values that are representations of constants in the built-in sort. For example,  $3$  should be considered to be in sort Nat, and  $-3$  should not. The purpose and use of this predicate are discussed further below

For example, to define NATS we might first define some Lisp functions, with

```
ev (progn
(defun obj_NATS$is_Nat_token (token)
  (every #'digit-char-p token))
(defun obj_NATS$create_Nat (token) (read-from-string token))
(\text{defun obj\_NATS$print\_Nat (x) (prin1 x))(\text{defun obj\_MATS$is\_Nat (x) (and (integerp x) (<math>\leq 0 x</math>)))
```
Then we can define

```
obj NATS is
 bsort Nat (obj_NATS$is_Nat_token obj_NATS$create_Nat
               obj_NATS$print_Nat obj_NATS$is_Nat).
endo
```
which supports the natural number constants, as in

```
0BJ red 100.
reduce in NATS  
rewrites 
result Nat
```
However, this object is not very useful, because no operators have been associated to the built-in sort.

Warning: A current implementation restriction does not allow a built-in constant to be the lefthand side of a rule. Built-in constants are always considered to be in reduced form, so that rule applications are never attempted on them

### D.1.2 Subsorts of Built-in Sorts

It is possible for a built-in sort to be a subsort of another built-in sort, but a non-built-in sort cannot be a subsort of a built-in sort. However, a non-built-in sort can be a supersort of a built-in sort. For the sort of newly created built-in constants to be properly assigned, a sort predicate must be provided for each built-in sort. An example of this will later be seen in a version of the rational numbers using Common Lisp rationals.

When there are built-in subsorts of the sort of a newly created built-in constant, then the sort that is assigned to the constant is determined by scanning the list of subsorts applying the sort predicates to the Lisp value to determine if it lies in the corresponding subsort, and choosing the lowest acceptable sort as the sort of the constant It is assumed that there is always a unique lowest sort It is critical only that the sort predicate for a built-in sort should be false for values that are in supersorts of the built-in sort. It is not necessary for it to be false for constants in subsorts of the given sort

If there is no enclosing built-in supersort, then it can be the constant true, and have a definition like

```
(\text{defun obj\_NATS$is\_Nat (x) t})
```
because the *(Sort-Predicate*) function will only be called for built-in constants of that sort (if it is called at ally the operational behavior of OBJ in this case of OBJ in this case However it is a complete for the predicate the predicate  $\mathcal{L}$ to be exact in order to allow the easy incorporation of new supersorts

### D.1.3 Built-in Rules

Built-in rules provide a way of using Lisp expressions to perform computations. These are essential for the usefulness of built-in sorts, but they can also be used for non-built-in data. Built-in rules are either of a special *simple* form or else are *general*.

 $Simple$  built-in rules can be unconditional or conditional, with the syntax

```
bq \langle Term \rangle = \langle Lisp Expression \rangle.
cbq \langle Term \rangle = \langle Lisp~Expression \rangle if \langle BoolTerm \rangle.
```
The key restriction on simple built-in rules is that the sort of each variable appearing in the lefthand side must be a built-in sort.

The lefthand side of these rule is matched against terms in exactly the usual fashion; also, in the conditional case, the condition is just an OBJ term, and it is treated in exactly the same way as a condition in a non-built-in rule. If a match is found for the variables in the lefthand side such that each variable matches a built-in constant (and the condition is satisfied if the built-in rule is conditional), then the righthand side is evaluated in a Lisp environment with Lisp variables having names corresponding to the OBJ variables (as usual in Common Lisp, the case, upper or lower, of variables in the Lisp expression is ignored) bound to the Lisp value of the built-in constants to which they were matched. Because the variables must match constants of the corresponding built-in sorts, a bottom-up evaluation strategy is necessary, regardless of the strategy specified for the operator. The sort of the lefthand side is usually a built-in sort, and in this case the Lisp value of the righthand side of the rule is automatically converted to a built-in constant of that sort. If the sort of the lefthand side is not a built-in sort, then, with one exception that will be mentioned next, the value of the righthand side should be a Lisp representation of a term of that sort (or a subsort of that sort). A special case is that, if the sort of the lefthand side is Bool, then the value of the righthand side Lisp expression can be any Lisp value that will be converted to a Boolean value by mapping nil to false and all other Lisp values to true. For this case, a special conversion is performed; this makes it very easy to define predicates

As an example, consider

```
obj NATS is
 bsort Nat (obj_NATS$is_Nat_token obj_NATS$create_Nat
               obj_NATS$print_Nat obj_NATS$is_Nat).
  op -+ : Nat Nat - > Nat .
```
vars M N : Nat . bq  $M + N = (+ M N)$ .  $endo$ 

We can then do the following reduction.

```
rewrites 
result Nat
```
Because the matching of the lefthand side is done in the usual fashion, the operators appearing in the lefthand side can even be associative and commutative

The *general* form of a built-in rule has the following syntax

```
bq \langle Term \rangle = \langle Lisp Expression \rangle.
cbq \langle Term \rangle = \langle Lisp Expression \rangle if \langle BoolTerm \rangle.
```
where now the variables in the lefthand side can have arbitrary sorts. The lefthand side and condition are treated as usual

The process of applying the rule is a bit di erent in this case The lefthand side is matched as usual creating the correspondence between variables in the lefthand side and subterms of the term being rewritten The righthand side is evaluated in an environment where Lisp variables with names corresponding to the OBJ variables (case is ignored) are bound to the internal OBJ3 representation of the terms matched by the variables. The Lisp value of the righthand side is expected to be an internal OBJ3 representation of a term that then destructively replaces the top-level structure of the term matched. An exception is that, if the Lisp code evaluates the expression (obj\$rewrite\_fail), then the rewrite is aborted and the term is left  $\mathbf{u}$ in the Lisp code for the righthand side.) An additional feature is that the righthand side is evaluated in an environment where module is bound to the module that the rule comes from; this feature is necessary to correctly treat general built-in rules in instances of parameterized modules.

The following is a simple example

```
obj NATS is
  bsort Nat (obj_NATS$is_Nat_token obj_NATS$create_Nat
                obj_NATS$print_Nat obj_NATS$is_Nat).
  op + : Nat Nat - > Nat .
  vars M N : Nat .
  bq M + N = (+ M N).
  op print \angle : Nat \rightarrow Nat .
  beq print M = (propan (princ " = " ) (term$print M) (terpri) M).
endo
```
The operator print returns just its argument but has the sidee ect of printing the term resulting from evaluating its argument preceded by the  $-$ " sign. For example,

red primarily and a set of the print of the print of the print of the print of the print of the print of the p

produces the following output from OBJ

```
reduce in NATS in NATS in NATS in 1990, we have a set of the contract of the contract of the contract of the c
= 5rewrites 
result Nat
```
The line containing  $\epsilon$  = 5" is the output produced by the use of print. Such print operators can be very useful; in many cases, one may want to add an extra argument that provides an output label. General built-in rules can be written to perform arbitrary transformations on a term using any of the functions defined in the OBJ3 implementation. Thus it is useful to be familiar with the functions provided by the implementation when writing such general built-in rules. Some basic functions are discussed below.

It is often useful to initialize some Lisp variables after certain OBJ ob jects are created This can be done using eval or ev. There are examples of this in the OBJ3 standard prelude.

In general, the module that the rules are associated with may be an instance of a parameterized module. In this case, it is necessary to write the rules so that the extra parameter module is used to create structures within that module. When locating the correct instance of an operator one must first determine its module, then the sorts of its arguments and result, and then its name. In the case where there are no ambiguities, some simpler functions can be used, e.g., to find an operator based only on its name.

Functions that are useful for the general built-in rules are given below (note that these are all Lisp functions from the OBJ3 implementation). The Lisp functions will be described, in part, by giving declarations similar to OBJ operator declarations Of course these need to be interpreted as informal descriptions of Lisp functions that may have sidee ects and that manipulate particular Lisp representations of the values given as arguments

The sorts that will be referred to are

- $\bullet$  Bool, NzNat, Lisp-Value Bool, NzNat, and Lisp-Value are OBJ sort names for the related standard Lisp types.
- $\bullet$  Sort-Name A Sort-Name is a Lisp string naming a sort.
- $\bullet$  Up-Name

An Op-Name is a Lisp list of the tokens, represented as Lisp strings, that constitute the name of the operator. For example, the name of  $-+$  : Nat Nat  $\rightarrow$  Nat is (" $-$ " "+" " $-$ ").

SortOrder

A Sort-Order is a representation of a partial order on the sorts.

 $\bullet$  Sort, Uperator, Ierm, Module, Module-Expression

Sort, Operator, Term, Module, and Module-Expression correspond to the Lisp representations of these sorts. Values of the sorts Sort, Operator, Term, and Module are composite objects with many components some of which are likely not to be of interest here For these sorts functions selecting the interesting features of the values are given below

```
\bullet SortSet \hspace{1cm}
```
SortSet is a set of sorts represented by a list

• LIST[Ierm],LIST[Sort]

LIST- indicates that the values so described will be Lisp lists of the specied sort

The following functions are useful for term manipulation

- $\bullet$  modexp\_eval\$eval : Module-Expression  $\to$  Module The argument can be the name of a specific named module, such as "INT". This can be used to find specific named modules.
- $\bullet$  sort\$1s\_built\_1n : Sort  $\rightarrow$  Bool This predicate decides whether the sort given is a built-in sort.
- $\bullet$  module\$sort\_order : Module  $\to$  Sort-Urder This selector provides access to the sort order for the given module, i.e., the representation of the sort
- $\bullet$  sort\_order\$is\_included\_in : Sort-Urder Sort Sort  $\rightarrow$  Bool This predicate decides if the first sort is a subsort of the second in the given sort order.
- $\bullet$  sort\_order\$is\_strictly\_included\_in : Sort-Urder Sort Sort  $\rightarrow$  Bool Same as above but excludes the case when two sorts are equal
- $\bullet$  sort\_order\$lower\_sorts : Sort-Urder Sort  $\to$  SortSet This function produces a list of the sorts lower than a given sort in the given sort order.
- $\bullet$  mod\_eval\$\$find\_sort\_1n : Module Sort-Name  $\rightarrow$  Sort This function can be used to find the named sort in the given module. A typical sort name is " $In$ t".
- $\bullet$  sort\$name : Sort  $\rightarrow$  Sort-Name This selector provides the name of a given sort
- $\bullet$  operator\$name : Uperator  $\to$  Up-Name This selector provides the name of the given operator
- $\bullet$  operator\$1s\_same\_operator : Uperator Uperator  $\rightarrow$  Bool This predicate decides if the two operators are the same operator
- $\bullet$  operator\$arıty: Uperator  $\rightarrow$  LISTISortI $-$ This selector provides the arity of the given operator as a list of sorts, which may be nil.
- $\bullet$  operator\$coarity: Uperator  $\to$  Sort This selector provides the co-arity of the given operator.
- $\bullet$  mod\_eval\$\$find\_operator\_ın Module Up-Name LIST[Sort] Sort  $\rightarrow$  Uperator This function locates the operator with the given name, arity (list of sorts) and coarity (value sort), or returns nil if there is none such
- $\bullet$  mod\_eval\$\$find\_operator\_named\_in : Module Up-Name  $\rightarrow$  Uperator This function attempts to locate an operator purely based on its name
- $\bullet$  term\$is\_var : lerm  $\rightarrow$  Bool  $\hspace{0.2cm}$

This predicate decides if a term is a variable It may be that the terms that you are manipulating are primarily be ground terms, but, in general, it is preferable to consider the case of variables in the definitions of functions.

- $\bullet$  term\$1s\_constant : Term  $\rightarrow$  Bool This predicate decides if a term is a constant
- $\bullet$  term\$head Term  $\rightarrow$  Uperator This function produces the operator that is the head operator of a non-variable term. It is an error to apply this function to a term that is a variable
- $\bullet$  term\$subterms : lerm  $\rightarrow$  LISTTerm[ This function produces the list of top-level subterms of the given term.
- $\bullet$  term\$make\_term : Uperator LIST[Term]  $\rightarrow$  Term This function creates a new term with the given head operator and list of arguments
- $\bullet$  term\$make\_term\_with\_sort\_check: Uperator LIST[Term]  $\to$  Term This function is similar to the last, but may replace the operator with a lower operator in the case of overloading. If there is a lower overloaded operator whose arity fits the sorts of the given arguments, then this operator will be used instead of the given operator
- $\bullet$  term\$arg\_n : Term NzNat  $\to$  Term This function gives easy access to the *n*-th (counting from 1) top-level argument of the given term.
- $\bullet$  term\$sort : Term  $\rightarrow$  Sort This function computes the sort of a term whether or not it is a variable
- $\bullet$  term\$is\_reduced : Term  $\to$  Bool  $\hspace{0.2cm}$

This function checks whether or not the term has been marked as fully reduced. This flag is updated by side and side of the side of the side of the side of the side of the side of the side of the side of the side of the side of the side of the side of the side of the side of the side of the side of the side of the side o

 $\bullet$  term\$!replace: Ierm Ierm  $\to$  Ierm

The Lisp representation for the first argument term is destructively altered in such a way that it will appear to have the same term structure as the second term argument. The altered representation of the first term is returned.

 $\bullet$  term\$!update\_lowest\_parse\_on\_top : lerm  $\rightarrow$  lerm This will update the sort of the term, for example, when a subterm has been altered so that it now has a lower sort

- $\bullet$  term\$retract\_if\_needed : Sort-Urder Term Sort  $\to$  Term This function either returns the term, or a retract applied to the term depending on whether or not the sort of the term is included in the given sort
- $\bullet$  term\$1s\_built\_1n\_constant : lerm  $\to$  Bool  $\hspace{0.25cm}$ This predicate decides if the term is a built-in constant or not.
- $\bullet$  term\$sımılar: Term Term  $\rightarrow$  Bool Tests if the two terms have the same term structure without taking attributes into account
- $\bullet$  term\$equational\_equal : Ierm  $\rightarrow$  Bool  $\phantom{mm}$ Tests if the terms have the equivalent structure taking attributes into account
- $\bullet$  term\$make\_built\_in\_constant Sort Lisp-Value  $\rightarrow$  Term This function creates a  $term$  which is a built-in constant for the given built-in sort and Lisp value. The sort predicate for the built-in sort is not applied.
- $\bullet$  term\$make\_built\_in\_constant\_with\_sort\_check Sort Lisp-Value  $\rightarrow$  Term Similar to above, but may replace the given sort by a lower sort.
- $\bullet$  term\$built\_in\_value : Ierm  $\to$  Lisp-Value This function produces the Lisp value from a built-in constant.
- $\bullet$  obj\_BOOL\$is\_true : lerm  $\rightarrow$  Bool  $\hspace{0.2cm}$ This function tests whether the term given as its argument is the constant true. The value is a Lisp boolean, i.e. T for true and NIL for false.

```
\bullet rew$!normalize: lerm \rightarrow lerm
```
This is the OBJ evaluation function. The term given as an argument is reduced and is updated by side correction as well as well as the correction as the value of the function of the function of the function

The following functions are specific to terms where the top operator is associative  $(A)$  or associativecommutative  $(AC)$ :

 $\bullet$  term\$list assoc subterms Term Operator  $\to$  <code>LISI[Ierm]</code> This function computes the list of subterms of the given term that are on the fringe of the tree at the top of the term the nodes of which are all terms headed with the given associative operator or operators overloaded by this operator. This can be the whole term.

- $\bullet$  term\$list\_AC\_subterms : Ierm Operator  $\rightarrow$  LIST[Ierm]  $-$ Similar to the above, but for associative-commutative  $(AC)$  operators.
- term(make right assoc normal form Operator LISTTerm- Term This function builds a term from the given associative operator and the list of terms by building a right-associated binary tree.
- $\bullet$  term\$make\_right\_assoc\_normal\_form\_with\_sort\_check : Uperator LIST[Term]  $\to$  Term Similar to the above, but may replace the operator by lower operators.

The predefined object BUILT-IN (see Section D.3) allows the creation of built-in subterms of righthand sides of rules. The default syntax is "built-in:  $\langle Lisp \rangle$ ", where the Lisp expression represents a function, to be funcall-ed, that takes one argument, which is a substitution, and produces two values, a term which is the intended instantiation for this subterm, and a success indicator. In general, it will be necessary to deal with the incompatibility of the sort Built-in with the sorts of other operators in the righthand side. Here is a sketch of a use of this feature

```
op r : Universal \rightarrow A.
eq f(X) = X + r(built-in: (lambda (u) (create-term u))).
eq r(X) = X.
```
Note that "built-in:" is now a very special keyword, and cannot be used in any other context (this can be disabled by "ev (setq obj\_BUILT-IN\$keyword nil)").

#### $D.2$ Examples

We now give a number of somewhat larger examples, including cells (which have internal memory), arrays of integers, and an efficient sorting program. Other examples appear in the standard prelude, although the Lisp code used in the standard prelude is not given in this paper

# $D.2.1$  Cells

The basic idea of this example is very simple, namely to provide a parameterized object that creates cells containing values of a given sort Such cells are an abstract version of procedural variables that can be modied by sidee ects or destructive assignments Of course this module is not functional

```
 obj code for cells
ev (defun set-cell-rule (i \ x) (setf (cadr i) x) i)
object to the contract of the contract of the contract of the contract of the contract of the contract of the c
  sort Cell 
   op cell \_ : Elt \rightarrow Cell .
   op new-cell \_ : Elt \rightarrow Cell .
   op val \_ : Cell \rightarrow Elt .
  op set _ _ : Cell Elt \rightarrow Cell .
  var I : Cell.
  var X : Elt.eq new-cell X = \text{cell } X.
   eq val \text{(cell X)} = X.
  beq set I X = (set-cell-rule I X).
endo
*** sample program using this
obj TEST is
   produced a celebration of the contract of the contract of the contract of the contract of the contract of the c
  sort A.
   subsort Int Cell \leq A.
   op \_ | \_ : A A \to A.
   op dbl \_ : A \rightarrow A.
   op incr \_ : A \rightarrow A.
  var U V : A.
  var C : Cell .
  eq dbl U = U | U.
   eq incr (U | V) = (incr U) | (incr V).
   eq incr C = val (set C (1 + (val C))).
red incr (dbl (dbl (dbl (new-cell 0)))).
```
### D-- Arrays of Integers

The following code provides arrays of integers that can be modied by sidee ect This might be useful for a functional program for this would be used for the table on the table on the table the table  $\mu$ 

results and the contract and the contract of the contract of the contract of the contract of the contract of t

```
e<sub>v</sub>(defun arrayint (x)(p^r)
```

```
(dotimes (i (length x)))(when (0 i) (princ ",")) (print $check)
     (prin1 (aref x i)))princ )-
)		
obj ARRAYINT is
  pr INT 
  bsort ArrayInt ((lambda (x) nil) (lambda (x) (break))
                          arrayint$print (lambda (x) t)).
  op make-array : Nat Int -> ArrayInt .
  op length \angle : ArrayInt \rightarrow Nat.
   op - Array International Array International Array International Array International Array International Array
   op - Array Int Nat Int Array Int Array Int Array Int Array Int Array Int Array Int Array Int Array Int Array In
  var A : ArrayInt .
  var I : Int.var N : Nat .
  bq make-array(N,I) = (make-array (list N) :initial-element I) .
  bq length(A) = (length A).
   \mathcal{A} are found as a non-terminal polynomial control \mathcal{A}baques are and are a not are a not an interest are for a not an interest are for a not an interest are for a n
endo
```
The commands

red make-array $(10,1)$ . red  $(make-array(10,1))[5]$ . red make a substitute the contract of the contract of the contract of the contract of the contract of the contr

produce the following output

```
reduce in ARRAYINT : make-array(10,1)rewrites 
result ArrayInt: [1,1,1,1,1,1,1,1,1,1]
reduce in ARRAYINT : make-array(10,1)[5]
rewrites 
result NzNat: 1
reduce in Array in Array Monthlyth, and the contract of the contract of the contract of the contract of the co
rewrites 
result ArrayInt: [1,1,1,1,1,33,1,1,1,1]
```
### design and the sorting of the sorting of the sorting of the sorting of the sorting of the sorting of the sorting of the sorting of the sorting of the sorting of the sorting of the sorting of the sorting of the sorting of t

This example defines a parameterized sorting module. The parameter provides the partial order used and the sorting is done using the Lisp function sort A small point of some interest is that an operator named  $\leq$  is introduced as an alias for the parameter operator  $\leq$   $\leq$  simply to provide an easy way to locate the parameter operator after instantiation This is needed because the name of a parameter operator cannot be known for an instance of the parameterized module, where such a parameter may have been mapped to an arbitrary term by the view defining the instantiation. For similar reasons, the operator  $\leq \leq$  as well as the other operators  $\overline{\phantom{a}}$ , and empty appearing in the parameterized SORT module below should not be renamed by a module renaming

As usual, the parameter of our sorting module is the theory of partially ordered sets:

th POSET is

```
sort Elt 
   op \le : Elt Elt \rightarrow Bool.
   eq E1 \le E1 = false.
   contract the experimental contract the experimental contract of E intervals and E intervals and E intervals and
endth
```
The Lisp function sort-list used in the SORT module below has two arguments, a module (namely the given instantiation of the parameterized module SORT) and a list to be sorted. Its definition is as follows:

```
ev
; NOTE: sort-list will not work if any of the operators found by name,
; i.e. \leq<\leq, empty, and \leq, below are renamed in a module renaming.
(detun sort-list (mod 1))(let ((test (mod_eval$$find_operator_named_in
               mod \prime ("_" "<<" "_")))
        (empty (mod_eval$$find_operator_named_in
                mod '("empty")))
        (conc (mod_eval$$find_operator_named_in
               mod ( " ( " " " " " " "( ") ))(if (eq empty (term$head 1))
      -1
    (let ((sorted (sort (term$list_assoc_subterms l conc)
                        #'(lambda (x y)(obj_BOOL$is_true
                              (rew$!normalize
                               (term$make term test
                                   (list x y))))))			
      (term$make_right_assoc_normal_form_with_sort_check
       conc sorted	
     ))
```
We are now ready to define a parameterized sorting module with a built-in equation involving the sort-list function:

```
objective to the contract of the contract of the contract of the contract of the contract of the contract of the contract of the contract of the contract of the contract of the contract of the contract of the contract of t
    sort List 
    subsort Elt < List .
    op empty : - List.
    op \Box, : List List \rightarrow List [assoc idr: empty].
    op sort \overline{\phantom{a}} : List \overline{\phantom{a}} List .
    op K_ : Elt Elt \rightarrow Bool.
     equal to the experimental control of the experimental control of the experimental control of the experimental control of the experimental control of the experimental control of the experimental control of the experimental 
    var L : List .
    beq sort L = (sort-list module L).
```
Here is a sample reduction for sorting lists of integers

obj TEST is provided to the Sortion of the Society of the Society of the Society of the Society of the Society red sort to the sort of the sort of the sort of the social contract of the social contract of the social contract of the social contract of the social contract of the social contract of the social contract of the social co results and the contract of the contract of the contract of the contract of the contract of the contract of the

# D.3 The Standard Prelude

Before giving the prelude, we comment on some changes since Release 1 of OBJ3:

- $\bullet$  lne module that has been renamed to LaSt-tERM, and the operator [that] has been renamed to term-
- $\bullet$  The module RAT has been slightly changed so that the built-in constant values are printed like 1/2, the contract of the contract of the contract of the contract of the contract of rather thanks in the same same cannot by used for the input of the input of the input of the input of the input  $\mu$ there was no syntax for the input of these constants
- $\bullet$  The object BUILT-IN has been modified to allow the creation of built-in subterms of right sides of rules, as discussed in Section D.1.
- A object LISP has been added. It provides a built-in Lisp sort. The default syntax is "lisp:  $\langle Lisp \rangle$ ". This can be used to allow the use of string data with Lisp syntax for the strings. The keyword that introduces the data (above " $lisp$ ") can be changed to be some other symbol by setq-ing the variable obj LISP\$keyword to that other token (e.g. "string:"). Note that "lisp:" is now a very special keyword, and cannot be used in any other context (this can be disabled by "ev (setq obj $\bot$ ISP\$keyword  $ni1)$ ").

What follows is the exact text of the standard prelude that is used to build OBJ3; it uses many Lisp functions that are not defined here, but rather in another file.

```
--- OBJ standard prelude
ev (setq *obj$include_BOOL* nil)
obj UNIVERSAL is
  sort Universal.
endo
ev (progn (obj_UNIVERSAL$install) 'done)
obj ERR is
   (obj_ERR$is_Err_token
   obj_ERR$create_Err
    obj_ERR$print_Err
    obj_ERR$is_Err).
endo
ev (progn (obj_ERR$install) 'done)
obj BUILT-IN is
bsort Built-in
   (obj_BUILT-IN$is_Built-in_token
    obj_BUILT-IN$create_Built-in
    obj_BUILT-IN$print_Built-in
    obj_BUILT-IN$is_Built-in) .
ev (progn (obj_BUILT-IN$install) 'done)
obj LISP is
bsort Lisp
   (obj_LISP$is_Lisp_token
   obj_LISP$create_Lisp
    obj_LISP$print_Lisp
    obj_LISP$is_Lisp).
endo
```

```
obj TRUTH-VALUE is
   sort Bool 
   op false : \rightarrow Bool.
   op true : -> Boo1.
endo
obj TRUTH is
   pr TRUTH-VALUE.
   pr UNIVERSAL 
   op if_then_else_fi : Bool Universal Universal -> Universal
  [polymorphic obj_BOOL$if_resolver intrinsic strategy (10)
   \blacksquare " \blacksquare " \blacksquare precisely the contract of the contract of the contract of the contract of the contract of the contract of the contract of the contract of the contract of the contract of the contract of the contra
   op _==_ : Universal Universal -> Bool
  polymorphic objects that the contract of the contract of the contract of the contract of the contract of the contract of the contract of the contract of the contract of the contract of the contract of the contract of the c
   op _=/=_ : Universal Universal -> Bool
  polymorphic objeCol(none) in the collection of the collection of the collection of the collection of the collection of the collection of the collection of the collection of the collection of the collection of the collectio
   ev (obj_TRUTH$setup)
   var XU YU : Universal .
   eq if true then XU else YU fi = XU.
   eq if false then XU else YU fi = YU.
   ev (obj_TRUTH$install)
   beq XU == YU =(obj_BOOL$coerce_to_Bool (term$equational_equal XU YU)).
   beg XU =/= YU =
          (obj_BOOL$coerce_to_Bool (not (term$equational_equal XU YU))).
   ev (obj_TRUTH$install)
endo
obj BOOL is
   pr TRUTH 
   op _and_ : Bool Bool -> Bool [assoc comm idr: true
strategie in de la provincia de la provincia de la provincia de la provincia de la provincia de la provincia d
gather e Elisabeth e Elisabeth e Elisabeth e Elisabeth e Elisabeth e Elisabeth e Elisabeth e Elisabeth e Elis
   op _or_ : Bool Bool -> Bool [assoc comm idr: false
strat (1 2 0) 	
gather e Elisabeth e Elisabeth e Elisabeth e Elisabeth e Elisabeth e Elisabeth e Elisabeth e Elisabeth e Elis
   op _xor_ : Bool Bool -> Bool [assoc comm idr: false
strategie in de la provincia de la provincia de la provincia de la provincia de la provincia de la provincia d
gather e E	 prec -

   op not bool precedent and a second precedent and a second precedent and precedent and precedent and precedent a
   op <u>implies in posse</u> Bool Bool gather (file) precently in the extension of the extension of the extension of the
   ev (obj_BOOL$setup)
   vars A B : Bool.eq not true = false.
   eq not false = true.
   eq false and A = false.
   eq true or A = true.
   eq A implies B = (not A) or B.
   eq true xor true = false.
endo
obj IDENTICAL is
   pr BOOL 
   op   Universal Universal Universal Universal Universal Universal Universal Universal Universal Universal Unive
   op and the strategy of the strategy of the strategy of the strategy of the strategy of the strategy of the strategy of the strategy of the strategy of the strategy of the strategy of the strategy of the strategy of the str
   var XU YU : Universal .
   beg XU == YU =
```

```
(obj_BOOL$coerce_to_Bool (term$similar XU YU)).
  beg XU =/== YU =
        (obj_BOOL$coerce_to_Bool (not (term$similar XU YU))).
endo
ev (progn (obj_IDENTICAL$setup) 'done)
obj LAST-TERM is
  protecting UNIVERSAL 
  protecting TRUTH-VALUE.
  op last-term-undefined : \rightarrow Universal.
   op terms in the community of the second contract of the contract of the contract of the contract of the contract of the contract of the contract of the contract of the contract of the contract of the contract of the contra
   equation is the complete of the complete state of the complete state of the complete state of the complete state of the complete state of the complete state of the complete state of the complete state of the complete state
endo
ev (progn (obj_LAST-TERM$install) 'done)
obj NZNAT is
  bsort NzNat
     (obj_NZNAT$is_NzNat_token obj_NZNAT$create_NzNat prin1
      obj_NZNAT$is_NzNat).
  protecting BOOL 
  op -+ : NzNat NzNat \rightarrow NzNat [assoc comm prec 33].
  op d : NzNat NzNat -> NzNat [comm]
   op  NzNat association in the preceding term in the preceding of preceding the preceding \mathbf{p}_1op quot  NzNat NzNat  NzNat gather E e	 prec -

   op   NzNat NzNat  Bool prec -

   op <u>a general ne</u>net alle en prece en precedent and a
   op   NzNat NzNat NzNat NzNat NzNat NzNat NzNat NzNat NzNat NzNat NzNat NzNat NzNat NzNat NzNat NzNat NzNat NzN
   op   NzNat NzNat NzNat NzNat NzNat NzNat NzNat NzNat NzNat NzNat NzNat NzNat NzNat NzNat NzNat NzNat NzNat NzN
   op s NzNat prec - NzNat prec - NzNat prec - NzNat prec - NzNat prec - NzNat prec - NzNat prec - NzNat prec - N
  vars NN NM : NzNat .
  bq NN + NM = (+ NN NM)bq d(NN,NM) = (if ( = NN NM) 1 (abs ( - NN NM))).
  bq NN * NM = (* NN NM).
  bq quot(NN,NM) = (if ( NN NM) (truncate NN NM) 1).
  bq NN < NM = (< NN NM).
  bq NN \leq NM = (\leq NN NM).
  bq NN > NM = (> NN NM).
  bq NN \geq NM = (>= NN NM).
  bq s NN = (1 + NN).
jbo
obj NAT is
  bsort Nat
     (obj_NAT$is_Nat_token obj_NAT$create_Nat prin1
      obj_NAT$is_Nat) .
  protecting NZNAT 
  bsort Zero
     (obj_NAT$is_Zero_token obj_NAT$create_Zero prin1
      obj_NAT$is_Zero) .
  subsorts NzNat < Nat .
  subsorts Zero < Nat .
   op   Nat Nat  Nat assoc comm idr  prec -

   op som samme del nat nat nat nat nat nat nat natural som samme del natural som samme del natural som samme del
   op  Nat Nat Nat Nat Association in the preceding of the preceding of the preceding of the preceding of the pre
   op quo  Nat NzNat  Nat gather E e	 prec -

   op <u>-</u>---- (nat n=nat (nat gather (= +/ p--- -- )
```

```
op _divides_ : NzNat Nat -> Bool [prec 51] .

   op   Nat Nat  Bool prec -

   op   Nat Nat  Bool prec -

   op   Nat Nat  Bool prec -

   op 1980 in 1980 was a strong strong to the strong strong strong strong strong strong strong strong strong strong strong strong strong strong strong strong strong strong strong strong strong strong strong strong strong stro
   op s Nat de Nat de Nat de Nat de Nat de Nat de Nat de Nat de Nat de Nat de Nat de Nat de Nat de Nat de Nat de
   op p nat p nat prec - nat precedent precedent precedent precedent precedent precedent precedent precedent precedent precedent precedent precedent precedent precedent precedent precedent precedent precedent precedent preced
  var M N : Nat .
  var NN : NzNat .
*** eq N + 0 = N.
  bq sd(M,N) = (abs (- M N)).
   eq N * 0 = 0.
   bq M quo NN = (truncate M NN).
   bq M rem NN = (rem M NN).
   bq NN divides M = (= 0 (rem M NN)).
   eq N < 0 = false.
   eq 0 < NN = true.
   eq NN \leq 0 = false.
   eq 0 \leq N = \text{true}.
   eq 0 > N = false.
   eq NN > 0 = true.
   eq 0 >= NN = false.
   eq N >= 0 = true.
   eq s 0 = 1.
  bq p NN = (-NN 1).
jbo
obj INT is
  bsort Int
      (obj_INT$is_Int_token obj_INT$create_Int prin1
       obj_INT$is_Int).
   bsort NzInt
      (obj_INT$is_NzInt_token obj_INT$create_NzInt prin1
       obj_INT$is_NzInt).
   protecting NAT 
   subsorts Nat < Int.
   subsorts NzNat < NzInt < Int.
   op a interest interest interest in the precise of the property of the property of the property of the property
   op 'n Nzint aan die 19de eeu n.C. In 19de eeu n.C. In 19de eeu n.C. In 19de eeu n.C. In 19de eeu n.C. In 19de e
   op 1980 - De 1980 - De 1980 - De 1980 - De 1980 - De 1980 - De 1980 - De 1980 - De 1980 - De 1980 - De 1980 - 
   op   Int Int  Int gather E e	 prec -

   op <u>in idre int int interest communication</u> preceding the communication of the precedence of the communication of
   op   NzInt NzInt  NzInt assoc comm idr  prec -

   op gather interesting the gather (= ) precent in the contract of \simop <u>-</u> int int nature in the extreme into a precedent in the set of \mathcal{L}op _divides_ : NzInt Int -> Bool [prec 51] .
   op 1980 in the Bool preceder and the Bool preceder and the Bool preceder and the Bool preceder and the Bool pr
   op 1980 in the Bool preceder of the Bool preceder of the Bool preceder of the Bool preceder of the Bool preceder of the Bool preceder of the Bool preceder of the Bool preceder of the Bool preceder of the Bool preceder of t
   op 1980 in the Bool preceder and the Bool preceder and the Bool preceder and the Bool preceder and the Bool pr
   op   Int Int  Bool prec -

   op s int interest interest in the precise of the property of the property of the property of the property of the
   vars I J : Int.
  var NJ : NzInt .
  bq - I = (-1).
   bq I + J = (+ I J).
*** bq I - J = (- I J).
   eq I - J = I + (-J).
  bq I * J = (* I J) .
```

```
bq I quo NJ = (truncated INJ).
  bq I rem NJ = (rem I NJ).
  bq NJ divides I = (= 0 (rem I NJ)).
  bq I \le J = (\le I J).
  bq I \leq J = (\leq I J).
  bq I > J = ( > I J ).
  bq I > = J = (> = I J).
  eq s I = 1 + I.
jbo
obj RAT is
  bsort Rat
    (obj_RAT$is_Rat_token obj_RAT$create_Rat obj_RAT$print
     rationalp	 
  bsort NzRat
    (obj_RAT$is_NzRat_token obj_RAT$create_NzRat obj_RAT$print
      obj_RAT$is_NzRat).
  protecting INT 
  subsorts Int < Rat.
  subsorts NzInt < NzRat < Rat.
  op die 19de eeu n.C. In die 19de eeu n.C. In die 19de eeu n.C. In die 19de eeu n.C. In die 19de eeu n.C. In di
  op 'n NzAan die 19de eeu n.C. In die 19de eeu n.C. In die 19de eeu n.C. In die 19de eeu n.C. In die 19de eeu n
  op   Rat Rat  Rat assoc comm idr  prec -

  op - : Rat Rat \rightarrow Rat [gather (E e) prec 33].
  op   Rat Rat  Rat assoc comm idr  prec -

  op   NzRat NzRat  NzRat assoc comm idr  prec -

  op 
  Rat NzRat  Rat gather E e	 prec -

  op 
  NzRat NzRat  NzRat gather E e	 prec -

  op rem and a rat natural premium contracts in the contracts of the present present present present present pre
  op   Rat Rat  Bool prec -

  op die 19de eeu n.C. Soos ander gewone van die 19de eeu n.C. prec - die 19de eeu n.C. Prec - die 19de eeu n.C.
  op die 19de eeu n.C. Soos ander gewone in die 19de eeu n.C. prec - die 19de eeu n.C. prec - die 19de eeu n.C.
  op die 19de eeu n.C. Soos ander gewone van die 19de eeu n.C. prec - die 19de eeu n.C. Prec - die 19de eeu n.C.
  vars R S : Rat.vars NS : NzRat .
  bq - R = (- R).
  bq R + S = (+ R S).
*** bg R - S = (- R S).
  eq R - S = R + (-S).
  bq R * S = (* R S).
  bq R / NS = (/ R NS).
  bq R rem NS = (rem R NS).
  bq R \lt S = (\lt R S).
  bq R \leq S = (\leq R S).
  bq R > S = (> R S).
  bq \ R \geq S = (>= R S).
jbo
obj ID is
 bsort Id (obj_ID$is_Id_token obj_ID$create_Id obj_ID$print_Id
   obj_ID$is_Id).
 pr BOOL 
 op 2020 - De Bool precise and the Bool precise of the Bool precise and the Bool precise of the Bool precise and
 var !X !Y : Id .
 --- the variable names have been chosen so that they are not Id's
 bq !X < !Y = (string < !X !Y).
endo
```

```
obj QID is
 --- Quoted IDentifier
 --- symbols starting with ' character
 bsort Id (obj_QID$is_Id_token obj_QID$create_Id obj_QID$print_Id
   obj_QID$is_Id) .
endo
obj QIDL is
 protecting QID 
 pr BOOL 
 op 2020 - De Bool precise and the Bool precise of the Bool precise and the Bool precise of the Bool precise and
 var X Y : Id .
 bq X < Y = (string < X Y).
endo
th TRIV is
  sort Elt 
endth
obj FLOAT is
 bsort Float
   (obj_FLOAT$is_Float_token obj_FLOAT$create_Float obj_FLOAT$print_Float
    obj_FLOAT$is_Float).
 pr BOOL 
 op   Float  Float prec -

 op   Float Float  Float assoc comm prec -

 op   Float Float  Float gather E e	 prec -

 op -* : Float Float -> Float [assoc comm prec 31].
 op Float Float Float Gather E early the Control of the Control of the Control of the Control of the Control of
 op rem Float Float Float gather E en de Float gather E e eastern Float gather E e eastern Float gather E e eas
 op exp : Float -> Float .
 op log : Float -> Float .
 op sqrt : Float -> Float .
 op abs : Float \rightarrow Float .
 op sin : Float -> Float .
 op cos : Float \rightarrow Float.
 op atan : Float \rightarrow Float .
 op pi : - Float.
 op Bool precedered and the second preceder of the second preceder of the second preceder of the second preceder
 op Bool preceder the Bool preceder and the Bool preceder and the Bool preceder and the Bool preceder and the B
 op   Float Float  Bool prec -

 op a float Float Float in the precise of the second contract of the second contract of the second contract of t
 op - Lij - Float Float Float - Bool prec'h float i
 vars X Y Z : Float .
 bq X + Y = (+ X Y).
 bq - X = (-X).
 bq X - Y = (-X Y).
 bq X * Y = (* X Y).
 bq X /Y = (X Y).
 bq X rem Y = (rem X Y).
 bq exp(X) = (exp X).
 bq log(X) = (log X).
 bq sqrt(X) = (sqrt X).
 bq abs(X) = (abs X).
 bq sin(X) = (sin X).
 bq cos(X) = (cos X).
```

```
bq atan(X) = (atan X).
  bq pi = pi.
  bq X < Y = (X Y).
  bq X \leq Y = (\leq X \ Y).
  bq X > Y = ( > X Y).
  bq X > = Y = (> = X Y).
   \mathcal{P} and \mathcal{P} is a set of \mathcal{P} is a set of \mathcal{P} is a set of \mathcal{P}endo
obj 
TUPLEC  TRIV C
  TRIV-
 is
     sort and the set of the set of the set of the set of the set of the set of the set of the set of the set of th
     op <u>also a electro electro</u> electronic
     op 1986 - Tuple en 1986 - Tuple en 1986 - Tuple en 1986 - Tuple en 1986 - Tuple en 1986 - Tuple en 1986 - Tupl
     op Tuple and Tuple and Tuple and Tuple and Tuple and Tuple and Tuple and Tuple and Tuple and Tuple and Tuple a
    var e1 : Elt.C1.
     experimental contracts the contract of the contracts of the contracts of the contracts of the contracts of the
     eq 
  e  e
   e

endo
object to the contract of the contract of the contract of the contract of the contract of the contract of the c
     sort 3Tuple.
     op 'n die geskiede is. Dit die 19de jaar van die 19de eeu n.C. In die 19de eeu n.C. In die 19de eeu n.C. Die 1
     op 1* : 3Tuple \rightarrow Elt.C1.
     op 1986 - De Sterne Bronzen, Amerikaansk politiker († 1918)<br>1905 - Johann Sterne Bronzen, Amerikaansk politiker († 1908)
     op 3*_{-}: 3Tuple \rightarrow Elt.C3.
    var e1 : Elt.C1.
    var e3 : Elt.C3.
     equal to the contract of the contract of the contract of the contract of the contract of the contract of the contract of the contract of the contract of the contract of the contract of the contract of the contract of the 
     experimental contracts and contracts are contracted as a contract of the contract of the contract of the contract of the contract of the contract of the contract of the contract of the contract of the contract of the contr
     experimental contracts to the contract of the contracts of the contracts of the contracts of the contracts of the contracts of the contracts of the contracts of the contracts of the contracts of the contracts of the contra
endo
obj Turns computer is the computer of the computer of the computer of the computer of the computer of the computer of the computer of the computer of the computer of the computer of the computer of the computer of the comp
     sort 4Tuple.
     op electric contract and the electronic company of the contract of the contract of the contract of the contract of the contract of the contract of the contract of the contract of the contract of the contract of the contrac
     op 1* : 4Tuple \rightarrow Elt.C1.
     op 1986 - De Sterne Bronzen, Amerikaansk politiker († 1918)<br>1905 - Johann Sterne Bronzen, Amerikaansk politiker († 1908)
     op 3*_ : 4Tuple \rightarrow Elt.C3 .
    op 4*_ : 4Tuple \rightarrow Elt.C4.
    var e1: Elt.C1.
    vare3: Elt.C3.
    var e4 : E1t.C4 .
     equently the second control of the control of the control of the control of the control of the control of the control of the control of the control of the control of the control of the control of the control of the control
     eq 
  e  e
  e  e   e

     experimental experimental experimental experimental experimental experimental experimental experimental experimental experimental experimental experimental experimental experimental experimental experimental experimental e
     experimental experimental experimental experimental experimental experimental experimental experimental experimental experimental experimental experimental experimental experimental experimental experimental experimental e
endo
ev (setq *obj$include_BOOL* t)
ev (progn (obj$prelude_install) 'done)
```
# References

- [1] Hitoshi Aida, Joseph Goguen, Sany Leinwand, Patrick Lincoln, José Meseguer, Babak Taheri, and Timothy Winkler. Simulation and performance estimation for the Rewrite Rule Machine. In Proceedings. Fourth Symposium on the Frontiers of Massively Parallel Computation, pages  $336-344$ . IEEE, October 1992.
- $\sim$  Hitchcore and Joseph Goguer Compilication and Joseph Goguer Compilication rewriting concerning onto the rewrite machine. In Stéphane Kaplan and Misuhiro Okada, editors, Conditional and Typed Rewriting Systems, pages to the springer state with  $\sim$  . It is the set of the springer  $\sim$  the set of the springer  $\sim$  . SRI-CSL-90-03, Computer Science Lab, SRI International, February, 1990.
- [3] Antonio Alencar and Joseph Goguen. OOZE: An object-oriented Z environment. In Pierre America. editor, European Conference on Object Oriented Programming. Springer, 1991. Lecture Notes in Computer Science, Volume 512.
- [4] Franz Baader and Tobias Nipkow. Term Rewriting and All That. Cambridge, 1998.
- [5] Eugenio Battiston, Fiorella De Cindio, and Giancarlo Mauri. OBJSA net systems: a class of high-level nets having objects as domains. In Joseph Goguen and Grant Malcolm, editors, Software Engineering with *OBJ: Algebraic Specification in Action*. Kluwer, to appear.
- [6] Jan Bergstra and John Tucker. Characterization of computable data types by means of a finite equational specification method. In Jaco de Bakker and Jan van Leeuwen, editors, Automata, Languages and *Programming, Seventh Colloquium,* pages 76–90. Springer, 1980. Lecture Notes in Computer Science, Volume 81.
- [7] Rod Burstall. Programming with modules as typed functional programming. Proceedings, International Conference on Fifth Generation Computing Systems, 1985.
- [8] Rod Burstall and Joseph Goguen. Putting theories together to make specifications. In Raj Reddy, editor, Proceedings, Fifth International Joint Conference on Artificial Intelligence, pages  $1045-1058$ . Department of Computer Science, Carnegie-Mellon University, 1977.
- [9] Rod Burstall and Joseph Goguen. The semantics of Clear, a specification language. In Dines Bjorner, editor Proceedings Copenhagen Winter School on Abstract Software Specication pages ---Springer, 1980. Lecture Notes in Computer Science, Volume 86; based on unpublished notes handed out at the Symposium on Algebra and Applications, Stefan Banach Center, Warsaw, Poland, 1978.
- [10] Rod Burstall and Joseph Goguen. An informal introduction to specifications using Clear. In Robert . A great correction is and the Correct Correct Corrections and Correction in Correction and Correction computer i 1981. Reprinted in *Software Specification Techniques*, Narain Gehani and Andrew McGettrick, editors, Addison-Wesley, 1985, pages 363-390.
- [11] Rod Burstall and Joseph Goguen. Algebras, theories and freeness: An introduction for computer scientists. In Martin Wirsing and Gunther Schmidt, editors, Theoretical Foundations of Programming Methodology pages - Reidel - Proceedings Marktoberdorf NATO Summer School NATO Advanced Study Institute Series, Volume C91.
- $\mathcal{L} = \mathcal{L} = \mathcal$ Kahn, David MacQueen, and Gordon Plotkin, editors, Proceedings, International Symposium on the Semantics of Data Types, volume 173 of Lecture Notes in Computer Science, pages 1–50. Springer, 1984.
- [13] Rod Burstall, David MacQueen, and Donald Sannella. Hope: an experimental applicative language. In Proceedings, First LISP Conference, volume 1, pages 136–143. Stanford University, 1980.
- [14] Carlo Cavenathi, Marco De Zanet, and Giancarlo Mauri. MC-OBJ: a C interpreter for OBJ. Note di software in Italian and Italian and Italian and Italian and Italian and Italian and Italian and Italian and Italian and Italian and Italian and Italian and Italian and Italian and Italian and Italian and Italian and Italia
- [15] Thomas Cheatham. The introduction of definitional facilities into higher level programming languages. In Proceedings AFIPS Fal l Joint Computer Conference pages - Spartan Books
- [16] Manuel Clavel, Steven Eker, Patrick Lincoln, and José Meseguer. Principles of Maude. In José Meseguer, editor, *Proceedings, First International Workshop on Rewriting Logic and its Applications*. Elsevier Science, 1996. Volume 4, Electronic Notes in Theoretical Computer Science.
- [17] Manuel Clavel, Steven Eker, and José Meseguer. Current design and implementation of the Cafe prover and Knuth-Bendix tools, 1997. Presented at CafeOBJ Workshop, Kanazawa, October 1997.
- [18] Manuel Clavel and José Meseguer. Reflection and strategies in rewriting logic. In José Meseguer, editor, Proceedings, First International Workshop on Rewriting Logic and its Applications. Elsevier Science, 1996. Volume 4, Electronic Notes in Theoretical Computer Science.
- [19] CoFI. CASL summary, 1999. http://www.brics.dk/Projects/CoFi/.
- Derek Coleman Robin Gallimore and Victoria Stavridou The design of a rewrite rule interpreter from algebraic specifications. IEE Software Engineering Journal, July:  $95-104$ , 1987.
- Hubert Comon Unication et Disunication Theories et Applications PhD thesis Universite de l'Institut Polytechnique de Grenoble, 1988.
- -- Department of Defense Reference manual for the Ada programming language United States Govern ment, Report ANSI/MIL-STD-1815A, 1983.
- Nachum Dershowitz and JeanPierre Jouannaud Notations for rewriting Bul letin of the European Association for Theoretical Computer Science --
- Nachum Dershowitz and JeanPierre Jouannaud Rewriting systems In Jan van Leeuwen editor Handbook of Theoretical Computer Science Volume B Formal Methods and Semantics pages - - NorthHolland
- R#azvan Diaconescu Category-based Semantics for Equational and Constraint Logic Programming PhD thesis, Programming Research Group, Oxford University, 1994.
- R#azvan Diaconescu and Kokichi Futatsugi CafeOBJ Report The Language Proof Techniques and Methodologies for Object-Oriented Algebraic Specication World Scientic AMAST Series in Computing, Volume 6.
- $\mathcal{P}$  and  $\mathcal{P}$  are a submitted for  $\mathcal{P}$  and  $\mathcal{P}$  and  $\mathcal{P}$  and  $\mathcal{P}$  are publical for public  $\mathcal{P}$  and  $\mathcal{P}$ lication
- David Duce Concerning the compatibility of PHIGS and GKS In Joseph Goguen and Grant Malcolm editors, Software Engineering with OBJ: Algebraic Specification in Action. Kluwer, to appear.
- Hartmut Ehrig and Bernd Mahr Fundamentals of Algebraic Specication Equations and Initial Semantics. Springer, 1985. EATCS Monographs on Theoretical Computer Science, Volume 6.
- [30] Kokichi Futatsugi. Hierarchical software development in HISP. In T. Kitagawa, editor, Computer science and Technologies Technologies Technologies And Annual Review Annual Review Annual Review Annual Review in Electronics, Computer and Telecommunications Series.
- is and an overview of OBJ-superview of OBJ-superview of OBJ-superview of OBJ-superview of OBJ-superview of OBJ-France-Japan AI and CS Symposium ICOT Also Information Processing Society of Japan Technical Memorandum PL
- Kokichi Futatsugi Trends in formal specication methods based on algebraic specication techniques  $-$  from abstract data types to software processes: A personal perspective. In Proceedings, International Conference Commemorating the  $30th$  Anniversary of the Information Processing Society of Japan, pages 59–66. Information Processing Society of Japan, 1990.
- [33] Kokichi Futatsugi. Product-centered process description  $=$  algebraic specification of environment  $+$ SCRIPT. In *Proceedings, 6th International Software Process Workshop*, pages 95–97. IEEE, 1991.
- [34] Kokichi Futatsugi. Structuring and derivation in algebraic specification/programming languages. Journal of Information Processing Society of Japan -
- Kokichi Futatsugi Joseph Goguen JeanPierre Jouannaud and Jose Meseguer Principles of OBJ- In Brian Reid, editor, *Proceedings, Twelfth ACM Symposium on Principles of Programming Languages*, pages - Association for Computing Machinery ( Association for Computing Machinery (  $\sim$
- [36] Kokichi Futatsugi, Joseph Goguen, José Meseguer, and Koji Okada. Parameterized programming in OBJ- In Robert Balzer editor Proceedings Ninth International Conference on Software Engineering pages 51–60. IEEE Computer Society, March 1987.
- [37] Kokichi Futatsugi, Joseph Goguen, José Meseguer, and Ko ji Okada. Parameterized programming and its application to rapid prototyping in OBJ- In Yoshihiro Matsumoto and Yutaka Ohno editors Japanese Perspectives on Software Engineering pages 
- Addison Wesley
- [38] Kokichi Futatsugi and Koji Okada. Specification writing as construction of hierarchically structured clusters of operators In Proceedings  IFIP Congress pages --- IFIP
- [39] Kokichi Futatsugi and Koji Okada. A hierarchical structurting method for functional software systems. In Proceedings 
th International Conference on Software Engineering pages 
- IEEE -
- [40] Christopher Paul Gerrard. The specification and controlled implementation of a configuration management tool using OBJ and Ada, 1988. Gerrard Software Limited.
- [41] Martin Gogolla. Partially ordered sorts in algebraic specifications. In Bruno Courcelle, editor, Proceedings, Ninth CAAP (Bordeaux), pages  $139-153$ . Cambridge, 1984. Also Forschungsbericht Nr. 169, Universität Dortmund, Abteilung Informatik, 1983.
- , a name that Gogollan and algebra semantics for exceptions in Hans-Jorg Kreowski editors in Hans-Jorg Kreowski Recent Trends in Data Type Specification, volume Informatik-Fachberichte 116, pages 89–103. Springer, 1985. Selected papers from the Third Workshop on Theory and Applications of Abstract Data Types.
- [43] Joseph Goguen. Abstract errors for abstract data types. In Eric Neuhold, editor, Proceedings, First IFIP Working Conference on Formal Description of Programming Concepts pages --- MIT 1977. Also in Formal Description of Programming Concepts, Peter Neuhold, Ed., North-Holland, pages --
- [44] Joseph Goguen. Order sorted algebra. Technical Report 14, UCLA Computer Science Department, 1978. Semantics and Theory of Computation Series.
- [45] Joseph Goguen. Some design principles and theory for OBJ-0, a language for expressing and executing algebraic specifications of programs. In Edward Blum, Manfred Paul, and Satsoru Takasu, editors, Proceedings Conference on Mathematical Studies of Information Processing pages - Springer 1979. Lecture Notes in Computer Science, Volume 75.
- [46] Joseph Goguen. How to prove algebraic inductive hypotheses without induction, with applications to the correctness of data type representations. In Wolfgang Bibel and Robert Kowalski, editors, Proceedings, Fifth Conference on Automated Deduction, pages 356–373. Springer, 1980. Lecture Notes in Computer Science, Volume 87.
- Joseph Goguen Parameterized programming Transactions on Software Engineering SE
 543, September 1984.
- [48] Joseph Goguen. Merged views, closed worlds and ordered sorts: Some novel database features in OBJ. In Alex Borgida and Peter Buneman, editors, Workshop on Database Interfaces, pages 38–47. University of Pennsylvania, Computer Science Department, 1985. This workshop took place in October, 1982.
- Joseph Goguen Reusing and interconnecting software components Computer -- February 1986. Reprinted in *Tutorial: Software Reusability*, Peter Freeman, editor, IEEE Computer Society, pages -- and in Domain Analysis and Software Systems Model ling Ruben PrietoD%az and Guillermo Arango editors IEEE Computer Society pages IEEE Computer Society pages IEEE Computer Society I
- [50] Joseph Goguen. Modular algebraic specification of some basic geometrical constructions. Artificial Intel ligence pages - Special Issue on Computational Geometry edited by Deepak Kapur and Joseph Mundy; also, Report CSLI-87-87, Center for the Study of Language and Information at Stanford University, March 1987.
- [51] Joseph Goguen. OBJ as a theorem prover, with application to hardware verification. In V.P. Subramanyan and Graham Birtwhistle, editors, Current Trends in Hardware Verification and Automated Theorem Proving pages -- Springer
- is I a and parameterized principles of parameterized programming In Ted Biggerstand Indian Perlis editors in Software Reusability Volume I Concepts and Models pages -- Addison Wesley
- [53] Joseph Goguen. Proving and rewriting. In Hélène Kirchner and Wolfgang Wechler, editors, *Proceedings*, Second International Conference on Algebraic and Logic Programming pages - Springer Lecture Notes in Computer Science, Volume 463.
- [54] Joseph Goguen. Semantic specifications for the Rewrite Rule Machine. In Aki Yonezawa and Takayasu Ito editors Concurrency Theory Language and Architecture pages -- Proceedings of a U.K.-Japan Workshop; Springer, Lecture Notes in Computer Science, Volume 491.
- [55] Joseph Goguen. Types as theories. In George Michael Reed, Andrew William Roscoe, and Ralph F. Wachter, editors, Topology and Category Theory in Computer Science, pages 357–390. Oxford, 1991. Proceedings of a Conference held at Oxford, June 1989.
- [56] Joseph Goguen. Stretching first order equational logic: Proofs with partiality, subtypes and retracts. In Maria Paola Bonacina and Ulrich Furbach, editors, *Proceedings, Workshop on First Order Theorem* Proving, pages 78–85. Johannes Kepler Univ. Linz, 1997. Schloss Hagenberg, Austria, October 1997; RISC-Linz Report No. 95–50; revised version to appear in *Journal of Symbolic Computation*.
- Joseph Goguen Cse homepage http

wwwcsucsdedu
users
goguen
courses
- [58] Joseph Goguen. An introduction to algebraic semiotics, with applications to user interface design. In Chrystopher Nehaniv editor Computation for Metaphors Analogy and Agents pages --- Springer, 1999. Lecture Notes in Artificial Intelligence, Volume 1562.
- [59] Joseph Goguen. Theorem Proving and Algebra. MIT, to appear.
- Joseph Goguen Social and semiotic analyses for theorem prover user interface design to appear Special issue on user interfaces for theorem provers
- [61] Joseph Goguen and Răzvan Diaconescu. An Oxford survey of order sorted algebra. *Mathematical* structures in Computer Science - Computer Science - Computer Science - Computer Science - Computer Science - C
- Joseph Goguen JeanPierre Jouannaud and Jose Meseguer Operational semantics of ordersorted al gebra. In Wilfried Brauer, editor, Proceedings, 1985 International Conference on Automata, Languages and Programming. Springer, 1985. Lecture Notes in Computer Science, Volume 194.
- [63] Joseph Goguen, Claude Kirchner, José Meseguer, and Timothy Winkler. OBJ as a language for concurrent programming. In Steven Kartashev and Svetlana Kartashev, editors, *Proceedings, Second Interna*tional Supercomputing Conference, Volume I, pages 195-198. International Supercomputing Institute Inc. (St. Petersburg FL),  $1987$ .
- [64] Joseph Goguen, Kai Lin, Akira Mori, Grigore Rosu, and Akiyoshi Sato. Distributed cooperative formal methods tools. In Michael Lowry, editor, *Proceedings, Automated Software Engineering*, pages 55–62. IEEE, 1997.
- [65] Joseph Goguen, Kai Lin, Akira Mori, Grigore Rosu, and Akiyoshi Sato. Tools for distributed cooperative design and validation. In *Proceedings, CafeOBJ Symposium*. Japan Advanced Institute for Science and Technology, 1998. Namazu, Japan, April 1998.
- [66] Joseph Goguen and Grant Malcolm. Algebraic Semantics of Imperative Programs. MIT, 1996.
- [67] Joseph Goguen and Grant Malcolm. A hidden agenda. Technical Report CS97-538, UCSD, Dept. Computer Science & Eng., May 1997. To appear in special issue of *Theoretical Computer Science* on Algebraic Engineering, edited by Chrystopher Nehaniv and Masamo Ito. Extended abstract in Proc., Conf. Intelligent Systems: A Semiotic Perspective, Vol. I, ed. J. Albus, A. Meystel and R. Quintero, Nat. Inst. Science & Technology (Gaithersberg MD, 20–23 October 1996), pages 159–167.
- [68] Joseph Goguen and Grant Malcolm. Hidden coinduction: Behavioral correctness proofs for objects. Mathematical Structures in Computer Science - June
- [69] Joseph Goguen and José Meseguer. Rapid prototyping in the OBJ executable specification language. Software Engineering Notes December - Proceedings of Rapid Prototyping Workshop
- [70] Joseph Goguen and José Meseguer. Universal realization, persistent interconnection and implementation of abstract modules. In M. Nielsen and E.M. Schmidt, editors, *Proceedings*, 9th International conference and automatic pancyling is and Programming pages Programming passenger in the Programming Contract C in Computer Science, Volume 140.
- [71] Joseph Goguen and José Meseguer. Eqlog: Equality, types, and generic modules for logic programming. In Douglas DeGroot and Gary Lindstrom, editors, Logic Programming: Functions, Relations and Equations pages - PrenticeHall An earlier version appears in Journal of Logic Programming Volume Number - pages - September
- Joseph Goguen and Jose Meseguer Models and equality for logical programming In Hartmut Ehrig  $\mathcal{L}=\{1,\ldots,N\}$ Springer Lecture Notes in Computer Science Volume -
- [73] Joseph Goguen and José Meseguer. Order-sorted algebra solves the constructor selector, multiple representation and coercion problems. In Proceedings, Second Symposium on Logic in Computer Science, pages - IEEE Computer Society Also Report CSLI- Center for the Study of Language and Information, Stanford University, March 1987; revised version in Information and Computation, 103, 1993.
- [74] Joseph Goguen and José Meseguer. Unifying functional, object-oriented and relational programming, with logical semantics. In Bruce Shriver and Peter Wegner, editors, Research Directions in Object-Oriented Programming, pages  $417-477$ . MIT, 1987. Preliminary version in SIGPLAN Notices, Volume - Number 
 pages - October
- Joseph Goguen and Jose Meseguer Software for the Rewrite Rule Machine In Hideo Aiso and Kazuhiro Fuchi, editors, Proceedings, International Conference on Fifth Generation Computer Systems 1988, pages - Institute for New Generation Computer Technology ICOT
- Joseph Goguen and Jose Meseguer Ordersorted algebra I Equational deduction for multiple inheri tance overloading exceptions and partial operations Theoretical Computer Science 
--- - Also Programming Research Group Technical Monograph PRG
 Oxford University Decem ber 1989, and Technical Report SRI-CSL-89-10, SRI International, Computer Science Lab, July 1989; originally given as lecture at *Seminar on Types*, Carnegie-Mellon University, June 1983; many draft versions exist, from as early as 1985.
- [77] Joseph Goguen, José Meseguer, and David Plaisted. Programming with parameterized abstract objects in OBJ. In Domenico Ferrari, Mario Bolognani, and Joseph Goguen, editors, Theory and Practice of Software Technology, pages  $163-193$ . North-Holland, 1983.
- [78] Joseph Goguen, Akira Mori, and Kai Lin. Algebraic semiotics, ProofWebs and distributed cooperative province, we can be access that the Province Province  $\mathcal{P}$  , and  $\mathcal{P}$  are  $\mathcal{P}$  and  $\mathcal{P}$  are  $\mathcal{P}$  and  $\mathcal{P}$  are  $\mathcal{P}$  and  $\mathcal{P}$  are  $\mathcal{P}$  and  $\mathcal{P}$  are  $\mathcal{P}$  and  $\mathcal{P}$  and  $\mathcal{P}$  a so sa que e posses essente e sentido e e e e parameter se e e a qu
- Joseph Goguen and Kamran ParsayeGhomi Algebraic denotational semantics using parameterized abstract modules In J Diaz and I Ramos editors Formalizing Programming Concepts pages -- 309. Springer, 1981. Lecture Notes in Computer Science, Volume 107.
- [80] Joseph Goguen and Grigore Rosu. Hiding more of hidden algebra. In *Proceedings*, World Congress on Formal Methods, 1999. Springer, to appear 1999. Toulouse, France.
- Joseph Goguen Andrew Stevens Keith Hobley and Hendrik Hilberdink -OBJ a metalogical frame work based on equational logic. Philosophical Transactions of the Royal Society, Series  $A$ , 339:69–86, - Also in Mechanized Reasoning and Hardware Design edited by CAR Hoare and Michael JC Gordon, a conservation and a conservative contract of the set of the set of the set of the set of the set of the set of the set of the set of the set of the set of the set of the set of the set of the set of the set of the
- $\mathcal{L} = \mathcal{L} = \mathcal$ specifications. In Marvin Zelkowitz, editor, Specification of Reliable Software, pages  $170-189$ . IEEE, 1979. Reprinted in *Software Specification Techniques*, Nehan Gehani and Andrew McGettrick, editors, Addison Wesley pages -
- [83] Joseph Goguen, James Thatcher, and Eric Wagner. An initial algebra approach to the specification, correctness and implementation of abstract data types. In Raymond Yeh, editor, Current Trends in Programming Methodology, IV, pages  $80-149$ . Prentice-Hall, 1978.
- [84] Joseph Goguen, James Thatcher, Eric Wagner, and Jesse Wright. Abstract data types as initial algebras and the correctness of data representations. In Alan Klinger, editor, Computer Graphics, Pattern Recognition and Data Structure, pages  $89-93$ . IEEE, 1975.
- [85] Joseph Goguen and William Tracz. An implementation-oriented semantics for module composition. In Gary Leavens and Murali Sitaraman editors Foundations of Component-based Systems Cambridge 1999. To appear.
- [86] Joseph Goguen and Timothy Winkler. Introducing OBJ3. Technical report, SRI International, Computer Science Lab
- [87] Joseph Goguen and David Wolfram. On types and FOOPS. In Robert Meersman, William Kent, and Samit Khosla editors Object Oriented Databases Analysis Design and Construction pages --North Holland Proceedings IFIP TC- Conference Windermere UK - July
- [88] Robert Goldblatt. Topoi, the Categorial Analysis of Logic. North-Holland, 1979.
- [89] Michael J.C. Gordon, Robin Milner, and Christopher Wadsworth. Edinburgh LCF. Springer, 1979. Lecture Notes in Computer Science, Volume 78.
- [90] John Guttag. The Specification and Application to Programming of Abstract Data Types. PhD thesis, University of Toronto, 1975. Computer Science Department, Report CSRG-59.
- [91] Robert Harper, David MacQueen, and Robin Milner. Standard ML. Technical Report ECS-LFCS-86-2, the contract of the contract of the contract of the contract of the contract of Department of Computer Science, University of Edinburgh, 1986.
- Jieh Hsiang Refutational Theorem Proving using Term Rewriting Systems PhD thesis University of Illinois at Champaign-Urbana, 1981.
- [93] Gérard Huet and Derek Oppen. Equations and rewrite rules: A survey. In Ron Book, editor, Formal Language Theory: Perspectives and Open Problems, pages 349–405. Academic, 1980.
- [94] John Hughes. Why functional programming matters. Technical Report 16, Programming Methodology Group, University of Goteborg, November 1984.
- [95] John Hughes, Abstract interpretations of first order polymorphic functions. In Cordelia Hall, John Hughes, and John O'Donnell, editors, Proceedings of the 1988 Glasgow Workshop on Functional Pro $gramming$ , pages  $68-86$ . Computing Science Department, University of Glasgow, 1989.
- [96] Jean-Pierre Jouannaud and Claude Marché. Completion modulo associativity, commutativity and identity In Alfonso Miola editor Proceedings DISCO  pages - Springer Lecture Notes in Computer Science Volume - to appear in Theoretical Computer Science
- [97] Jean-Pierre Jouannaud and Mitsuhiro Okada. Executable higher-order algebraic specification languages. In Proceedings, 6th Symposium on Logic in Computer Science, pages 350–361. IEEE, 1991.
- [98] Heinz Kaphengst and Horst Reichel. Initial algebraic semantics for non-context-free languages. In Marek Karpinski editor Fundamentals of Computation Theory pages -- Springer Lecture Notes in Computer Science, Volume 56.
- [99] Claude Kirchner. Order sorted equational matching, 1988.
- [100] Claude Kirchner, Hélène Kirchner, and Aristide Mégrelis. OBJ for OBJ. In Joseph Goguen and Grant Malcolm, editors, *Software Engineering with OBJ: Algebraic Specification in Action.* Kluwer, to appear.
- [101] Claude Kirchner, Hélène Kirchner, and José Meseguer. Operational semantics of OBJ3. In T. Lepistö and Aarturo Salomaa, editors, Proceedings, 15th International Colloquium on Automata, Languages and Programming pages Programming pages in the property of the springer  $\sim$  and  $\sim$  . The second parameter  $\sim$ in Computer Science, Volume 317.
- Jan Willem Klop Term rewriting systems A tutorial Bul letin of the European Association for Theoretical computer services of the services of the service of the service of the service of the service of the s
- [103] Jan Willem Klop. Term rewriting systems: from Church-Rosser to Knuth-Bendix and beyond. In Samson Abramsky, Dov Gabbay, and Tom Maibaum, editors, *Handbook of Logic in Computer Science*, pages Oxford -
- [104] Donald Knuth and Peter Bendix. Simple word problems in universal algebra. In J. Leech, editor, Computational Problems in Abstract Algebra. Pergamon, 1970.
- John T Latham Abstract Pascal A tutorial introduction Technical Report Version University of Manchester, Department of Computer Science, 1987.
- [106] Sany Leinwand and Joseph Goguen. Architectural options for the Rewrite Rule Machine. In Steven Kartashev and Svetlana Kartashev, editors, Proceedings, Second International Supercomputing Con*ference, Volume I*, pages  $63-70$ . International Supercomputing Institute Inc. (St. Petersburg FL), 1987.
- [107] Sany Leinwand, Joseph Goguen, and Timothy Winkler. Cell and ensemble architecture of the Rewrite Rule Machine. In Hideo Aiso and Kazuhiro Fuchi, editors, Proceedings, International Conference on Fifth Generation Computer Systems 1988, pages 869–878. Institute for New Generation Computer Technology (ICOT), 1988.
- [108] Patrick Lincoln and Jim Christian. Adventures in associative-commutative unification. *Journal of Sym*bolic Computation -- Also appears in Unication edited by Claude Kirchner Academic  $1990$ , pages  $393-416$ .
- Grant Malcolm and Joseph Goguen An executable course on the algebraic semantics of imperative programs. In Michael Hinchey and C. Neville Dean, editors, Teaching and Learning Formal Methods, pages  $161-179$ . Academic, 1996.
- [110] Narciso Martí-Oliet and José Meseguer. Inclusions and subtypes. Technical Report SRI-CSL-90-16, SRI International, Computer Science Lab, December 1990.
- [111] Per Martin-Löf. Constructive mathematics and computer programming. In Logic, Methodology and Philosophy of Science VI pages NorthHoland -
- , your conference of conference  $\alpha$  is concurrent or prime on  $\alpha$  . The conference on  $\alpha$  is a set of  $\alpha$ Oriented Programming, Ottawa, Canada, October 1990, pages 101–115. ACM, 1990.
- [113] José Meseguer. Conditional rewriting logic: Deduction, models and concurrency. In Stéphane Kaplan and Misuhiro Okada, editors, *Conditional and Typed Rewriting Systems*, pages 64–91. Springer, 1991. Lecture Notes in Computer Science, Volume 516.
- [114] José Meseguer. Conditional rewriting logic as a unified model of concurrency. Theoretical Computer  $S = \{x_1, x_2, \ldots, x_n\}$  . The set of  $S = \{x_1, x_2, \ldots, x_n\}$
- [115] José Meseguer. Membership algebra as a logical framework for equational specification, 1997. Draft manuscript. Computer Science Lab, SRI International.
- [116] José Meseguer and Joseph Goguen. Initiality, induction and computability. In Maurice Nivat and John Reynolds, editors, *Algebraic Methods in Semantics*, pages 459-541. Cambridge, 1985.
- [117] José Meseguer, Joseph Goguen, and Gert Smolka. Order-sorted unification. Journal of Symbolic Computation, 8:383-413, 1989.
- Donald Michie (Memo functions and machine learning Nature --- April
- [119] Robin Milner. A theory of type polymorphism in programming. Journal of Computer and System Sciences,  $17(3):348-375$ , 1978.
- Peter Mosses Abstract semantic algebras In Dines Bjorner editor Formal Description of Programming Concepts II, pages  $45-70$ . IFIP, 1983.
- , peter Mosses A basic semantic algebra In Giles Kahn David MacQueen and Gordon Plotters A basic semantic and Proceedings, International Symposium on the Semantics of Data Types, pages  $87-107$ . Springer, 1985. Lecture Notes in Computer Science, Volume 173.
- -- Peter Mosses Unied algebras and institutions In Proceedings Fourth Annual Conference on Logic in - IEEE Science Science pages in the second computer of the second computer of the second computer of the second computer of the second computer of the second computer of the second computer of the second computer of the se
- Alan Mycroft Abstract Interpretation and Optimising Transformations for Applicative Programs PhD thesis, University of Edingurgh, 1981.
- , at a commodulation  $A$  is the Kokichi Future of Kokichi Future renewed to the modularity and modularity and  $A$ approach. In Proceedings, 11th International Conference on Software Engineering, pages  $166-177$ . IEEE, 1989.
- Ataru Nakagawa and Kokichi Futatsugi Software process a la algebra OBJ for OBJ In Proceedings th International Conference on Software Engineering pages -- IEEE
- Ataru Nakagawa Kokichi Futatsugi S Tomura and T Shimizu Algebraic specication of MacIntoshs quickDraw using OBJ-Craw using Technical Laboratory Tsukuba Science City, Tsukuba Science City, Tsukuba Science Japan, 1987. In Proceedings, Tenth International Conference on Software Engineering, Singapore, April 1988.
- Kazuhito Ohmaki Kokichi Futatsugi and Koichi Takahashi A basic LOTOS simulator in OBJ In Proceedings, International Conference Commemorating the 30th Anniversary of the Information Processing Society of Japan, pages 497–504. Information Processing Society of Japan, 1990.
- Kazuhito Ohmaki Koichi Takahashi and Kokichi Futatsugi A LOTOS simulator in OBJ In Proceedings, FORTE'90: Third International Conference on Formal Description Techniques, November 1990.
- Lawrence Paulson Logic and Computation Interactive Proof with Cambridge LCF Cambridge Cambridge Tracts in Theoretical Computer Science Volume -
- [130] Francisco Pinheiro and Joseph Goguen. An object-oriented tool for tracing requirements. IEEE Software pages - March Special issues - March Special issues from ICRE Special issues from ICRE Special issues
- [131] David Plaisted. An initial algebra semantics for error presentations. SRI International, Computer Science Laboratory, 1982.
- $\blacksquare$  and  $\blacksquare$  are  $\blacksquare$  order structures Information Information Information Information Information Information Information Information Information Information Information Information Information Information Informa 1983.
- [133] Axel Poigné. Once more on order-sorted algebra. Technical Report Draft, GMD, 1990.
- [134] Axel Poigné. Parameterization for order-sorted algebraic specification. Journal of Computer and System se exerce a construction of the construction of the construction of the construction of the construction of th
- John Reynolds Using category theory to design implicit conversions and generic operators In Neal Jones editor Semantics Directed Compiler Generation pages -- Springer 
 Lecture Notes in Computer Science, Volume 94.
- [136] David Rydeheard and Rod Burstall. Computational Category Theory. Prentice-Hall, 1988.
- [137] Augusto Sampaio. A comparative study of theorem provers: Proving correctness of compiling specifications Technical Report Property Computing Laboratory Computing Laboratory Computing Laboratory Computing Laboratory Computing Laboratory Computing Laboratory Computing Laboratory Computing Laboratory Computing Laboratory
- [138] Augusto Sampaio. An Algebraic Approach to Compiler Design, volume 4. World Scientific, 1998.
- [139] Dana Scott and Christopher Strachey. Towards a mathematical semantics for computer languages. In Proceedings st Symposium on Computers and Automata pages Polytechnic Institute of Brooklyn, 1971. Also Programming Research Group Technical Monograph PRG-6, Oxford.
- [140] Gert Smolka and Hassan Ait-Kaci. Inheritance hierarchies: Semantics and unification. Technical Report Report AI-057-87, MCC, 1987. In Journal of Symbolic Computation, 1988.
- [141] Gert Smolka, Werner Nutt, Joseph Goguen, and José Meseguer. Order-sorted equational computation. In Maurice Nivat and Hassan Aït-Kaci, editors, Resolution of Equations in Algebraic Structures, Volume Rewriting Techniques pages - Academic Preliminary version in Proceedings Colloquium on the Resolution of Equations in Algebraic Structures, held in Lakeway, Texas, May 1987, and SEKI Report SR-87-14, Universität Kaiserslautern, December 1987.
- J Michael Spivey The Z Notation A Reference Manual PrenticeHall
- S Sridhar An implementation of OBJ- An ob jectoriented language for abstract program speci cation. In K.V. Nori, editor, *Proceedings, Sixth Conference on Foundations of Software Technology* and Theoretical Computer Science, pages 81–95. Springer, 1986. Lecture Notes in Computer Science,
- [144] Victoria Stavridou. Specifying in OBJ, verifying in REVE, and some ideas about time. Technical report, Department of Computer Science, University of Manchester, 1987.
- [145] Victoria Stavridou, Joseph Goguen, Steven Eker, and Serge Aloneftis. FUNNEL: A CHDL with formal semantics. In Proceedings, Advanced Research Workshop on Correct Hardware Design Methodologies, pages  $117-144$ . IEEE,  $1991$ .
- [146] Victoria Stavridou, Joseph Goguen, Andrew Stevens, Steven Eker, Serge Aloneftis, and Keith Hobley.  $\mathbf{A}$ Design volume IFIP Transactions A
 pages -- NorthHolland -
- [147] Christopher Strachey. Fundamental concepts in programming languages. Lecture Notes from International Summer School in Computer Programming, Copenhagen, 1967.
- [148] Joseph Tardo. The Design, Specification and Implementation of OBJT: A Language for Writing and Testing Abstract Algebraic Program Specifications. PhD thesis, UCLA, Computer Science Department, 1981.
- [149] David Turner. Miranda: A non-strict functional language with polymorphic types. In Jean-Pierre Jouannaud, editor, Functional Programming Languages and Computer Architectures, pages 1-16. Springer Lecture Notes in Computer Science Volume -
- [150] William Wadge. Classified algebras. Technical Report 46, University of Warwick, October 1982.
- [151] Mitchell Wand. First-order identities as a defining language. Acta Informatica,  $14:337-357$ , 1980. Originally Report - Computer Science Deptartment Indiana University
- Timothy Winkler Sany Leinwand and Joseph Goguen Simulation of concurrent term rewriting In Steven Kartashev and Svetlana Kartashev, editors, Proceedings, Second International Supercomputing Conference Volume I pages - International Supercomputing Institute Inc St Petersburg FL), 1987.
- [153] Steven Zilles. Abstract specification of data types. Technical Report 119, Computation Structures Group, Massachusetts Institute of Technology, 1974.

# Contents

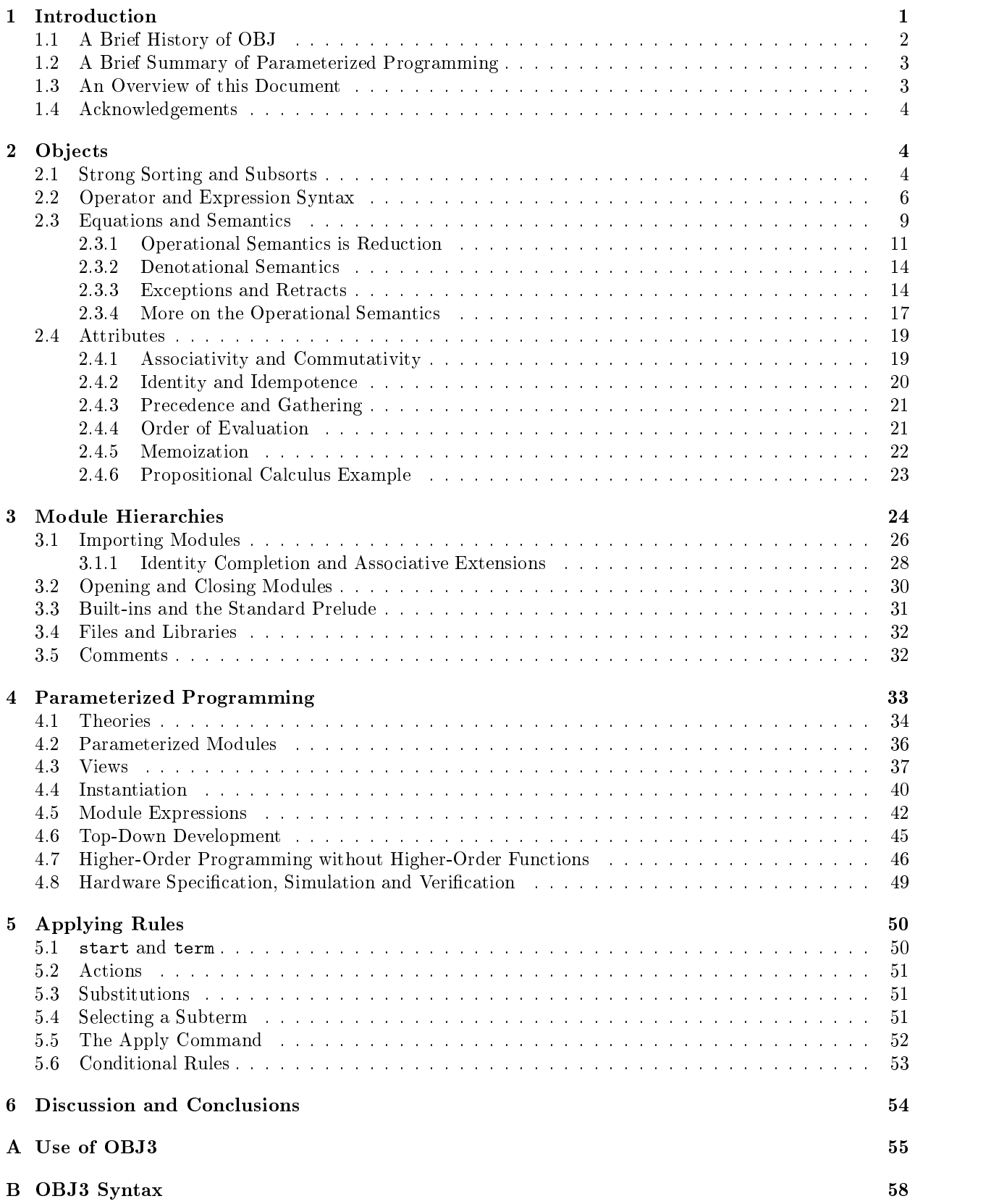

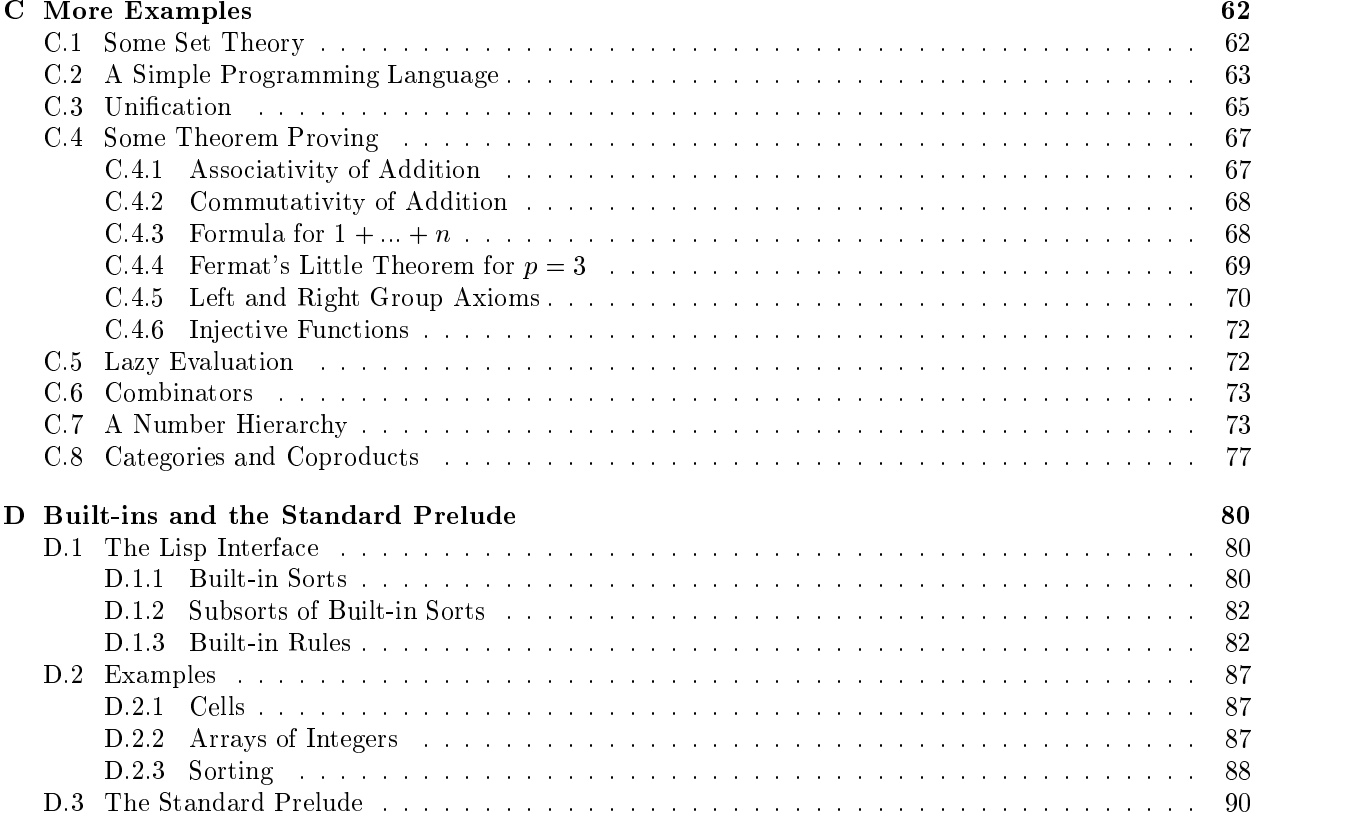